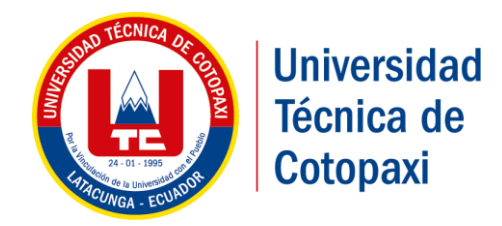

# <span id="page-0-0"></span>**UNIVERSIDAD TÉCNICA DE COTOPAXI**

# FACULTAD DE CIENCIAS HUMANAS Y EDUCACIÓN

CARRERA DE DISEÑO GRÁFICO COMPUTARIZADO

# **PROYECTO DE INVESTIGACIÓN**

# **"DISEÑO DE UN PASEO VIRTUAL, MEDIANTE PLATAFORMAS DIGITALES, EMPLEANDO HERRAMIENTAS 3D, DESTINADAS AL RECONOCIMIENTO DE LAS INSTALACIONES DE CEYPSA SALACHE, UNIVERSIDAD TÉCNICA DE COTOPAXI"**

## **PROYECTO DE INVESTIGACIÓN PRESENTADO PREVIO A LA OBTENCIÓN DEL TÍTULO DE INGENIERO EN DISEÑO GRÁFICO COMPUTARIZADO**

**Autor:**

Morales Pilatuna Eduardo Israel

**Tutor:**

Msc. Luis Raúl Jiménez Tello

**Latacunga – Ecuador**

Marzo - 2017

# <span id="page-1-0"></span> **AUTORÍA**

Yo **EDUARDO ISRAEL MORALES PILATUÑA** declaro ser autor del presente proyecto de investigación; **"DISEÑO DE UN PASEO VIRTUAL, MEDIANTE PLATAFORMAS DIGITALES, EMPLEANDO HERRAMIENTAS 3D, DESTINADAS AL RECONOCIMIENTO DE LAS INSTALACIONES DE CEYPSA SALACHE, UNIVERSIDAD TÉCNICA DE COTOPAXI"**, siendo el Msc. Luis Raúl Jiménez Tello, tutor del presente trabajo; y eximo expresamente a la Universidad Técnica de Cotopaxi y a sus representantes legales de posibles reclamos o acciones legales.

Además, certifico que las ideas, conceptos, procedimientos y resultados vertidos en el presente trabajo investigativo son de nuestra exclusiva responsabilidad.

> Eduardo Israel Morales Pilatuña **CC.**050261218-7

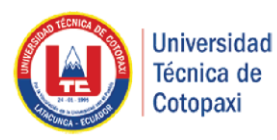

## **AVAL TUTOR DE PROYECTO DE INVESTIGACIÓN**

<span id="page-2-0"></span>En calidad de Tutor del trabajo de Investigación sobre el título: investigación **"DISEÑO DE UN PASEO VIRTUAL, MEDIANTE PLATAFORMAS DIGITALES, EMPLEANDO HERRAMIENTAS 3D, DESTINADAS AL RECONOCIMIENTO DE LAS INSTALACIONES DE CEYPSA SALACHE, UNIVERSIDAD TÉCNICA DE COTOPAXI",** de **MORALES PILATUÑA EDUARDO ISRAEL,** de la carrera ING. **DISEÑO GRÁFICO COMPUTARIZADO,** considero que dicho Informe Investigativo cumple con los requerimientos metodológicos y aportes científico-Técnicos suficientes para ser sometidos a la evaluación del Tribunal de Validación del Proyecto que el Honorable Consejo Directivo de la Facultad de Ciencias Humanas y Educación de la Universidad Técnica de Cotopaxi designe, para su correspondiente estudio y calificación.

Latacunga Marzo del 2017

**EL TUTOR**

 Msc. Luis Raúl Jiménez Tello C.C. 180357976-0

 $\overline{\phantom{a}}$  , which is a set of the set of the set of the set of the set of the set of the set of the set of the set of the set of the set of the set of the set of the set of the set of the set of the set of the set of th

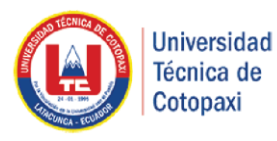

## **APROBACIÓN DEL TRIBUNAL DE TITULACIÓN**

Reciba un cordial saludo a la vez deseándole éxitos en sus funciones, cumpliendo con el Reglamento de Titulación de la Universidad Técnica de Cotopaxi, en calidad de Lectores informantes de tribunal de Proyecto de Investigación con el Título **"Diseño de un paseo virtual, mediante plataformas digitales, empleando herramientas 3d, destinadas al reconocimiento de las instalaciones de cepysa Salache, universidad técnica de Cotopaxi",** propuesto por el/la estudiante **Morales Pilatuña Eduardo Israel** de la Carrera de Ingeniería en Diseño Gráfico Computarizado, presentamos el Aval de aprobación del Proyecto de Investigación, me permito indicar que fue revisado y corregido en su totalidad, por lo que se puede solicitar la autorización para continuar con su trabajo investigativo. Particular que pongo en su conocimiento para los fines legales pertinentes.

Atentamente,

Lector 2

\_\_\_\_\_\_\_\_\_\_\_\_\_\_\_\_\_\_\_\_\_\_\_\_\_\_\_

Lector 1 **(Presidente) Nombre: Ing. Sergio Chango CC:050237217-0**

\_\_\_\_\_\_\_\_\_\_\_\_\_\_\_\_\_\_\_\_\_\_\_\_\_

**Nombre: Ing. Lenin Tamayo**

\_\_\_\_\_\_\_\_\_\_\_\_\_\_\_\_\_\_\_\_\_\_\_\_ **CC:050307338-9**

Lector 1 **(Presidente)**

**Nombre: Msc. Alexander Lascano CC:050262202-0**

## **CERTIFICADO DE IMPLEMENTACIÓN**

#### **AVAL**

<span id="page-4-0"></span>Yo Msc. Giovana Parra, decana Caren, Certifica que el Señor **EDUARDO ISRAEL MORALES PILTUAÑA,** con cedula de ciudadanía 050261218-7, estudiante de decimo ciclo de la Carrera de Diseño Gráfico Computarizado de la Universidad Técnica de Cotopaxi, realizaron la entrevista a mi persona sobre, Diseño de un paseo virtual, mediante plataformas digitales, empleando herramientas 3d, destinadas al reconocimiento de las instalaciones de CEPYSA Salache, universidad técnica de cotopaxi,

Con el objetivo de recabar información para su proyecto de titulación, trabajo de investigación que forma parte del Marco proyecto de la Carrera de Diseño Gráfico Computarizado de la U.T.C., denominado "**CULTURA, PATRIMONIO Y SABERES ANCESTRALES**".

Es todo lo que puedo afirmar en honor a la verdad, lo portadores de este certificado pueden utilizarlo para fines académicos, educativos y culturales.

# <span id="page-5-0"></span>**AGRADECIMIENTO**

Con este trabajo de investigación queremos gradecer a Dios por bendecirnos por permitirnos llegar a hasta aquí, quien llama a existencia la realización de nuestra meta anhelada. A mis padres quienes su favor incondicional mis más profundo agradecimiento, a los amigos que supieron estar allí en la compañía de las largas noches de trabajo, a mis profesores quienes supieron inspirar con sus conocimientos.

*Israel*

## <span id="page-6-0"></span> **DEDICATORIA**

En el desarrollo de este proyecto está dedicado a la fe depositada por mis padres, quienes gracias a su apoyo incondicional y sus oraciones han sido el refuerzo substancial para el avance de cada desafío encontrado en el desenvolvimiento de esta meta académica, a aquellos que hicieron posible el alcance de esta meta.

*Israel*

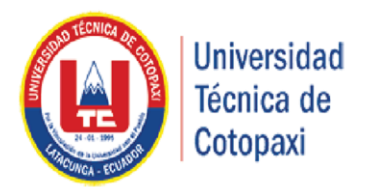

# UNIVERSIDAD TÉCNICA DE COTOPAXI FACULTAD DE CIENCIAS HUMANAS Y EDUCACIÓN Latacunga - Ecuador

 **Autor:** Morales Pilatuña Eduardo Israel

## **RESUMEN**

"DISEÑO DE UN PASEO VIRTUAL, MEDIANTE PLATAFORMAS DIGITALES, EMPLEANDO HERRAMIENTAS 3D, DESTINADAS AL RECONOCIMIENTO DE LAS INSTALACIONES DE CEYPSA SALACHE, UNIVERSIDAD TÉCNICA DE COTOPAXI".

Mediante la investigación realizada se obtuvo una interfaz interactiva en la cual se hace referencia a los sitios más importantes del campus Salache de la universidad Técnica de Cotopaxi, en la cual se ubicaron imágenes 360º grados generando una navegación que atribuye la funcionalidad de un paseo virtual, el mismo que cuenta con un menú, que indica al usuario pueda movilizarse libremente a través de una interfaz gráfica, identificando cada uno de los espacios existentes en el campus, obteniendo el soporte para las plataformas digitales.

Para la selección de los principales pictogramas, se tomó como referencia el organigrama estructural del campus Salache; de igual manera para la realización de la composición isométrica se consideró, la planimetría cartográfica existente en el campus, y a su vez con la ayuda de google maps, y utilizando la técnica de los treemaps, se sectorizo las diferentes estructuras físicas, resultando en una composición isométrica, la misma que mediante la programación dio como resultado una interfaz interactiva, lo cual constituye un paseo virtual.

Para el desarrollo del paseo virtual se implementó las metodologías UX (Experiencia del Usuario) del autor James Garett, que facilito el control, planificación de proyecto; optimizando el uso de los recursos que son indispensables en el diseño de GUI (Interfaz Gráfica de Usuario) obteniendo como resultado un propuesta funcional y accesible, la misma que a través del análisis de los resultados, de encuestas, entrevistas, y la metodología (UX) que mediante la ficha del estudio de perfiles y posibles escenarios, aportaron a un diseño centrado en el usuario.

**Palabra clave:** paseo virtual, 2d, 3d isométrico, software especializado

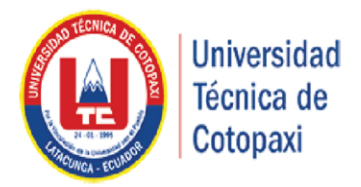

## **Autor:**

Morales Pilatuña Eduardo Israel

# **"VIRTUAL TOUR DESIGN, THROUGH DIGITAL PLATFORMS, USING 3D TOOLS, AIMED AT THE RECOGNITION OF THE CEYPSA SALACHE FACILITIES AT TECHNICAL UNIVERSITY OF COTOPAXI."**

# <span id="page-8-0"></span>**ABSTRACT**

Through the research carried out, an interactive interface was obtained which refers to the most important places of the Salache campus of the Technical University of Cotopaxi, where 360<sup>°</sup> images were located generating a navigation that attributes the functionality of a virtual tour, which has a menu, which tells the user to be able to move freely through a graphical interface, identifying each of the existing spaces on the campus, obtaining the support for digital platforms.

For the selection of the main pictograms, the structural organization chart of the Salache campus was taken as reference; In the same way for the realization of the isometric composition was considered the cartographic planimetry existing in the campus, and with the help of google maps and using the technique of the treemaps, the different physical structures were sectorized, resulting in an Isometric composition, which one through the programming gave as result an interactive interface, which constitutes a virtual tour.

For the development of the virtual tour the methodologies UX (User Experience) by the author James Garett was implemented, who facilitated the control, project planning; Optimizing the use of the resources that are indispensable in the GUI (Graphic User Interface) getting as result a functional and accessible proposal, which through the analysis of results, surveys, interviews, and methodology (UX ) That through the profiles study sheet and possible scenarios, contributed to a user-centered design.

Keyword: virtual walk, 2d, 3d isometric, specialized software

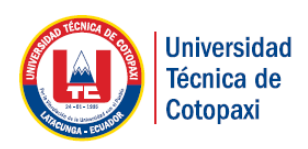

# *AVAL DE TRADUCCIÓN*

<span id="page-9-0"></span>En calidad de Docente del Idioma Inglés del Centro Cultural de Idiomas de la Universidad Técnica de Cotopaxi; en forma legal CERTIFICO que: La traducción del resumen de Tesis al idioma Inglés presentado por el señor Egresado de la Carrera de Ing. Diseño Gráfico Computarizado de la Unidad Académica de Ciencias Humanas y Educación: **EDUARDO ISRAEL MORALES PILATUÑA,** cuyo título versa **"DISEÑO DE UN PASEO VIRTUAL, MEDIANTE PLATAFORMAS DIGITALES, EMPLEANDO HERRAMIENTAS 3D, DESTINADAS AL RECONOCIMIENTO DE LAS INSTALACIONES DE CEYPSA SALACHE, UNIVERSIDAD TÉCNICA DE COTOPAXI",** lo realizó bajo mi supervisión y cumple con una correcta estructura gramatical del Idioma.

Es todo cuanto puedo certificar en honor a la verdad y autorizo al peticionario hacer uso del presente certificado de la manera ética que estimaren conveniente.

Latacunga , Marzo 2017

Atentamente,

Lic. MSc. Erika Cécilia Borja Salazar DOCENTE CENTRO CULTURAL DE IDIOMAS

C.C. 0502161094

## **INDICE GENERAL**

<span id="page-10-0"></span>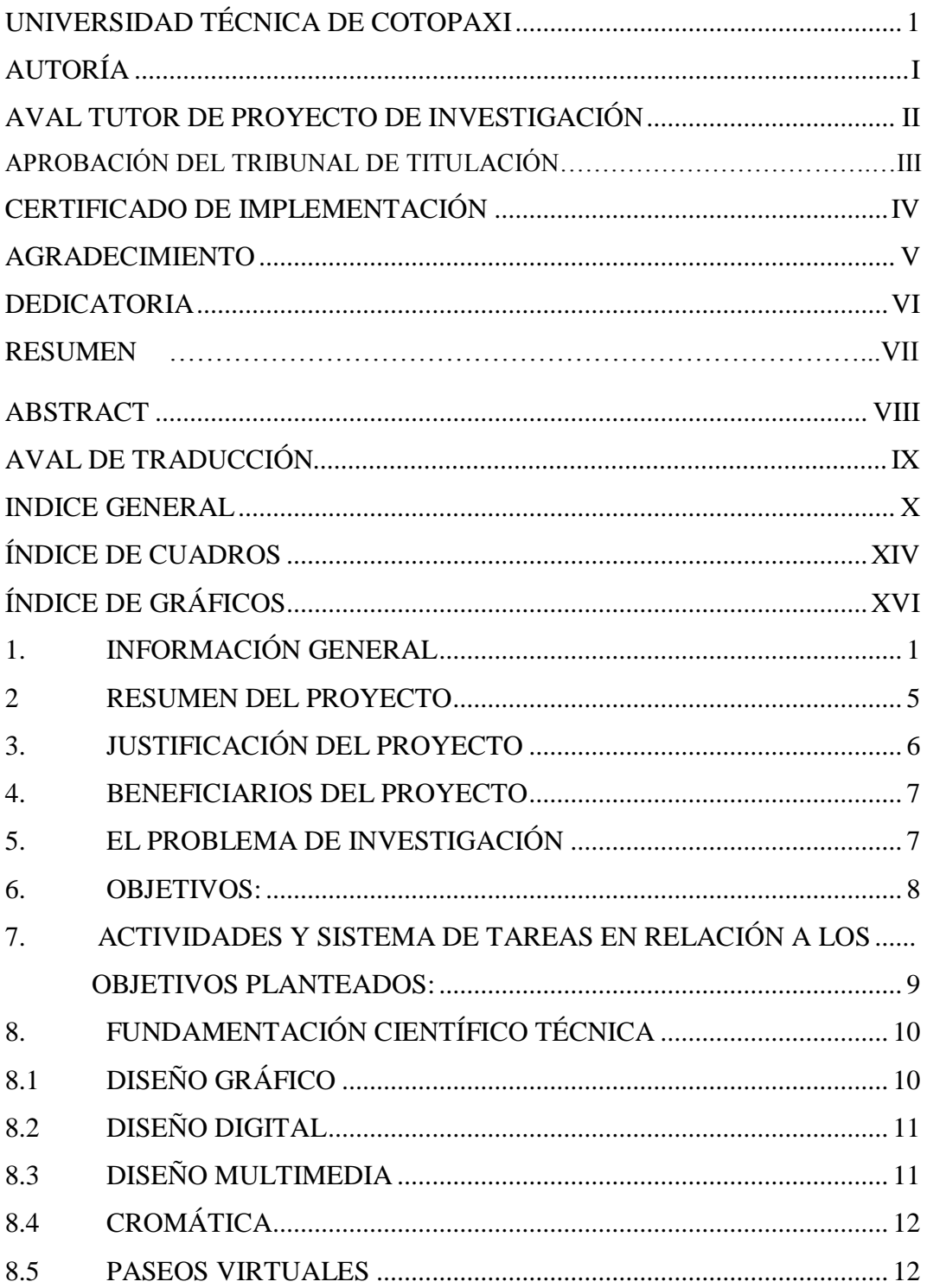

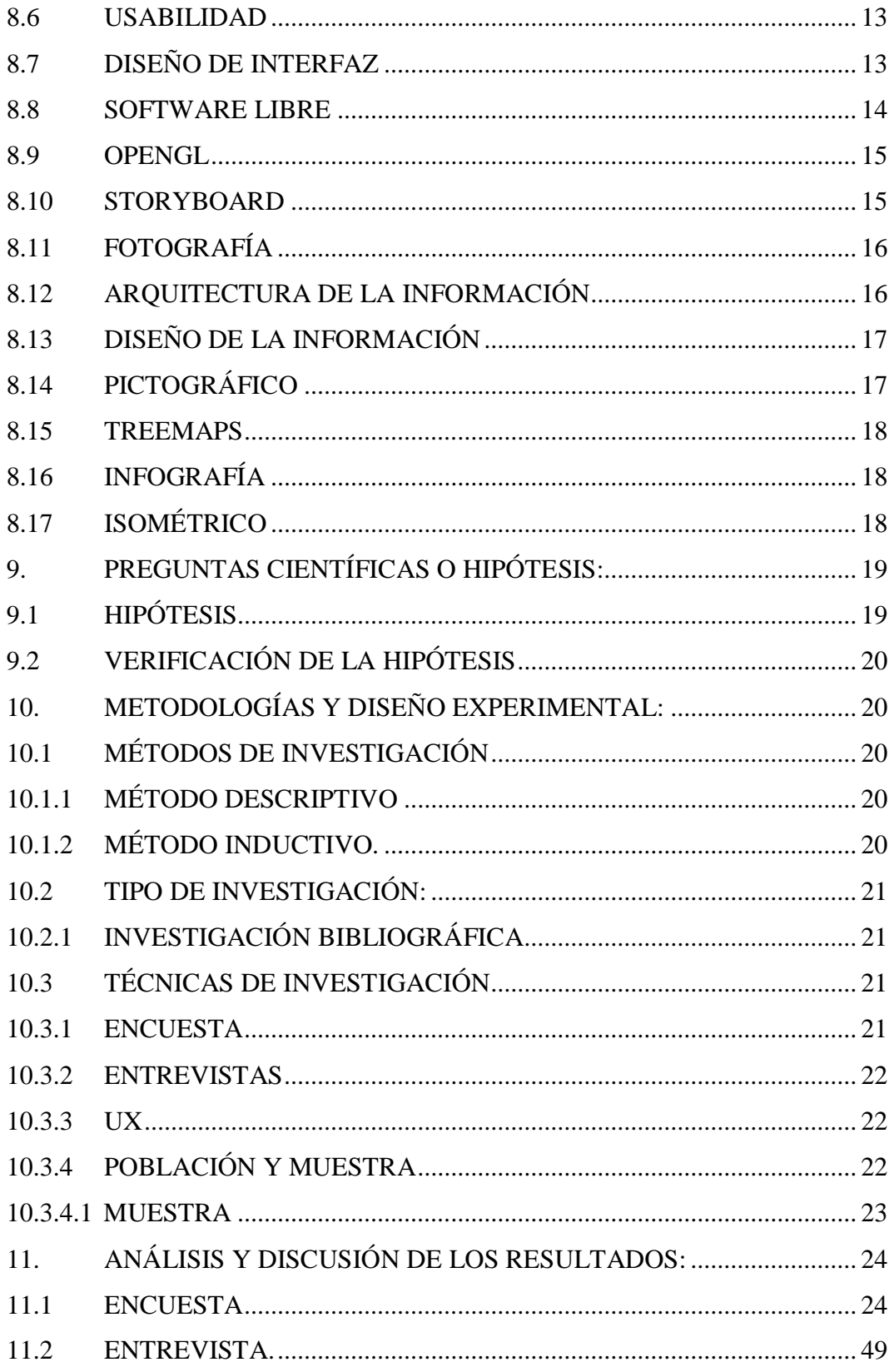

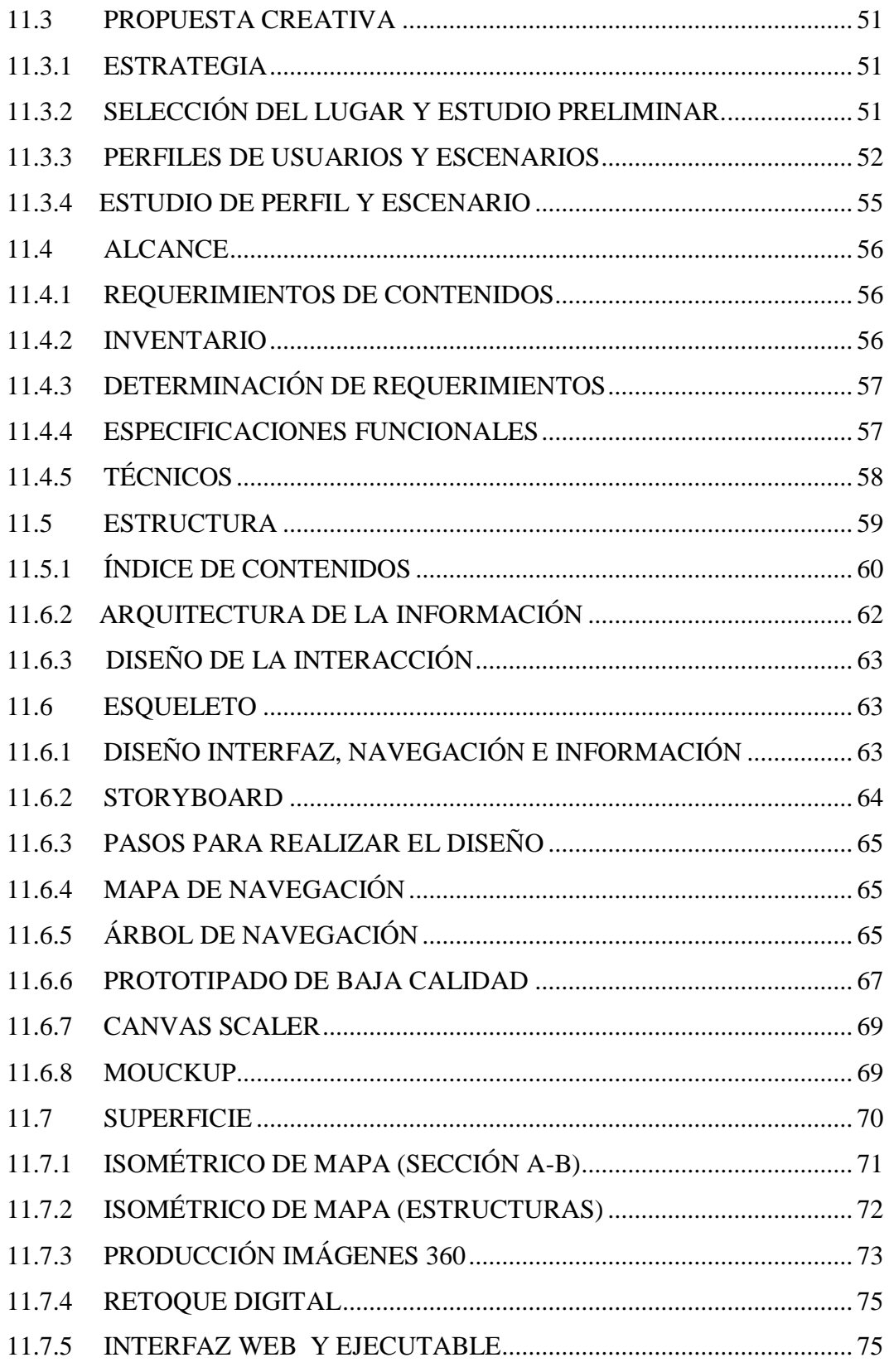

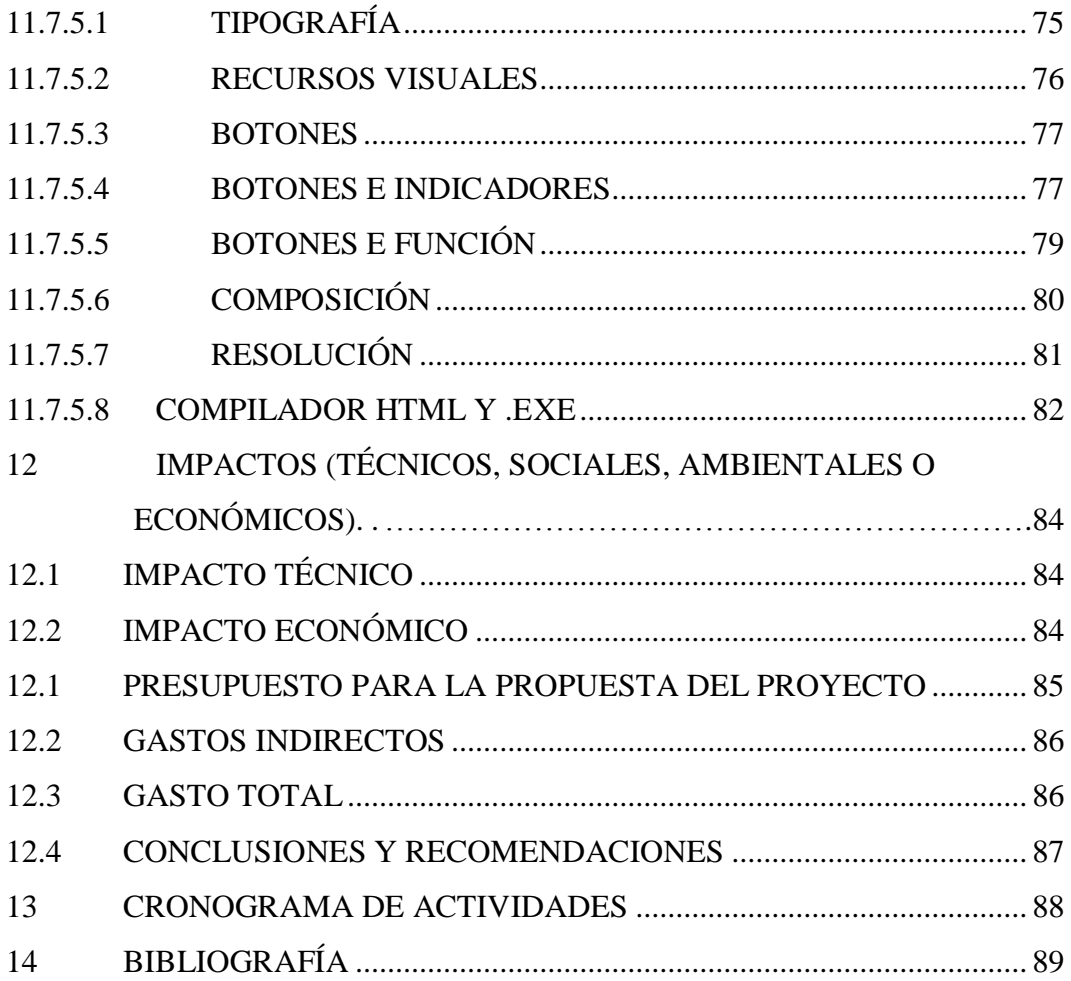

## **INDICE DE CUADROS**

<span id="page-14-0"></span>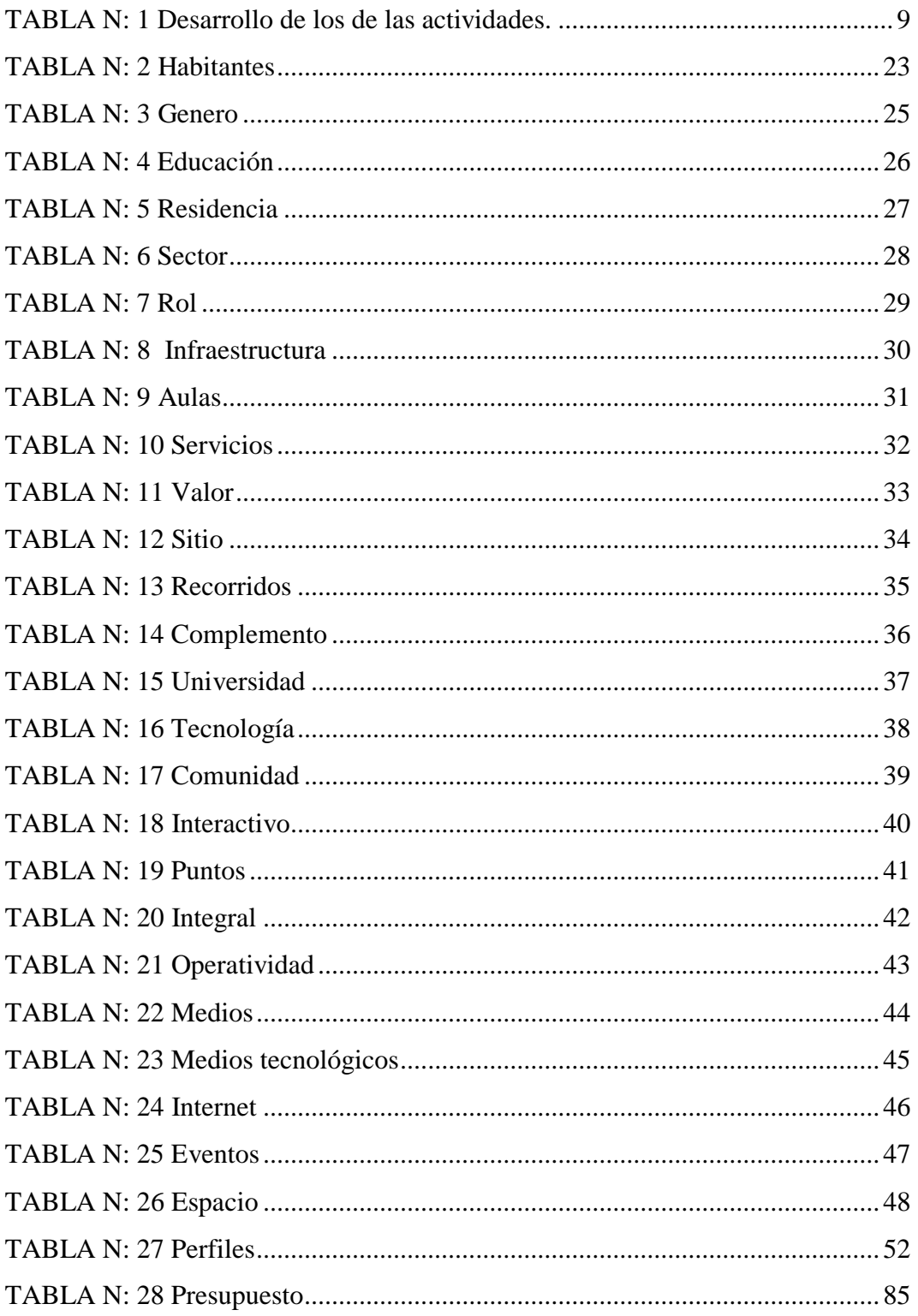

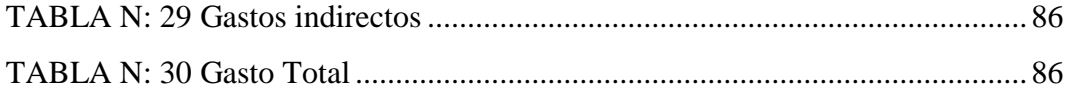

# ÍNDICE DE GRÁFICOS

## <span id="page-16-0"></span>**CONTENIDO**

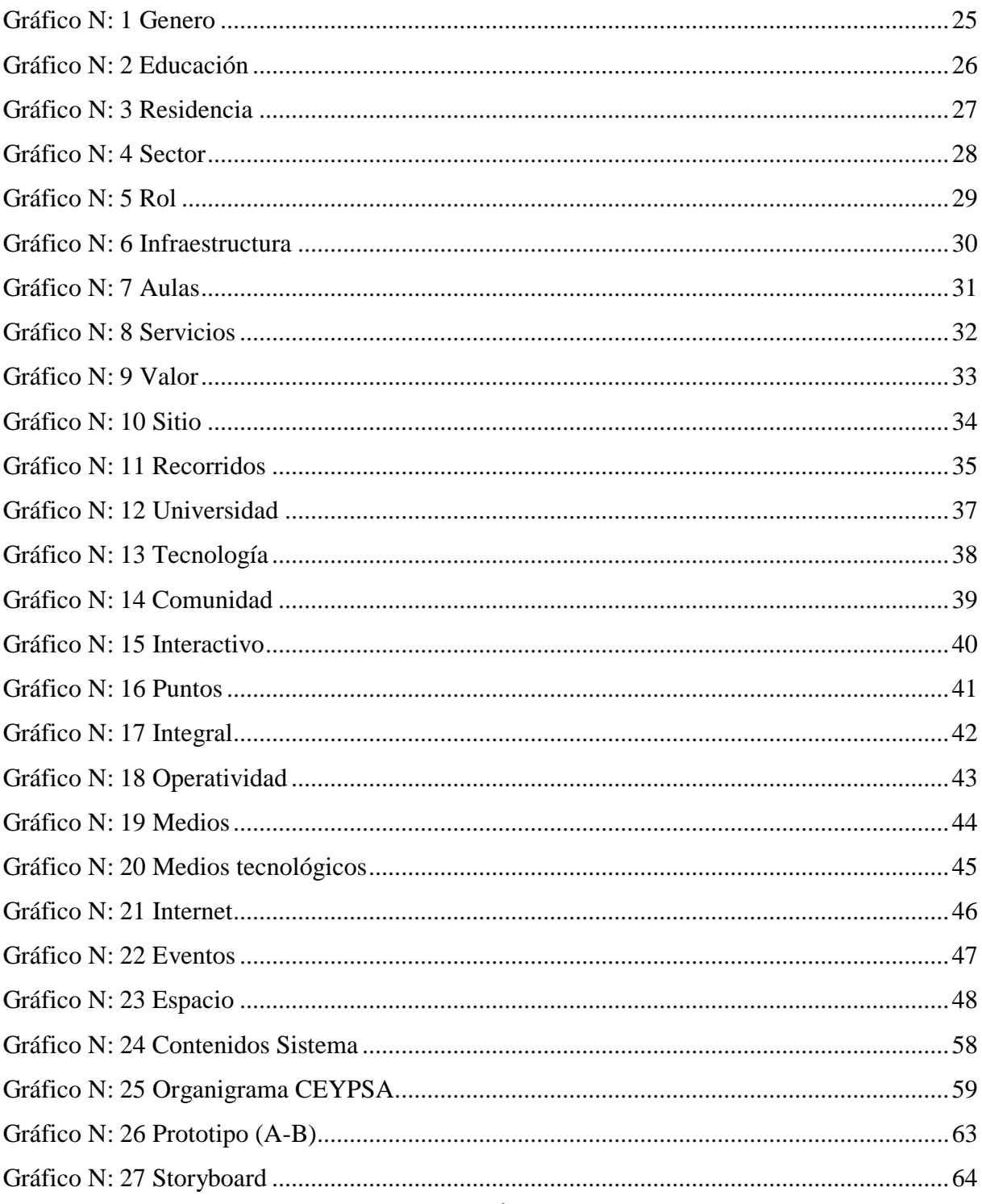

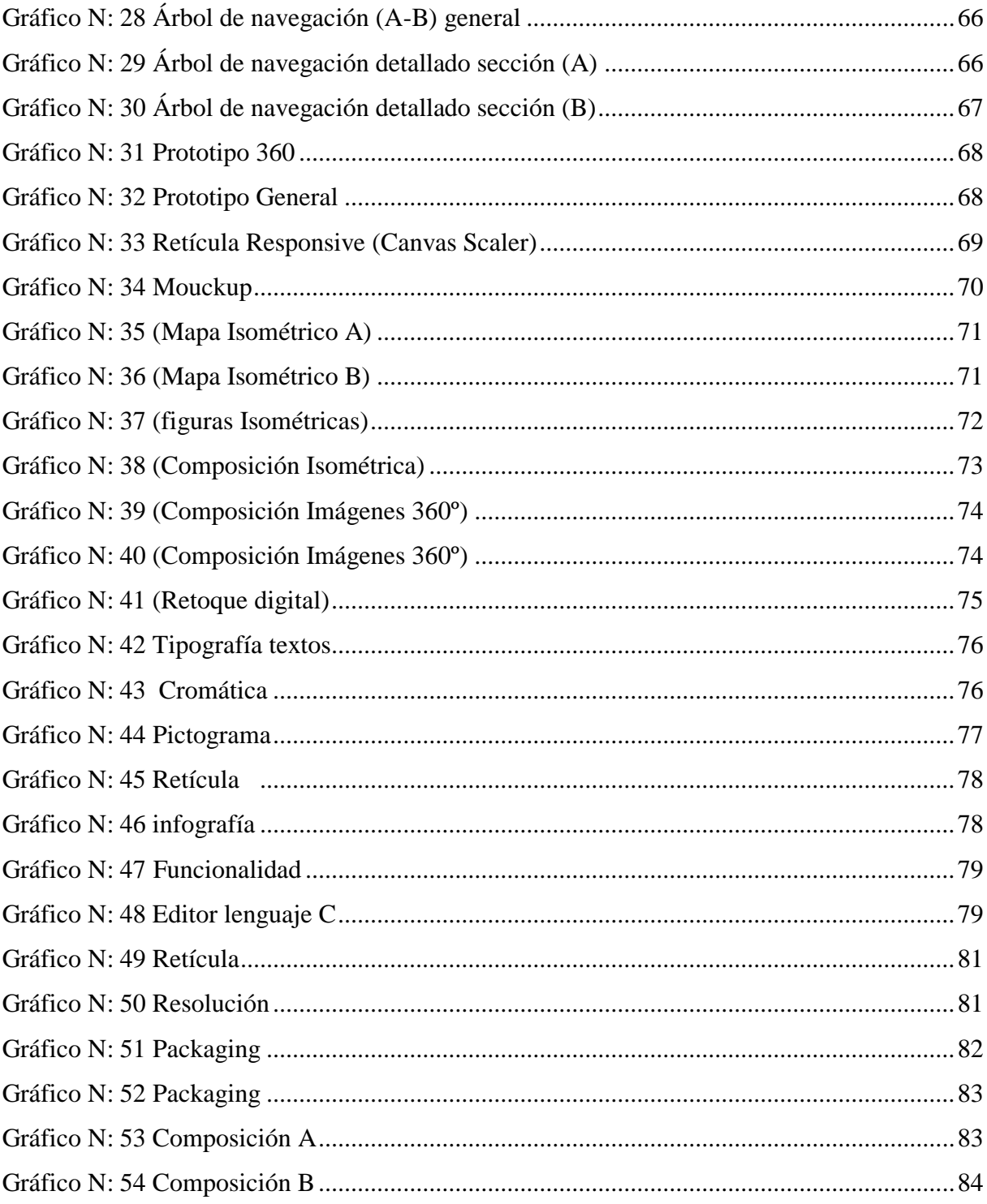

## <span id="page-18-0"></span>**FORMULARIO DE PRESENTACIÓN DE PROYECTOS DE INVESTIGACIÓN PROYECTO DE TITULACIÓN II**

## **1. INFORMACIÓN GENERAL**

#### **Título del Proyecto:**

"DISEÑO DE UN PASEO VIRTUAL, MEDIANTE PLATAFORMAS DIGITALES, EMPLEANDO HERRAMIENTAS 3D, DESTINADAS AL RECONOCIMIENTO DE LAS INSTALACIONES DE CEYPSA SALACHE, UNIVERSIDAD TÉCNICA DE COTOPAXI, PARA EL PERÍODO 2015-2016."

#### **Tipo de proyecto:**

Investigación Descriptiva, y de campo corresponde a examinar las características del problema escogido, un inadecuado reconocimiento de las instalaciones de los departamentos universitarios, de Salache, problemática que emite elaborar técnicas para la recolección de datos.

#### **Propósito:**

Dar atención a problemas o necesidades locales relacionadas con el reconocimiento y orientación de las instalaciones universitarias de CYEPSA Salache.

### **Fecha de inicio**:

Septiembre del 2016

## **Fecha de finalización:**

Marzo del 2017

## **Lugar de ejecución:**

**"**Cantón Latacunga, provincia de Cotopaxi, sector Salache"

## **Unidad Académica que auspicia:**

Facultad de Ciencias Humanas y Educación

### **Carrera que auspicia:**

Ingeniería en Diseño Gráfico Computarizado.

#### **Proyecto de investigación vinculado:**

Proyecto de investigación de la carrera de diseño gráfico "Tecnologías de la información y comunicación (TIC)"

**Equipo de Trabajo:** 

## **Datos Personales**

### **NOMBRES Y APELLIDOS:** Luis Raúl Jiménez Tello

**Edad:** 32 años

**Provincia:** Ambato

**Cantón:** Quito

**Dirección:** Morales y Batalla.

**Teléfono:** 0983819961

**E-mail:** luis.jimenez@utc.edu.ec

#### **Estudios Realizados**

**NIVEL SUPERIOR**: Universidad Técnica de Ambato

Diseñador Gráfico Publicitario

**ESTUDIOS POSGRADO:** Universidad Del Azuay

Master en Diseño Multimedia

### **COORDINADOR DEL PROYECTO:**

## **MORALES PILATUÑA EDUARDO ISRAEL**

**Datos personales** 

**Nombres:** ISRAEL EDUARDO **Apellidos:** MORALES PILATUÑA

**CI:** 0502612187

**Fecha de Nacimiento:** 27 de Agosto de 1985

**Lugar de Nacimiento**: Ecuador – Quito

**Nacionalidad:** Ecuatoriana

**Edad:** 31 años

**Estado Civil:** Soltero

**Celular:** 0987862294

#### **e - mail:**

kitochisrael@gmail.com

**Domicilio actual:** Av. Unidad Nacional

## **Formación académica:**

- **Primaria:** Escuela Fiscal "Jaime Andrade Fabara" de la ciudad de Latacunga
- **Secundaria:** Instituto Tecnológico Superior "Vicente León" de la ciudad de Latacunga.

**Título:** Bachiller, Ciencias Sociales

 **ESTUDIOS SUPERIORES:** Universidad Metodista de Sao Paulo Brasil BACHARELADO EN TEOLOGÍA.

**Área de Conocimiento:** Diseño Multimedia

**Línea de investigación:** CULTURA, PATRIMONIOS Y SABERES ANCESTRALES.

**Sub líneas de investigación de la Carrera:** DISEÑO APLICADO A INVESTIGACIÓN Y GESTIÓN HISTÓRICA-CULTURAL

#### <span id="page-22-0"></span>**2 RESUMEN DEL PROYECTO**

# **"DISEÑO DE UN PASEO VIRTUAL, MEDIANTE PLATAFORMAS DIGITALES, EMPLEANDO HERRAMIENTAS 3D, DESTINADAS AL RECONOCIMIENTO DE LAS INSTALACIONES DE CEYPSA SALACHE, UNIVERSIDAD TÉCNICA DE COTOPAXI."**

Mediante la investigación realizada se obtuvo una interfaz interactiva en la cual se hace referencia a los sitios más importantes del campus Salache de la universidad Técnica de Cotopaxi, en la cual se ubicaron imágenes 360 grados generando una navegación que atribuye la funcionalidad de un paseo virtual, el mismo que cuenta con un menú, que indica al usuario pueda movilizarse libremente a través de una interfaz gráfica, identificando cada uno de los espacios existentes en el campus, obteniendo el soporte para las plataformas digitales.

Para la selección de los principales pictogramas, se tomó como referencia el organigrama estructural del campus Salache; de igual manera para la realización de la composición isométrica se consideró, la planimetría cartográfica existente en el campus, y a su vez con la ayuda de google maps, y utilizando la técnica de los treemaps, se sectorizo las diferentes estructuras físicas, resultando en una composición isométrica, la misma que mediante la programación dio como resultado una interfaz interactiva, lo cual constituye un paseo virtual.

Para el desarrollo del paseo virtual se implementó las metodologías UX (Experiencia del Usuario) del autor James Garett, que facilito el control, planificación de proyecto; optimizando el uso de los recursos que son indispensables en el diseño de GUI (Interfaz Gráfica de Usuario) obteniendo como resultado un propuesta funcional y accesible, la misma que a través del análisis de los resultados, de encuestas, entrevistas, y la metodología (UX) que mediante la ficha del estudio de perfiles y posibles escenarios, aportaron a un diseño centrado en el usuario.

Palabra clave: paseo virtual, 2d, 3d isométrico, software especializado

## <span id="page-23-0"></span>**3. JUSTIFICACIÓN DEL PROYECTO**

La universidad técnica de Cotopaxi actualmente cuenta con el uso de plataformas digitales, tales como redes sociales, páginas web, aulas virtuales. Pero con el avance de la tecnología se ha generado otro tipo de alternativa, como los paseos virtuales dentro de los cuales han diferenciado, por ser creados mediante 3d, imágenes 360 grados, y la realidad aumentada. Por tanto la Universidad Técnica de Cotopaxi no está alejada con el uso de paseos virtuales.

El aporte de este tipo de tecnología ha sido beneficioso, en el momento de identificar y reconocer entornos o estructuras físicas, puesto que las plataformas digitales tales como google maps, google earth, han promovido la necesidad de comunicar visualmente mediante plataformas 3d. Permitiendo una mejor apreciación de la realidad, para con los usuarios que han hecho uso de los paseos virtuales.

Los potenciales usuarios de la Universidad Técnica Cotopaxi campus Salache, se beneficiarían del uso de los paseos virtuales, puesto que la extensión geográfica, tiene un estimado de 10 hectáreas dedicadas a infraestructuras de un total de 80 hectáreas, por tanto por su extensión geográfica se hace relevante identificar las principales dependencias físicas y sus funciones, la misma que cuentan con un sistema de señalética en la actualidad, que sin embargo no ha sido suficiente, los paseos virtuales son una alternativa, en el sentido de complementar la publicidad que promocione sus espacios físicos de la U.T.C. Los paseos virtuales aportan con una interacción enriquecida, lo que podría facilitar al usuario encontrar la información visual, de forma más eficiente, resultando práctico al momento de identificar y reconocer las instalaciones físicas.

#### <span id="page-24-0"></span>**4. BENEFICIARIOS DEL PROYECTO**

#### **Beneficiarios directos:**

Los beneficiarios directos de la investigación son los estudiantes nuevos que ingresan al campus Salache que se comprende como usuarios.

#### **Beneficiarios indirectos:**

- a. Universidad Técnica de Cotopaxi
- b. Público en general

#### <span id="page-24-1"></span>**5. EL PROBLEMA DE INVESTIGACIÓN**

¿Cómo dar a conocer las principales áreas del campus Salache en forma visual, mediante un paseo virtual?

Las plataformas digitales que se han usado en América Latina, han permitido una comunicación visual, con los avances de la tecnología cada vez más las alternativas de las plataformas digitales han sido variadas y con soportes como; ordenadores portátiles, dispositivos móviles, tabletas etc. que han generado un servicio cómodo y accesible para los usuarios los mismos que son cada vez más exigentes. La tecnología ha creado un sin número de recursos digitales que se han hecho uso según la necesidad de responder a la problemáticas sociales, y que por la falta de sociabilización, no ha permitido contemplar otras alternativas, como la existencia de paseos virtuales y otros.

En Ecuador no se han difundido el uso de los paseos virtuales, en su totalidad y si de manera escaza ya que existen muy pocas instituciones que han hecho uso de este tipo de tecnologías, como la universidad UDLA, que ha hecho uso de estos tipos de iniciativas, y que en la actualidad con el impulso de la constitución en lo que respecta el software libre, se ha vuelto una oportunidad para dar a conocer el potencial de un paseo virtual.

En la zona 3 de Ecuador provincia de Cotopaxi aún se puede evidenciar el escaso uso de propuestas publicitarias en cuanto a difusión de paseos virtuales, por lo que no se han podido evidenciar que la gran mayoría de las instituciones, en sus propuestas publicitarias de información tenga el uso de este tipo de tecnologías. Bajo esta premisa el proyecto tiene como finalidad aprovechar todas las iniciativas para fortalecer un sistema de información que permita fortalecer la información. La U.T.C. en la actualidad está en crecimiento por el aumento de estudiantes, en ese sentido es bueno promocionarse a nivel nacional, que con el uso de un paseo virtual, se dé a conocer visualmente la universidad, en el campus Salache.

## <span id="page-25-0"></span>**6. OBJETIVOS:**

#### **General:**

- Plantear un paseo virtual mediante el uso de software especializado que permitirá conocer las principales áreas del campus Salache de forma visual. **Específicos:**
- Indagar los referentes teóricos acerca de paseos virtuales y plataformas digitales.
- Definir las etapas de un paseo virtual por medio de la metodología UX (interfaz de usuario) de James Garett.
- Recolectar información sobre sitios y rutas en las diferentes dependencias de la Universidad Técnica Cotopaxi.
- Identificar los tipos de softwares, para el desenvolvimiento de la propuesta.
- Establecer la usabilidad, funcionalidad, y accesibilidad de un paseo virtual, y el soporte de plataformas digitales tales como; html,.exe

## <span id="page-26-0"></span>**7. ACTIVIDADES Y SISTEMA DE TAREAS EN RELACIÓN A LOS OBJETIVOS PLANTEADOS:**

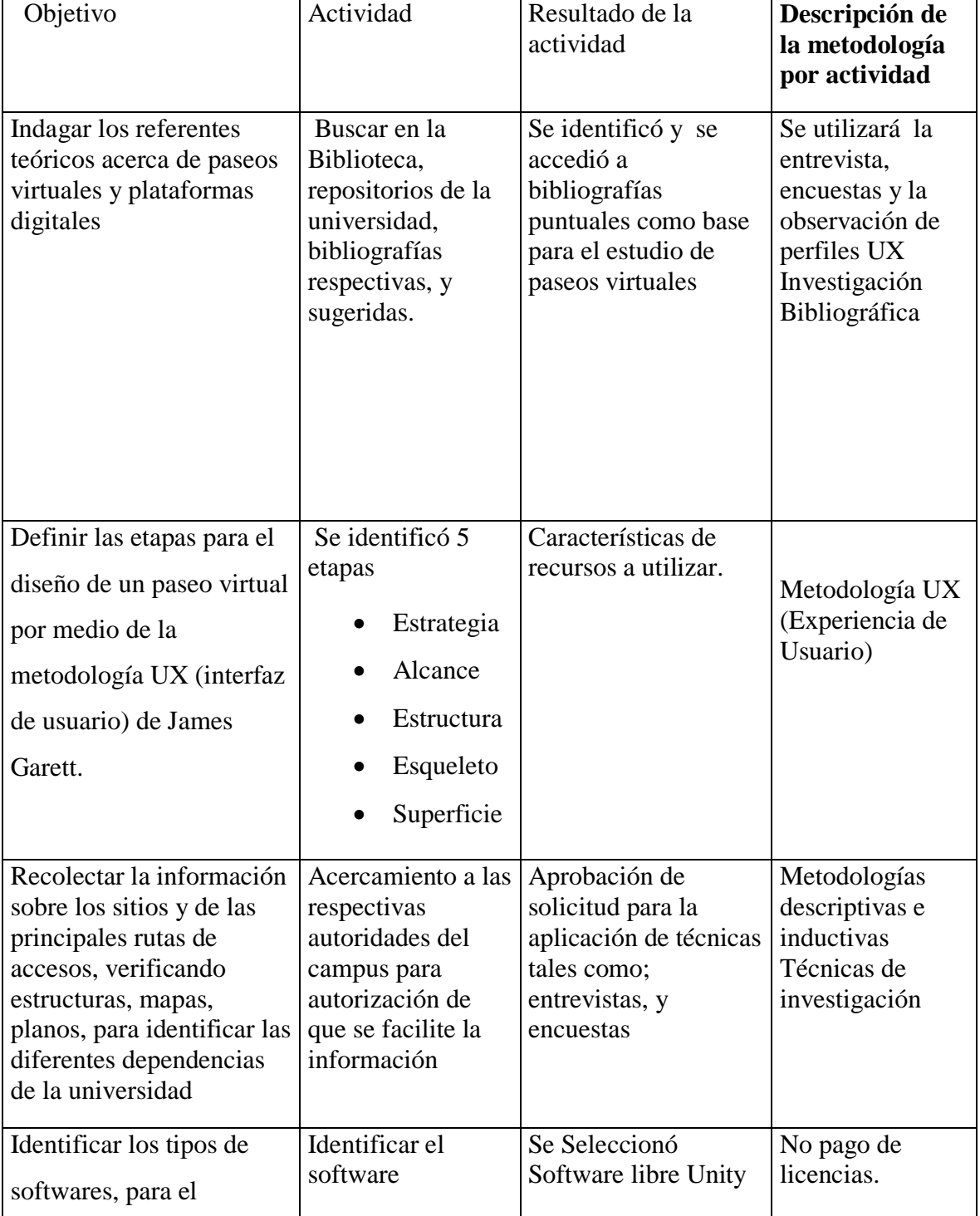

## <span id="page-26-1"></span>**TABLA N: 1** Desarrollo de los de las actividades.

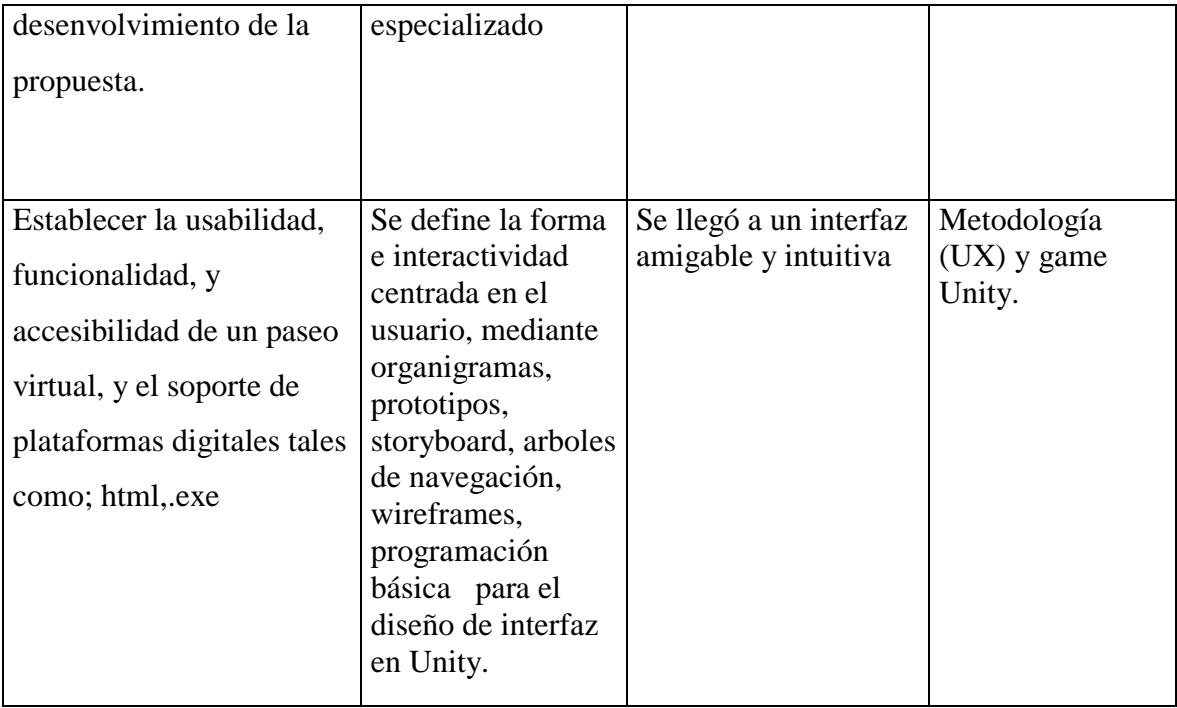

**Elaborado por:** Eduardo Israel Morales Pilatuña

## <span id="page-27-0"></span>**8. FUNDAMENTACIÓN CIENTÍFICO TÉCNICA**

## <span id="page-27-1"></span>**8.1 DISEÑO GRÁFICO**

El diseño es fundamental para resolver problemas visuales, que con el avance tecnológico han permitido que se introduzca en todas las esferas del conocimiento, con el fin de lograr un resultado a las problemáticas de la comunicación visual, que según (Wong, 1936 ) define: "El diseño gráfico es una profesión cuya actividad es la acción de concebir, programar, proyectar y realizar comunicaciones visuales, producidas en general por medios industriales y destinadas a transmitir mensajes específicos a grupos sociales determinados. ", (p. 2).

La sencillez con la que se puede envolver el Diseño gráfico, ha permitido que se incluya con todas las esferas del conocimiento, ya que con el avance de la tecnología ha permitido definir aspectos que aborda, la complejidad de los diferentes espacios como una profesión moderna, que vas desde los bocetos para ilustraciones, como la información visual que atribuye para un desarrollo de interfaz gráficas.

### <span id="page-28-0"></span>**8.2 DISEÑO DIGITAL**

El diseño digital: "se ocupa del diseño de circuitos electrónicos digitales. Los circuitos digitales en el diseño y construcción de sistemas como computadoras digitales, comunicamos, grabación digital y muchas otras aplicaciones que requieren de Hardware digital". (Morris, 2003, p.3)

Las infinitas posibilidades que ha brindado el diseño digital, por medio de las tecnificaciones e instrumentalizaciones para usos interactivos, la digitalización que determinan un ordenador, serán de extrema exigencia la usabilidad imperativa con que la capacidad de la maquina este favoreciendo el uso del usuario puesto que de esto se amplifica o se obstaculiza el uso, en el desarrollo de la investigación. El software que se requiere para un resultado final cumple estándares de exigencia, su ambivalencia entre 2d y 3d será de grande recursos a la hora de la implementación.

## <span id="page-28-1"></span>**8.3 DISEÑO MULTIMEDIA**

El diseño multimedia: "La revolución digital sin duda ha compartido innumerables cambios en todos y cada uno de los aspectos que definen el campo y el modo de trabajo tradicional del diseñador gráfico" (Alberich, 2007, p. 9.)

La informática y los avances continuos en la tecnología, han evocado en la potencialidad de ordenadores, que cumplen una función primordial que han dejado una congruencia visual con posibilidades infinitas, puesto que las alternativas han combinado aprovechar y valorar lo artesanal y digital, haciendo del diseño sea integral. Los proyectos multimedia confieren el resultado trascendental a la hora del emisor designar códigos, al receptor, plasmando posibilidades amplias, como el estudio de nuestro tema, que al dar origen en herramientas basadas en la tridimensionalidad, sea programas como; Unity, Ilustrador. Se genera una similitud de los entornos en tiempo real obteniendo una composición multimedia virtual que persuade al usuario, gracias los principios de entornos visuales.

### <span id="page-29-0"></span>**8.4 CROMÁTICA**

La cromática es una de las leyes visuales, cuyo reconocimiento permitirá manejar los medios más adecuados para permitir jerarquización que beneficiara al proceso de aprendizaje, que según (Ivanovic, 2008) Dice: "Es entonces, cuando surge la necesidad de que se generen instancias para el aprendizaje del color, y por supuesto, que dichas instancias se presenten acordes al contexto tecnológico actual pero en beneficio principalmente del proceso del aprendizaje" (p. 6).

Por tanto uso correcto del color, no puede ser subestimado, puesto que hay colores que al interactuar con otros se los percibe como más brillantes u opacos, los mismo que poseen intensidad cromática (brillo u saturación.). De esta forma podremos acudir al diseño de nuestra interfaz sea correspondientes a tonos de azul o que se refiera a los colores principales de la marca a representa en este caso el logo de la universidad.

#### <span id="page-29-1"></span>**8.5 PASEOS VIRTUALES**

Para el desarrollo de un recorrido virtual, es importante manejar el conjunto de imágenes, que determina lo que al final el usuario verá, esto significa que se proyecte al campo visual del usuario que se según (Ulldemolins, 2015) manifiesta que; "llamamos recorrido virtual a "a una simulación de un lugar virtual compuesto por una secuencia de imágenes" aunque a veces esta definición, dado el auge dela tecnología, se puede quedar un poco corta" (p. 5).

Por tanto en ese sentido, que facilita una información de navegación dentro del mismo entorno digital. Manipulando según la necesidad del usuario. Este proyecto tiene que utilizar todas ventajas que ofrece las tecnologías digitales, plasmándolas en potencialidades, que generan sensaciones al encontrarse en un entorno 3d, a través de la plataforma digital, que permitirá una interactividad del usuario.

#### <span id="page-30-0"></span>**8.6 USABILIDAD**

Dentro de la usabilidad es necesario saber el potencial que puede resultar un sistema cuando se toma en cuenta estos factores en el sentido de dar aprendizaje al usuario y sea más atractivo, el mismo que según (MONER y SABATÉ, 2015) definen que: "La usabilidad se refiere a la capacidad de un software o sistema interactivo de ser comprendido, aprehendido, usado fácilmente y atractivo para un usuario, en condiciones específicas de uso. También es la efectividad, eficiencia y satisfacción con la que un producto permite alcanzar sus objetivos específicos." (p. 3)

La usabilidad en la actualidad se aplica esencialmente al diseño de páginas web, o todo referido a una modernidad que define como era digital, si bien se puede extrapolar a cualquier aplicación informática. En los siguientes puntos revelaremos las guías a seguir para obtener una aplicación usable. Trataremos de dar ideas generales adaptables a cualquier programa que se quiera desarrollar y trataremos ejemplos prácticos que se pueden encontrar, al optimizar la funcionalidad que brinda la usabilidad.

### <span id="page-30-1"></span>**8.7 DISEÑO DE INTERFAZ**

Este proceso se lo considera de importancia a la hora de interactuar con los elementos y su funcionamiento, que tiene la finalidad de diseñarse centrado en la experiencia que tiene el usuario con el sistema, (Díaz, 2013) manifiesta que:

"Sabiendo que por lo general, no se podrá contar con especificaciones a nivel de interfaz completas, entonces en esta fase, el diseñador deberá partir con un proceso de análisis, integración, refinación, conjugación de los modelos que se crearon en la etapa de análisis, en pos de lograr una aproximación inicial de la misma." (p. 46)

En el diseño de un interfaz se requiere de etapas por las cuales se van especificando y analizando diseños previos mediante el prototipado, prácticamente, el diseño tendrá que ser de forma gradual conjugando la interfaz a un comportamiento metódico.

#### <span id="page-31-0"></span>**8.8 SOFTWARE LIBRE**

La plataforma digital **Unity** se ha considerado una herramienta integral, y esto por su apertura en los diferentes lenguajes de programación, siendo efectivo al momento de aprovechar las diferentes librerías existentes, y que gracias a su funcionalidad esta genera un producto, compilado en las diferentes plataformas digitales para dispositivos móviles, como lo es; android, pc, IOS, tizen, etc.

Atribuyen a "Unity Editor le permite a usted crear juegos 2d y 3d, y experiencias. El manual de Unity le ayuda a usted a aprender a cómo utilizar el Editor de Unity."(p.2). Hacen parte de la gama de software libres que nace para lograr a los usuarios, contribuyan a la creación de la misma, a través del entretenimiento interactivo amplificando a en toda una interactividad multimedia que se pueda imaginar.

A diferencia de la plataforma digital **3dtour,** nos permite integrar imágenes panorámicas, casi de forma íntegra, mas con limitaciones de código que según; (Danilo Vargas, 2015) manifiesta que: "Es una empresa de Budapest- Hungría, la cual es una tecnología de primera clase desarrollada para presentar a pueblos enteros, distritos, edificios de independiente, interiores, exteriores de manera a estrenar bien."(p. 8)

En lo que respecta el uso de este software, está condicionado a licencias de software pagado, por lo tanto es una de las alternativas en el uso de paseos virtuales.

Por ultimo no podemos dejar de mencionar que también contamos con **Blender**, el uso de este software ofrece ilimitadas oportunidades a la hora de hacer uso de imágenes 360, el mismo que pertenece a la familia de software libre, este constituye una serie de plugins y configuraciones que según; (Castillo, 2015) manifiesta; "Blender es una suite completamente integrada multiplataforma para la creación de gráficos 3d, permitiendo el modelado, animación, presentación 3d interactivo en tiempo real, además de la creación y reproducción de juegos; todo esto en un paquete fácil de descargar y gratis. Es open source, completamente libre para utilizar y distribuir en ambientes educativos, profesionales o comerciales, y está

disponible para las plataformas: Windows, Linux, Irix, Sun Solaris, FreeBSD o Mac Os X." (p.1)

Este software es una interfaz funcional y su proceso de desarrollo 3d multimedia es una poderosa herramienta de software libre, el mismo que abarca grandes posibilidades, a la hora de desenvolver un proyecto, ofreciendo infinitas posibilidades de soportes y disponibilidad de multiplataformas, pero que requiere de programación Python.

#### <span id="page-32-0"></span>**8.9 OPENGL**

Con la apertura de nuevas tecnologías las plataformas digitales dentro del concepto (Garcia, 2004) define las: "Open Gl es una librería gráfica está escrita originalmente en C que permite la manipulación de gráficos 3D a todos los horizontes. Esta librería se admitió para programar en máquinas nativas Silicon Graphics bajo el nombre de Gl." (p.22)

La librería que se define como OpenGl, un sistema grafico que está compuesto por elementos que permiten interpretar código, geometría entradas y salidas para determinados conceptos. Elementos físicos que manipulan gráficos de forma inimaginable, tales que poseen elementos con características esenciales para el resultado de visualización de la interfaz para con el usuario.

#### <span id="page-32-1"></span>**8.10 STORYBOARD**

En concepto más acertado pertenece Well (2010), afirma: "Un Storyboard es una serie de cuadros o dibujos individuales en orden secuencial que ilustran y apoyan la historia; en cierto sentido es un guion visual, y al igual que los guiones, tiene que pasar por muchos borradores." (p.86)

Las secuencias de las escenas visualizadas a través de un storyboard, definen la idea central de forma generalizada y que permite una apreciación contundente a la hora de manifestarse una idea, por medio de borradores ilustrados o bocetos. En nuestra propuesta, el producto hará uso del Storyboard para poder conceptualizar de una mejor manera la funcionalidad.

## <span id="page-33-0"></span>**8.11 FOTOGRAFÍA**

La fotografía amplifica nuestros horizontes a la hora de representar una realidad, con las técnicas correspondientes a nuestro interés, nos facilitara nuestro campo visual.

"Capturar la imagen que ven sin modificarla. Ese es el objetivo de todos los fotógrafos, aunque a menudo encuentran la dificultad de las características ópticas del objetivo. Por ejemplo los edificios altos y los arboles a menudo a parecen estrecharse al fotografiarlos con un objetivo de gran angular, debido al ángulo inferior desde que se realizan las fotografías." (Canon Inc, 2006, p.6)

En ese sentido la fotografía cumple una funcionalidad a priori ya que esta define características que permite definir mejor los límites de la realidad y su contextualización, en cuanto a lo situacional de un ambiente contribuye la identificación de escenarios determinantes, con perspectivas en lo que corresponde al modelado 3d su función es clave para su seguimiento en la propuesta.

#### <span id="page-33-1"></span>**8.12 ARQUITECTURA DE LA INFORMACIÓN**

La información de la arquitectura es de vital importancia, puesto que definirá proceso de desarrollo que justificará las respectivas acciones, Garret (2004) dice que: "el proceso de la experiencia de usuario no debe dejar nada al azar. Este proceso se puede dividir en cinco etapas y, en todas ellas, las posibles acciones del usuario así como sus expectativas han de haber sido contempladas." (p. 7)

Según el autor el proceso de desarrollo centrado en el usuario, no se permite dejar nada al azar sin su justificación, y que se debe determinar en lo posible sea una buena experiencia de Usuario, el mismo que para que se llegue a cumplir con las etapas que estan desenvueltas desde lo abstracto a lo concreto.

### <span id="page-34-0"></span>**8.13 DISEÑO DE LA INFORMACIÓN**

El diseño de la información permitirá contribuir a nuestra propuesta de investigación de forma contundente, puesto que dará consistencia en nuestra búsqueda de información concurrente, al momento de generar una representación pictográfica, que según (Meirelles, 2014) Manifiesta que:

"En el diseño pretende acercar al lector al aprendizaje de los métodos y principios gráficos elementales para a representación visual de la información. El libro estudia algunas visualizaciones actuales y las analiza tanto por su contenido (información) como por sus métodos de presentación sus estrategias visuales (diseño)." (p.6)

Según el autor para definir una información del diseño para con la representación visual de la información, es un acercamiento que determina un aprendizaje del lector con los diferentes elementos representados, permitiendo que nuestra investigación, obtenga la base para generar la idea, a representar mediante los que llamamos la estructura jerárquica, lo que se determina por modelo conceptual para generar un treemaps.

## <span id="page-34-1"></span>**8.14 PICTOGRÁFICO**

Para definir el diseño como una manera de generar ciertas respuestas en los usuarios, es necesario embarcarse en tratamientos visuales, permitiendo que la implementación del proyecto sea satisfactorio, cuando este responde a la necesidad del usuario.

"El diseño de símbolos gráficos para información se relaciona con diversas funciones, y se divide en varias categorías; la operación de equipos, las instrucciones, la orientación, en espacios externos o edificios, la identificación de lugares o cosas, o la advertencia de peligros." (Frascara, 1999, p. 22)

En este aspecto, la pictografía está dentro de la representación visual, que define un aspecto de percepción, herramientas conceptuales, que son útiles para la comunicación visual, el objetivo de es permitir representar, con una habilidad de predecir lo que puede venir, estos que son elementos esenciales, para permitir una mejor comprensión del sistema.

#### <span id="page-35-0"></span>**8.15 TREEMAPS**

El uso de los treemap es considerada una potente herramienta, una técnica de rellenó de espacio cuando se trabaja con grandes conjunto de datos estructurados lo que nos permite sectorizar los espacios de la universidad, en el siguiente concepto;

"El tamaño de los rectángulos representa la capacitación bursátil de las empresas dentro de los conjuntos jerárquicos. Debido a las limitaciones de nuestros procesos perceptivos, los seres humanos no somos capaces de comparar tamaños, por lo que nuestras impresiones acerca de los tamaños son defectuosos." (Meirelles 2014, p.25)

En lo que respecta a las infografías el modelo conceptual sobre la categorización de espacios, explican los conceptos básicos y esquemas de imagen estructuran nuestra experiencia del espacio, teniendo en cuenta que no somos capaces de comparar tamaños, permitiendo que nuestra interfaz sea aplicada dentro de subdivisiones pertinentes a lo que se quiere representar.

#### <span id="page-35-1"></span>**8.16 INFOGRAFÍA**

La infografía determina una manera de representar la información de una manera unificada, siendo una técnica que presentara mensajes informativos en un sentido solucionar mediantes fotografías, informáticas, diseño y contenido que Ochoa (2004) define como: "estas formas de representación tienen la capacidad de que los intérpretes comprendan de una manera más fácil los acontecimientos, acciones o cosas suceden en la actualidad:" (p. 3)

En ese sentido la infografía requieres de un trabajo creativo, el mismo que al identificarse visualmente con la actualidad, resulta cada vez más exigente el nivel de calidad en su contenido, permitiendo que el producto sea atractivo, y claras para los receptores.

## <span id="page-35-2"></span>**8.17 ISOMÉTRICO**

En la arquitectura de nuestra información visual, es necesario comprender el concepto isométrico, para reducir y delimitar nuestro campo visual, el mismo que de acuerdo con Scot
(1951) dice: "Cuando aplicamos el principio de una superficie plana, podemos coordinarlas tal como son en nuestras percepciones del espacio real. La perspectiva logra esto, pero podemos hacer lo mismo arbitrariamente sin perspectiva."(p.122)

En este sentido la posición de nuestras figuras, la estructura de nuestro campo visual, penetramos nuestro esquema bidimensional, convergentes y de movimiento diagonal, haciendo que los bordes superior e inferior converjan al alejarse de nuestro campo visual.

## **9. PREGUNTAS CIENTÍFICAS O HIPÓTESIS:**

¿En la elaboración de un paseo virtual para el reconocimiento y orientación de las instalaciones de universidad Técnica de Cotopaxi en Salache, permitirá expandir mejor el espacio físico con los estudiantes y público en general**?** 

**¿**El paseo virtual fomentara con eficiencia la identificación de espacios físicos, permitiendo orientar y reconocer las dependencias de la universidad, interactuando con plataformas digitales UX usuario y sistema sea dinámica y funcional en la interactividad**?**

## **9.1 HIPÓTESIS**

Un Paseo Virtual de las dependencias de la universidad Técnica de Cotopaxi en Salache, dará a conocer que los usuarios, identifiquen las instalaciones físicas, y de esta manera potencialice con eficiencia el desarrollo de la universidad en el Cantón Latacunga, Provincia de Cotopaxi.

¿El diseño de un paseo virtual de la universidad Técnica de Cotopaxi sector Salache permitirá el reconocimiento de las áreas principales de forma visual, a los usuarios y público en general, en la ciudad de Latacunga, provincia de Cotopaxi?

## **9.2 VERIFICACIÓN DE LA HIPÓTESIS**

En el análisis de las siguientes interpretaciones de datos que se obtendrán mediante las encuestas y entrevistas aplicadas a la muestra de la población del Cantón Latacunga, determinando la siguiente demostración de la hipótesis.

El diseño de un paseo virtual de la universidad Técnica de Cotopaxi, permite que los estudiantes y público en general, se beneficien de las plataformas digitales e imágenes 360 para reconocer y orientarse, en el uso de las dependencias universitarias, resultando un servicio eficiente.

## **10. METODOLOGÍAS Y DISEÑO EXPERIMENTAL:**

## **10.1 MÉTODOS DE INVESTIGACIÓN**

## **10.1.1 MÉTODO DESCRIPTIVO**

(Gabriela Móran, 2014) Manifiesta que: "Es un modo de investigar naturalista, basado en la observación, descriptivo contextual, abierto y profundo." (p. 109)

Este método nos ayudara a detectar donde estas las causas que impiden la operatividad eficiente de la informaciones, que no permiten reconocer y orientar las dependencias de la Universidad.

## **10.1.2 MÉTODO INDUCTIVO.**

Es el más utilizado por sus razonamientos para ver resultados que parten de hechos particulares, definidos como válidos, al momento de llegar a conclusiones cuya aplicación sea un contexto más generalizado.

Luego de la respectiva investigación, se recopila los datos específicos, se analiza la información que sirva y sean pertinentes para el diseño de un paseo virtual, recogiendo datos, como planos, informaciones de los repositorios de la Universidad correspondientes para el diseño de un paseo virtual, concluyendo que el mismo es de importancia para el establecimiento educativo, que contribuirá a fortalecer la operatividad de la universidad en el campo tecnológico multimedia, haciendo uso de tecnologías se soportes digitales, para que la educación digital se promueva en los estudiantes, facilitando y dinamizando el tiempo en cuanto a reconocer determinados lugares tales como dependencias físicas de la universidad.

## **10.2 TIPO DE INVESTIGACIÓN:**

## **10.2.1 INVESTIGACIÓN BIBLIOGRÁFICA**

La investigación Bibliográfica se determinara basándose en documentos, repositorios, textos, libros, ensayos, webs, que recopilen datos generales y específicos sobre los paseos virtuales aplicados a la Universidad Técnica de Cotopaxi, fomentando nuestra investigación con datos reales, pertinentes y actualizados.

## **10.3 TÉCNICAS DE INVESTIGACIÓN**

#### **10.3.1 ENCUESTA**

En la encuesta contribuirá con el fin de recopilar información, mediante un cuestionario que se aplicara a determinado grupo de individuos, que hacen uso de las dependencias de la universidad, donde se busca indagar información específica, para la apreciación pertinente a diseño de un paseo virtual, las preguntas a aplicarse será de forma abiertas y cerradas, dirigidas a los encuestados fomentando que se realizara un paseo virtual.

#### **10.3.2 ENTREVISTAS**

La entrevista es una técnica que se dirige o realiza a más de una persona, identifica asuntos que ayudan de forma directa, para recopilar información, aplicando preguntas o afirmaciones, están que son dirigidas a una muestra significativa, criterios que se aportan mediante diálogos sobre el diseño de un paseo virtual multimedia y la importancia dentro de la Universidad.

## **10.3.3 UX**

La tecnología que permite el desarrollo de productos digitales, están centradas en el usuario, por lo tanto la metodología para la propuesta creativa del producto digital, según (Garret, 2004) manifiesta que: "La Experiencia de Usuario y autor del famoso libro "The Elements of User Exprience", que nos servirá de guía para explicar la metodología de trabajo a seguir para garantizar una nueva experiencia de usuario en un sitio web" (p. 3). Metodología que nos permitirá generar en la interfaz un conjunto de emociones positivas sobre el sitio y su usabilidad.

## **10.3.4 POBLACIÓN Y MUESTRA**

Para determinar el cálculo del tamaño de la muestra, tuvimos soporte de los repositorios emitidos por la Universidad Técnica de Cotopaxi.

El cálculo que se aplica a la totalidad de los estudiantes y docentes, son identificados como público objetivo de la investigación, datos reales que permitirán realizar la formula pertinente La universidad Técnica de Cotopaxi, en esto años ha sido conformada por 8000 personas en lo que respecta a la totalidad de las facultades del campus Salache, Extensión la Mana, la Matriz.

Permitiendo definir nuestra población pertinente al campus de Salache de esta manera la formula se aplicara de forma pertinente al desarrollo de la investigación se delimita a los 200 alumnos que ingresan al campus Salache como público objetivo de validar nuestra investigación y un estimado de 60 docentes en la CEPYSA.

## **TABLA N: 2 Habitantes**

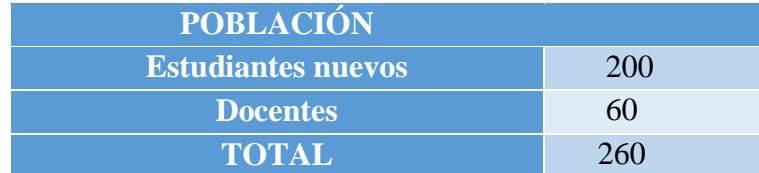

#### **Autor:** Eduardo Israel Morales Pilatuña

## **10.3.4.1 MUESTRA**

Para determinar la muestra se ha tomado como referencia el número total de habitantes de la ciudad de Latacunga, pues al no ser un lugar abierto al público, no se tiene datos exactos de cuantos estarían interesados en conocer este sitio.

#### **Datos:**

Calcular el tamaño de una muestra, si la población es 260 personas admitiendo el 10% de error.

## **Fórmula para calcular el Tamaño de la Muestra:**

$$
n=\frac{N}{1+\frac{e^2(N-1)}{z^2p.q}}
$$

 $\sim$ 

**Equivalencias: n=** Tamaño de la muestra

**N=** población

**Z=** 1.96 (con nivel de confianza del 95%) **e=** error admisible (0,1) **p=** 0.5 **q=** 0.5

## **Cálculo del tamaño de la muestra**

$$
n = \frac{N}{1 + \frac{e^2 (N - 1)}{z^2 p q}}
$$

$$
n = \frac{170.489}{1 + \frac{(0,1)^2 (170.488)}{(1.96)^2 (0.5)(0.5)}}
$$

$$
n = \frac{170.489}{1 + \frac{1704.88}{0.9604}}
$$

$$
n = \frac{170.489}{1776,1770}
$$

$$
n=52
$$

Se utilizó un muestreo estratificado proporcionado cuando se selecciona una característica de los individuos para definir los estratos, suele ocurrir que el tamaño de las subpoblaciones resultantes en el universo es diferente. Esto va destinado personas tales como: a estudiantes nuevos que ingresan al campus Salache.

## **11. ANÁLISIS Y DISCUSIÓN DE LOS RESULTADOS:**

## **11.1 ENCUESTA**

Encuesta aplicada a los, nuevos estudiantes del ciclo académico 2016-2017

## **TABULACIÓN DE LA ENCUESTA**

## Pregunta Nº 2. ¿Género?

#### **TABLA N: 3 Genero**

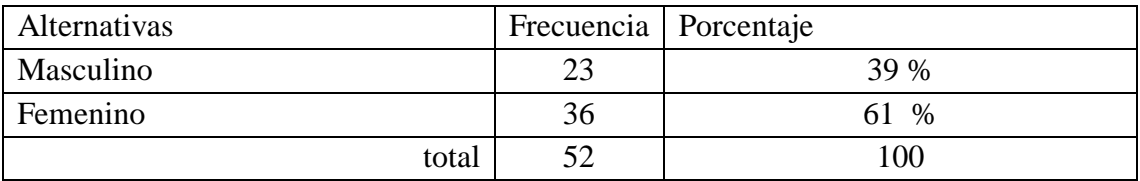

**Fuente:** Encuesta aplicada a estudiantes

#### **Elaborado por**: Morales Pilatuña Eduardo Israel

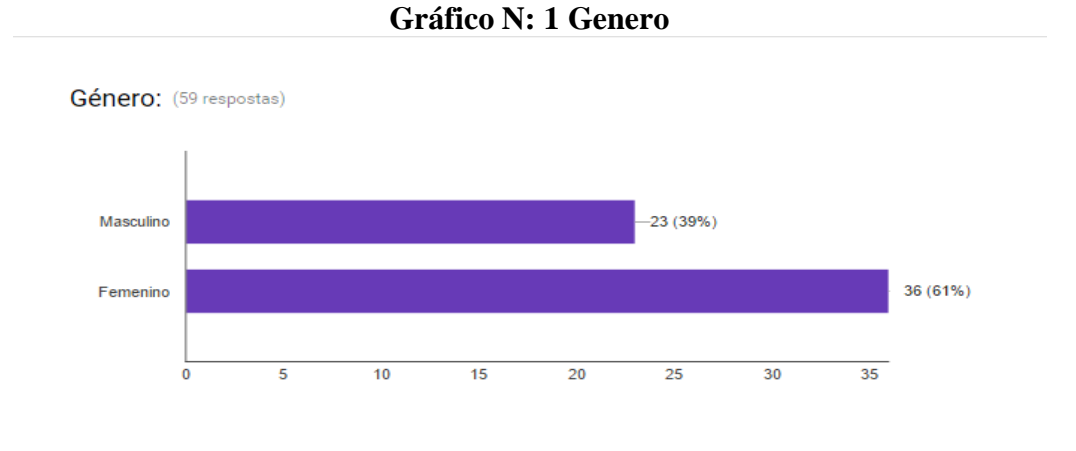

**Fuente:** Encuesta aplicada a estudiantes

## **Elaborado por**: Morales Pilatuña Eduardo Israel

El resultado de cada pregunta respondida por nuestro público segmentado, arrojo que 39%, de personas con género masculino, siendo el menor porcentaje, en relación a las mujeres que obtiene un casi 61 %.

Pregunta Nº 3. ¿Educación (nivel)?:

### **TABLA N: 4 Educación**

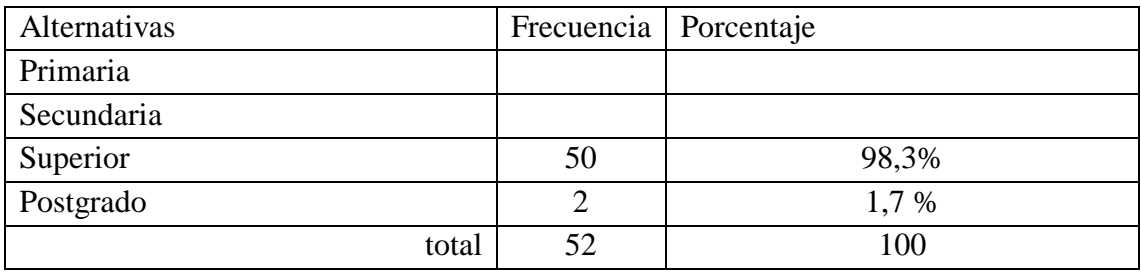

#### **Fuente:** Encuesta aplicada a estudiantes

## **Elaborado por**: Morales Pilatuña Eduardo Israel

**Gráfico N: 2 Educación**

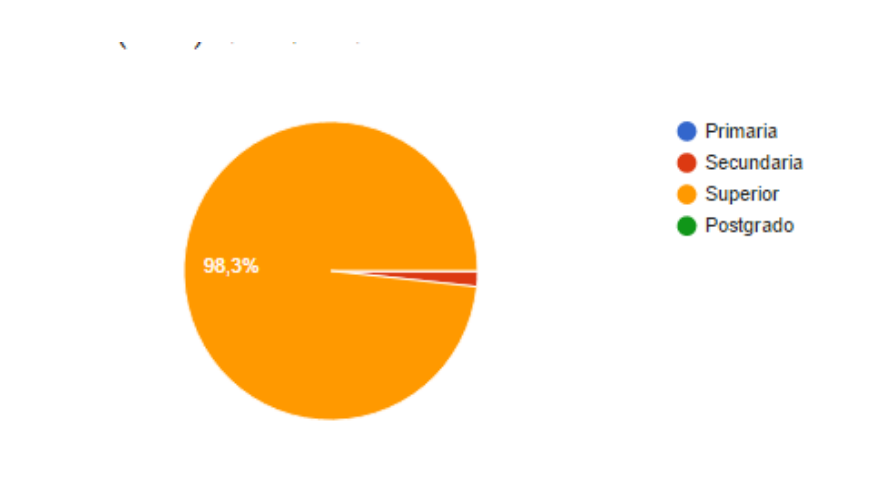

**Fuente:** Encuesta aplicada a estudiantes

## **Elaborado por**: Morales Pilatuña Eduardo Israel

La singularidad de la pregunta responde a que existe un alto nivel de personas en desarrollo académico, tabulándose con 99,3% cursando estudios superiores.

**Pregunta Nº 4.** ¿Lugar de residencia actual?

#### **TABLA N: 5 Residencia**

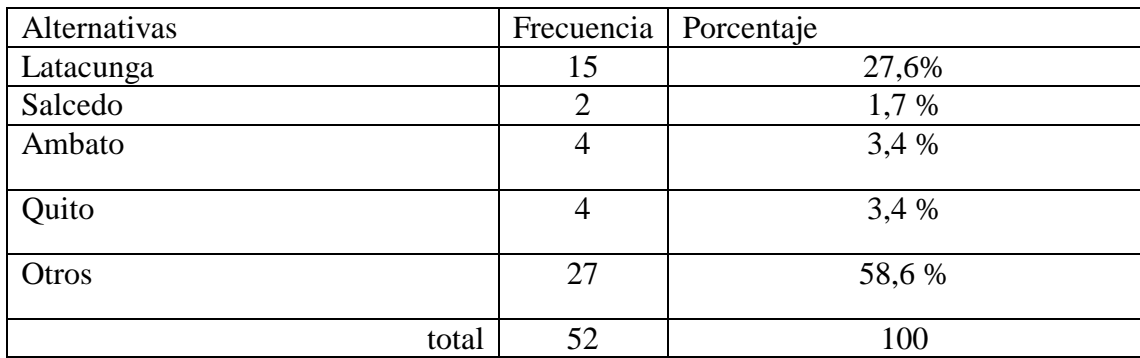

**Fuente:** Encuesta aplicada a estudiantes

**Elaborado por**: Morales Pilatuña Eduardo Israel

**Gráfico N: 3 Residencia**

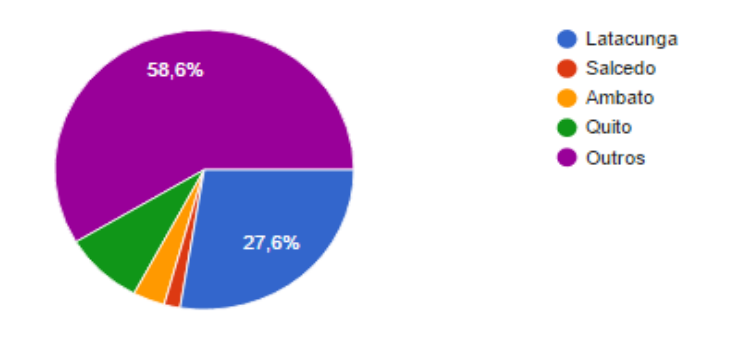

**Fuente:** Encuesta aplicada a estudiantes

#### **Elaborado por**: Morales Pilatuña Eduardo Israel

El resultante de mayor porcentaje corrobora un 58% de los encuestados son, de lugares apartados de las zonas 3, y zonas urbanísticas, permitiendo definir que existe migración de los mismos en relación a otras zonas del Ecuador, siguiéndole un 27,6 % de encuestados sean de residencia latacungueña.

Pregunta Nº 5. ¿Sector donde vive?

### **TABLA N: 6 Sector**

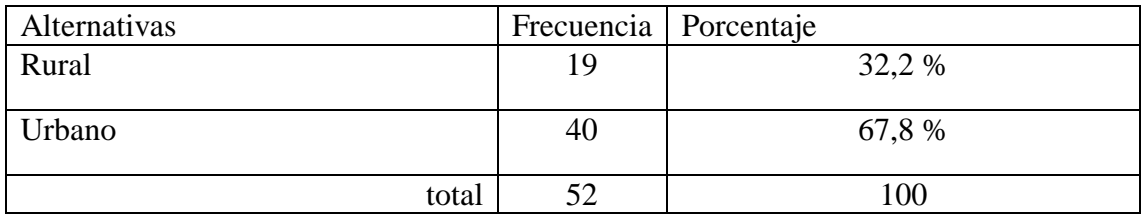

**Fuente:** Encuesta aplicada a estudiantes

## **Elaborado por**: Morales Pilatuña Eduardo Israel

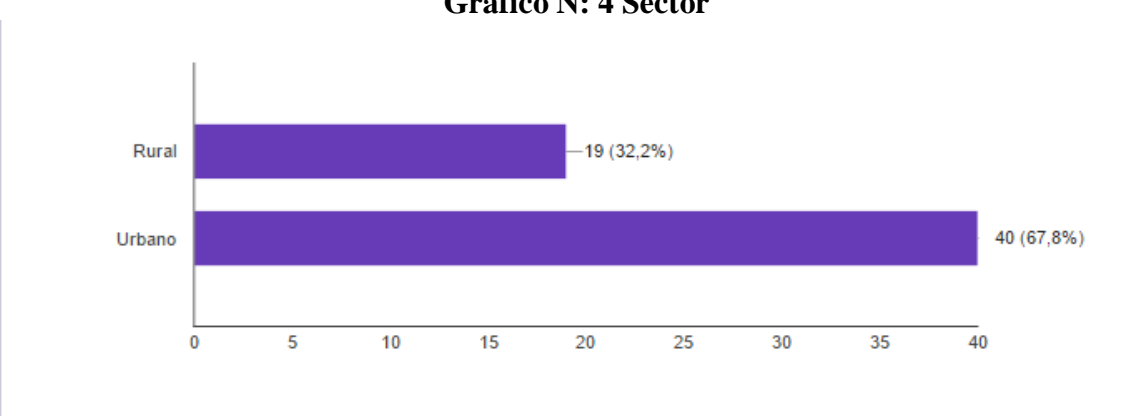

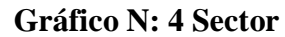

**Fuente:** Encuesta aplicada a estudiantes

**Elaborado por**: Morales Pilatuña Eduardo Israel

En el resultado que se obtuvo de la tabla, responde con un porcentaje de 59 encuestados el 32% viven en sectores rurales, en tanto que en el urbano, es de 67% que viven en zona urbana, lo cual nos deja una clara diferencia indispensable para nuestra investigación.

Pregunta Nº 6. ¿Qué rol tiene dentro de la institución?

#### **TABLA N: 7 Rol**

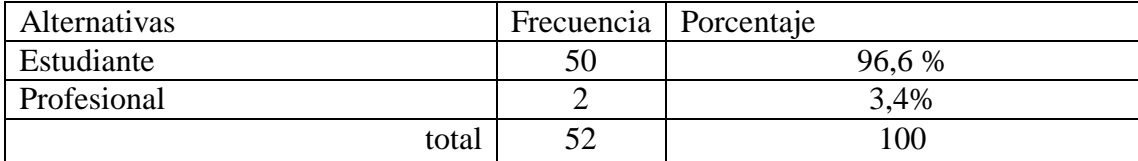

**Fuente:** Encuesta aplicada a estudiantes

#### **Elaborado por:** Morales Pilatuña Eduardo Israel

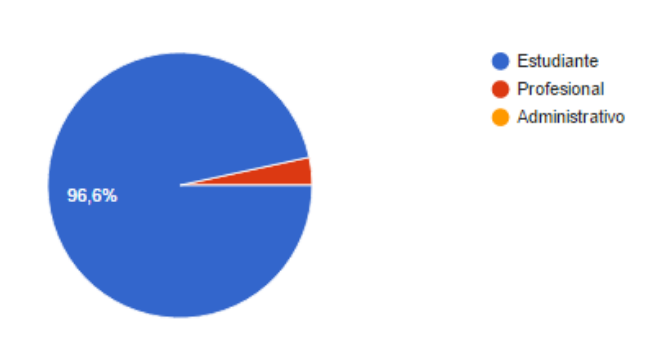

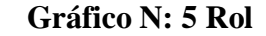

**Fuente:** Encuesta aplicada a estudiantes

**Elaborado por**: Morales Pilatuña Eduardo Israel

La totalidad a la que se dirigió el cuestionario en el 96 % de un 100% son estudiantes que se consideran activos dentro de las instalaciones universitarias. Por cuanto sabemos que el rol más importante de los individuos que utilizan las dependencias, son estudiantes.

**Pregunta Nº 7.** ¿Usted tiene conocimiento de cómo está conformada la infraestructura de la U.T.C. en el Sector Salache? (Determinado como infraestructura a los departamentos, áreas de recreación, etc.)

## **TABLA N: 8 Infraestructura**

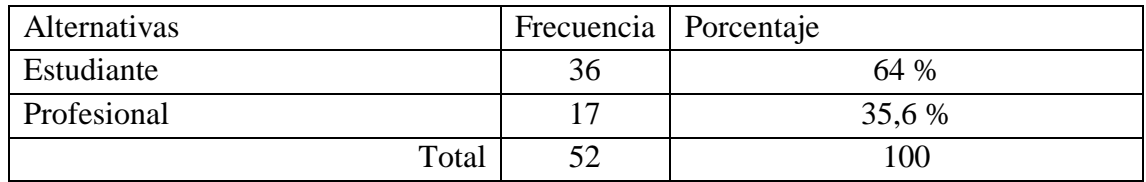

#### **Fuente:** Encuesta aplicada a estudiantes

**Elaborado por:** Morales Pilatuña Eduardo Israel

**Gráfico N: 6 Infraestructura**

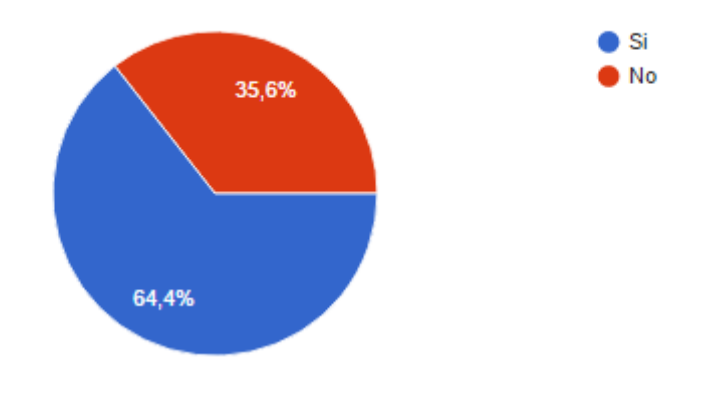

**Fuente:** Encuesta aplicada a estudiantes **Elaborado por:** Morales Pilatuña Eduardo Israel

El resultado que arrojó esta pregunta, define la importancia de promover la calidad, como objetivos de un universo determinado, cumpla en dar a conocer la estructura física de las instalaciones, que un 64% si este orientado donde queda la universidad, sin embargo el 35, 6 % contrapone a que existe dificultad por reconocimiento de la infraestructura como tal.

**Pregunta Nº 8.** ¿Identifica cada una de las aulas correspondientes a las carreras que oferta esta institución?

#### **TABLA N: 9 Aulas**

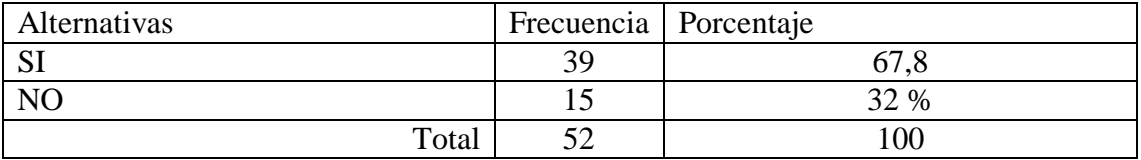

**Fuente:** Encuesta aplicada a estudiantes

## **Elaborado por:** Morales Pilatuña Eduardo Israel

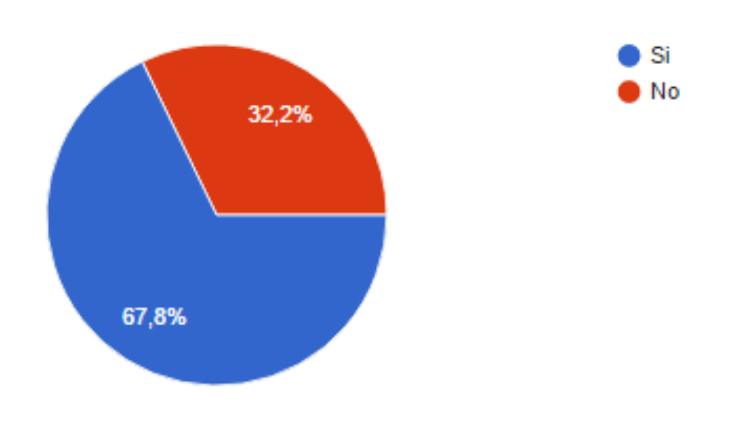

**Gráfico N: 7 Aulas**

**Fuente:** Encuesta aplicada a estudiantes

## **Elaborado por:** Morales Pilatuña Eduardo Israel

Se identifica que el 67,8 % de los encuestados, reconocen las instalaciones universitarias, corroborando, a que el reconocimiento no excluye una búsqueda por mejorar, ante la demanda, que contrapone un 32,2% no sabe la orientación en el espacio geográfico de la U.T.C. Salache.

**Pregunta Nº 9.** ¿La Universidad cuenta con medios de información que indique la ubicación de las oficinas que brindan servicios?

## **TABLA N: 10 Servicios**

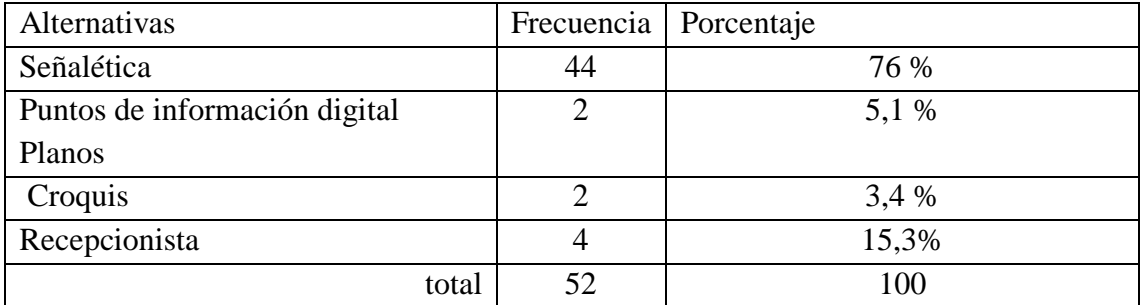

**Fuente:** Encuesta aplicada a estudiantes

## **Elaborado por:** Morales Pilatuña Eduardo Israel

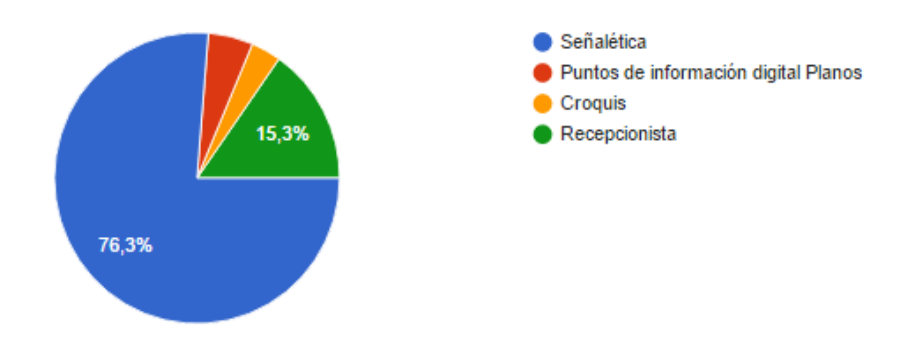

#### **Gráfico N: 8 Servicios**

**Fuente:** Encuesta aplicada a estudiantes

**Elaborado por**: Morales Pilatuña Eduardo Israel

El 76 % de nuestros encuestados definen que la señalética, que existe una orientación física, pero 15,3 % ser orienta por medio de información de individuo a individuo, en tanto en el 3,4 por ciento mediante panfletos, Croquis, y el 5,1 % puntos de información digital.

**Pregunta Nº 10.** ¿Cree en el valor de las imágenes o iconos para informar o localizar un lugar?

## **TABLA N: 11 Valor**

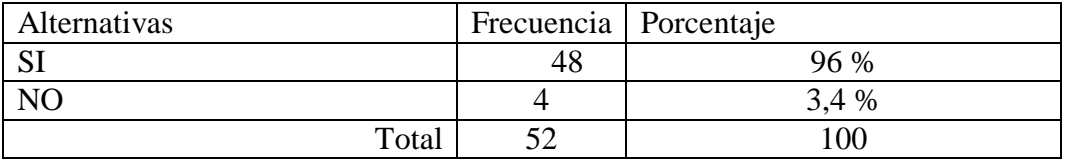

**Fuente:** Encuesta aplicada a estudiantes

## **Elaborado por:** Morales Pilatuña Eduardo Israel

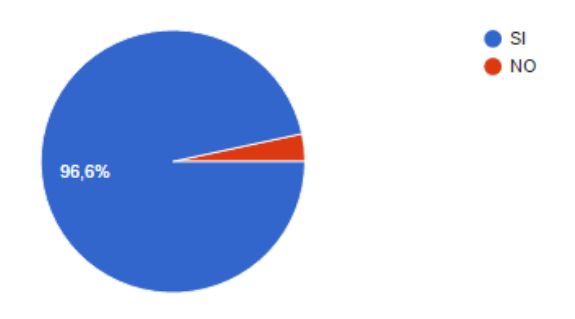

## **Gráfico N: 9 Valor**

**Fuente:** Encuesta aplicada a estudiantes

## **Elaborado por:** Morales Pilatuña Eduardo Israel

El resultado define que el 96 % de los encuestados están confirmando el valor que tienen las imágenes al momento de buscar un lugar, como un recurso de orientación confiable.

**Nº 11.** ¿Cuál cree desde su punto de vista es la forma más eficiente de informarse sobre un sitio o lugar?

## **TABLA N: 12 Sitio**

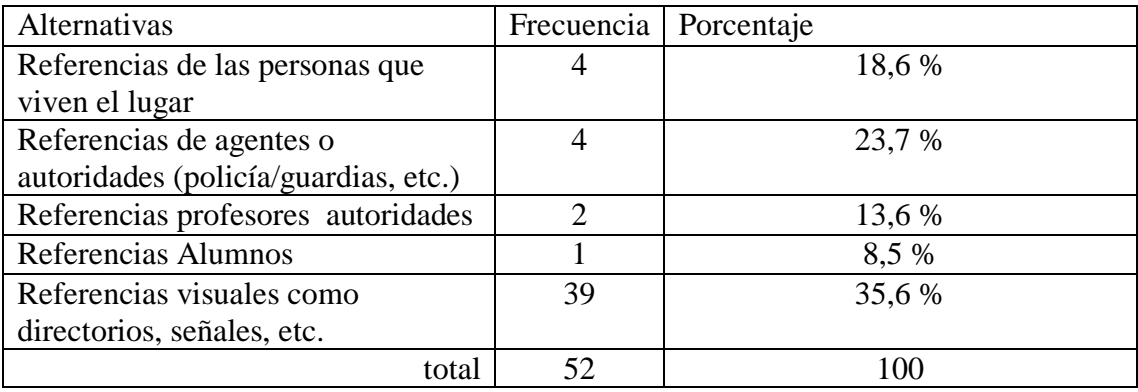

### **Fuente:** Encuesta aplicada a estudiantes

## **Elaborado por:** Morales Pilatuña Eduardo Israel

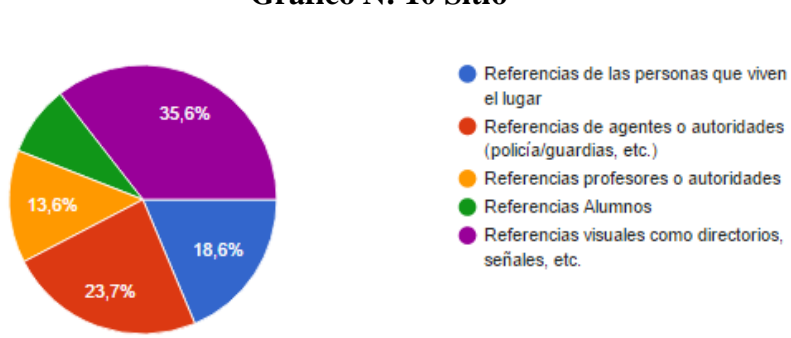

## **Gráfico N: 10 Sitio**

**Fuente:** Encuesta aplicada a estudiantes

#### **Elaborado por:** Morales Pilatuña Eduardo Israel

En lo que comprende al medio más usado para identificar un espacio el 35,6 % acoge información mediante referencias visuales, como directorios, el 18,6 % con personas del mismo lugar, siendo que el 13,6 % referencias de profesores y autoridades, y el de menor con un 8,5 %, que define el uso de informarse a través de los docentes.

**Pregunta Nº 12.** ¿Sabe usted qué es un Recorrido Virtual y ha hecho uso de ellos? Llamamos recorrido virtual a "una simulación de un lugar o espacio compuesto por una secuencia de imágenes digitales" que permite una experiencia que se acerca a realidad.

## **TABLA N: 13 Recorridos**

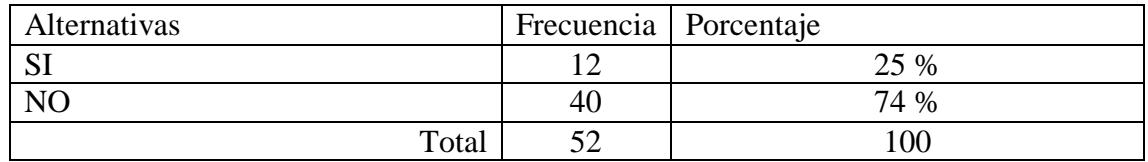

## **Fuente:** Encuesta aplicada a estudiantes

## **Elaborado por:** Morales Pilatuña Eduardo Israel

### **Gráfico N: 11 Recorridos**

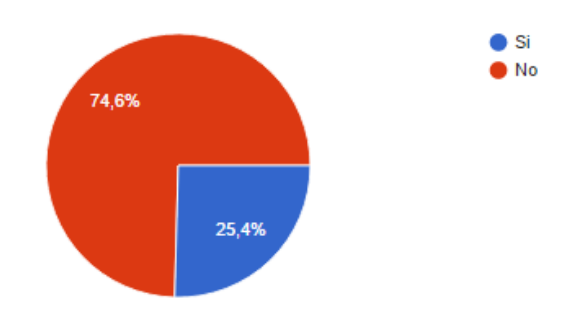

**Fuente:** Encuesta aplicada a estudiantes

## **Elaborado por**: Morales Pilatuña Eduardo Israel

Una de las razones de la elaboración de esta pregunta era definir si se conoce las actuales herramientas tecnológicas, definiendo un resultado de un 74% afirman no conocer sobre estas herramientas, mientras que el 25,4 % si afirma hacer uso de ellas.

¿Donde?

## **TABLA N: 14 Complemento**

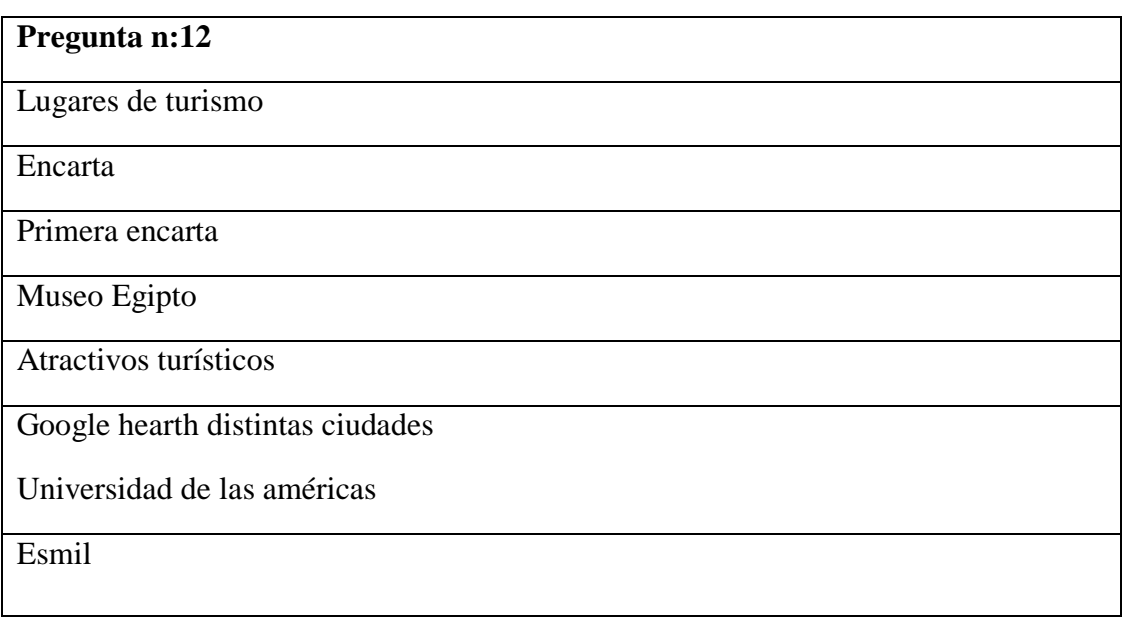

**Pregunta Nº: 13 ¿Conoce sobre alguna Universidad que utilice Recorridos virtuales 360°, 3D para dar a conocer la institución?**

## **TABLA N: 15 Universidad**

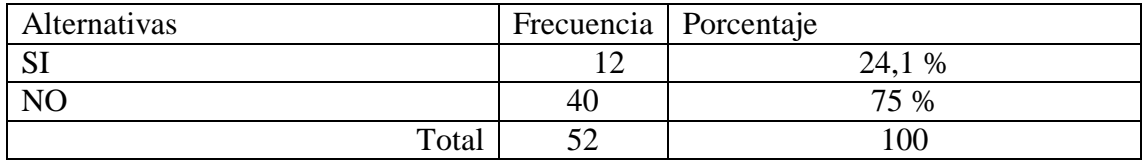

**Fuente:** Encuesta aplicada a estudiantes

## **Elaborado por:** Morales Pilatuña Eduardo Israel

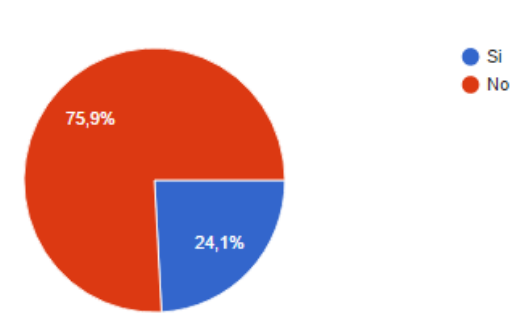

**Gráfico N: 12 Universidad**

**Fuente:** Encuesta aplicada a estudiantes

**Elaborado por:** Morales Pilatuña Eduardo Israel

El 75 % permite afirmar que unos de objetivos promovidos para mejorar la calidad de sector público en cuanto las políticas del buen vivir, en el universo de las universidades, solo un 24 % han hecho un uso de estos servicios.

**Pregunta Nº14.** ¿Cuál fue la experiencia que obtuvo al usar este tipo de tecnología?

## **TABLA N: 16 Tecnología**

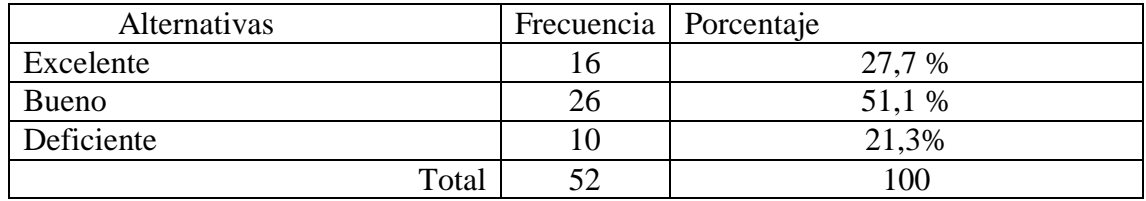

**Fuente:** Encuesta aplicada a estudiantes

## **Elaborado por:** Morales Pilatuña Eduardo Israel

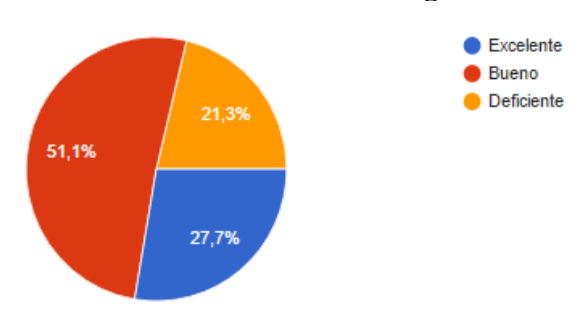

## **Gráfico N: 13 Tecnología**

**Fuente:** Encuesta aplicada a estudiantes

**Elaborado por:** Morales Pilatuña Eduardo Israel

La respuesta de los encuestados en cuanto a esta pregunta a permitido definir con objetividad nuestra investigación, ya que la usabilidad de producto adquiere cierta experiencia sobre el uso de las TIC´S para servicios, el 51 % afirma que bueno, 27,7% excelente, y deficiente con un 21,3 %.

**Pregunta Nº 15.** ¿Considera que hacer una inversión en este tipo de proyectos beneficia la comunidad y la institución?

## **TABLA N: 17 Comunidad**

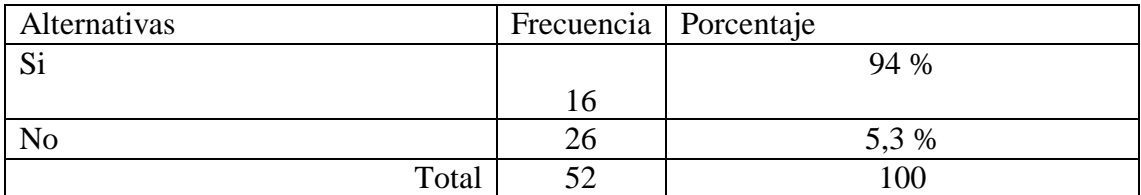

**Fuente:** Encuesta aplicada a estudiantes

## **Elaborado por:** Morales Pilatuña Eduardo Israel

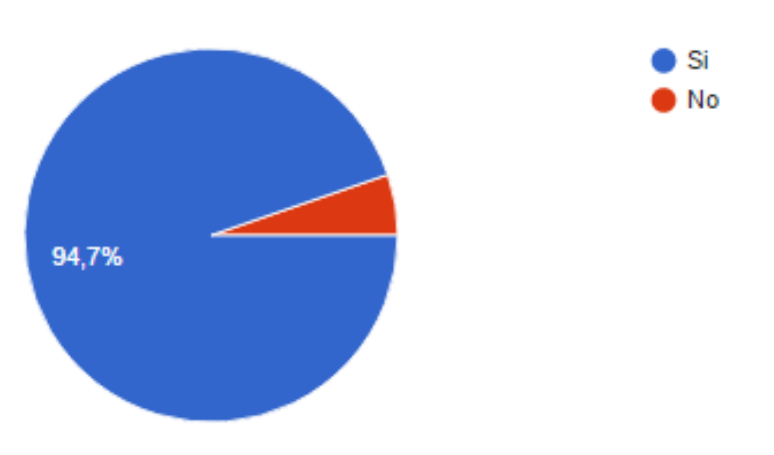

## **Gráfico N: 14 Comunidad**

**Fuente:** Encuesta aplicada a estudiantes

**Elaborado por:** Morales Pilatuña Eduardo Israel

La universidad dentro de su filosofía su misión, entender la vinculación con el pueblo, el 94,7 % dan un resultado de que se puedo atender al proyecto, 5,3 % no legitiman.

**Pregunta Nº 16.** ¿Considera que se debería realizar un Paseo Virtual interactivo para la difusión y desarrollo de la Universidad Técnica de Cotopaxi Sector Salache?

#### **TABLA N: 18 Interactivo**

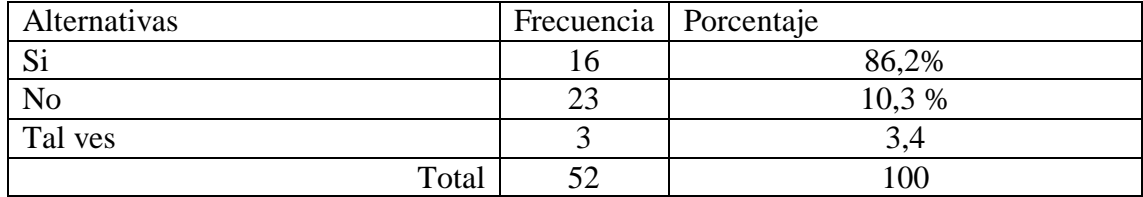

**Fuente:** Encuesta aplicada a estudiantes

#### **Elaborado por:** Morales Pilatuña Eduardo Israel

**Gráfico N: 15 Interactivo**

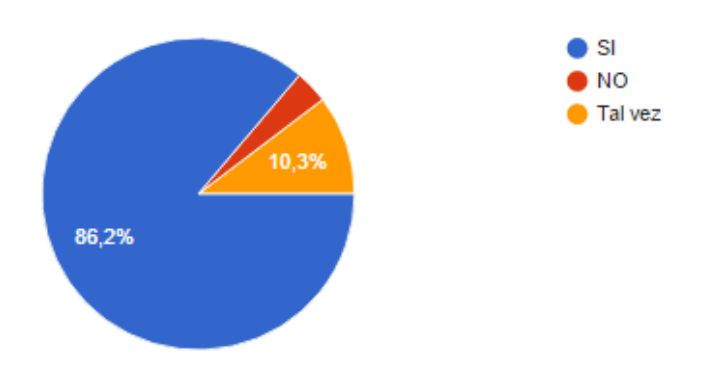

#### **Fuente:** Encuesta aplicada a estudiantes

#### **Elaborado por:** Morales Pilatuña Eduardo Israel

En 86,2 % responde favorablemente a que se debería realizar un paseo virtual de la universidad fortaleciendo la difusión de la misma, mientras que el 10,3%, determinan que no sería una opción necesaria para la difusión de la misma, mientras que un 3,4 %, define que tal vez sea de gran ayuda.

**Pregunta Nº 17.** ¿Dónde creería necesario encontrar puntos de información en la U.T.C. Salache?

### **TABLA N: 19 Puntos**

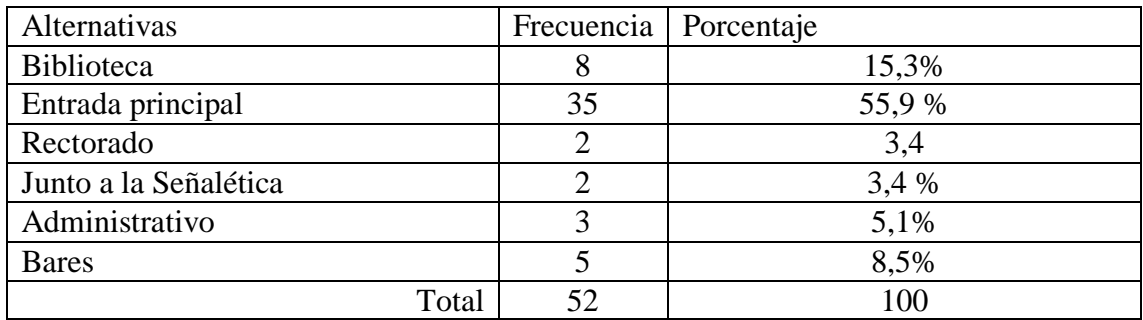

## **Fuente:** Encuesta aplicada a estudiantes

## **Elaborado por:** Morales Pilatuña Eduardo Israel

## **Gráfico N: 16 Puntos**

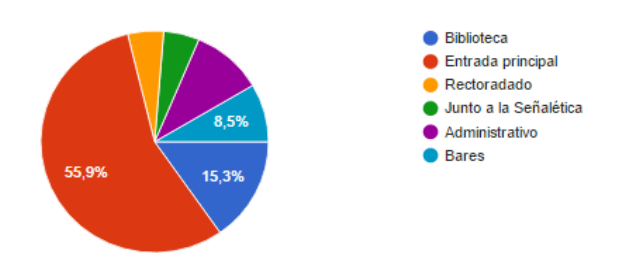

**Fuente:** Encuesta aplicada a estudiantes

#### **Elaborado por:** Morales Pilatuña Eduardo Israel

El resultado que podemos analizar sobre la importancia de detectar el lugar que es más práctico y objetivo para el intercambio de información se da con un 55,9 % en la entrada principal, el 15,3 en el rectorado, con un 5,1% haciendo uso de los existente como lo son las señaléticas, 5,1% en el administrativo, y bares con 8,5%, permitiéndonos interpretar el espacio adecuado definir y aprovechar la pertinencia del lugar.

**Pregunta Nº 18.** ¿Mediante qué medio considera que la Universidad daría conocer sus espacios universitarios de forma integral?

#### **TABLA N: 20 Integral**

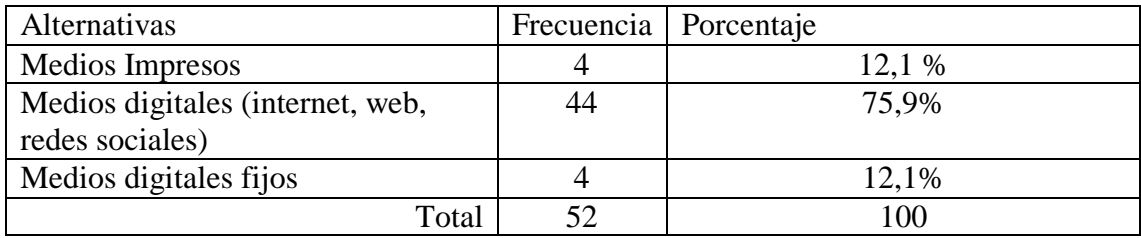

#### **Fuente:** Encuesta aplicada a estudiantes

#### **Elaborado por:** Morales Pilatuña Eduardo Israel

## **Gráfico N: 17 Integral**

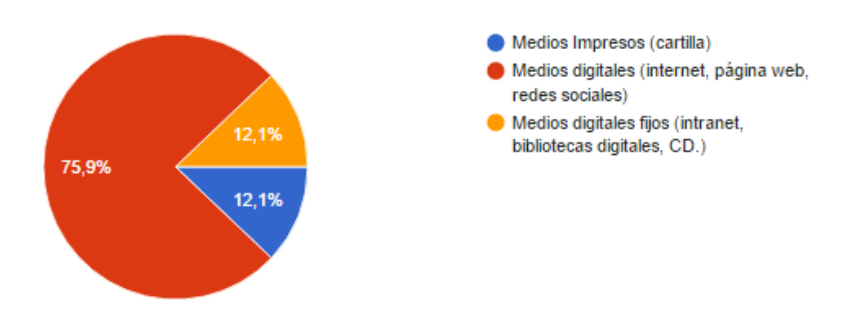

**Fuente:** Encuesta aplicada a estudiantes **Elaborado por:** Morales Pilatuña Eduardo Israel

El análisis realizado a esta pregunta, permite que sea proveche de una mejor manera los espacios que brinda la universidad a través de los diferente medios tecnológicos, los mismos que se sugiere que sean impresos razón por la cual el 75 % considera que este sea por medios digitales, y la diferencia de un 24,2 % dividida al 12,1 % restante entre medios impresos, y medios digitales fijos.

**Pregunta Nº 19.** ¿Considera que los medios tecnológicos facilitan o ayudan a solventar medios de información para la optimización y operatividad en la ubicación de los espacios universitarios?

## **TABLA N: 21 Operatividad**

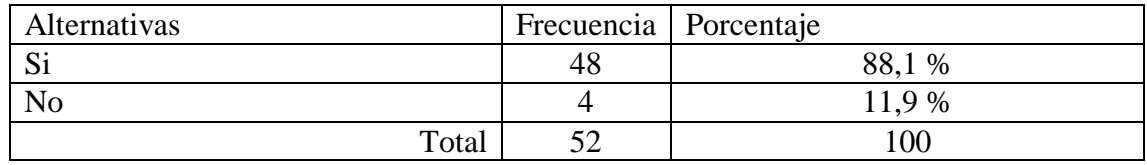

#### **Fuente:** Encuesta aplicada a estudiantes

## **Elaborado por:** Morales Pilatuña Eduardo Israel

#### **Gráfico N: 18 Operatividad**

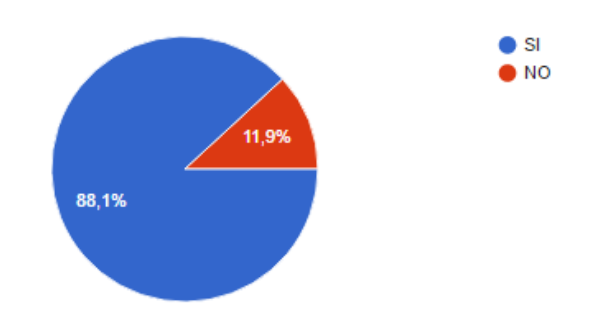

# **Fuente:** Encuesta aplicada a estudiantes

## **Elaborado por:** Morales Pilatuña Eduardo Israel

Para conseguir tener éxito e n nuestra investigación es necesario hacer la pregunta, que envuelve con el producto, puesto la usabilidad es enriquecida directa con el 88,1% que determina el uso de tecnologías para facilitar al usuario, sea púbico directo o indirecto, un 11,9% se define que no, no obstante requerimos, observar las preguntas anteriores.

**Pregunta Nº 20.** ¿Usted considera que su desenvolviendo en el uso de medios tecnologías (computador, laptop) es?

#### **TABLA N: 22 Medios**

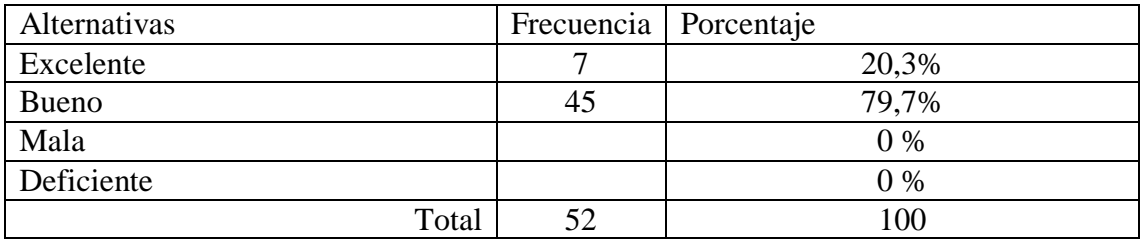

#### **Fuente:** Encuesta aplicada a estudiantes

## **Elaborado por:** Morales Pilatuña Eduardo Israel

## **Gráfico N: 19 Medios**

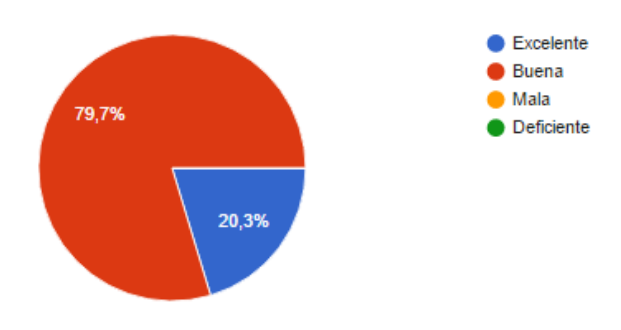

## **Fuente:** Encuesta aplicada a estudiantes **Elaborado por:** Morales Pilatuña Eduardo Israel

Unas de las mejores formas de identificar el potencial que brinda el encuestado es definir los cual es el desenvolvimiento que tiene el individuo con las diferentes tecnologías, esto a su vez a deja la apertura para identificar la capacidad de los mismos por niveles, teniendo en cuenta que es un 79,7% bueno, en tanto 20,3 de excelencia al usar las diferentes tecnologías existentes.

**Pregunta Nº 21.** ¿Qué utiliza más como medio tecnológicos?

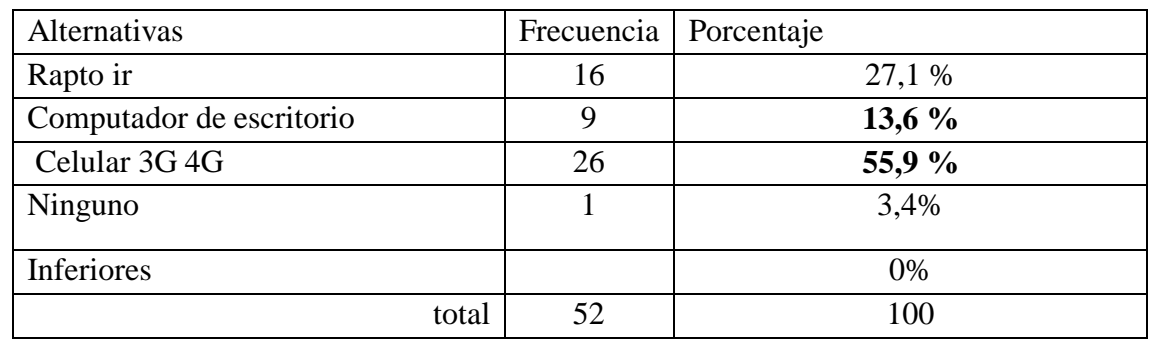

### **TABLA N: 23 Medios tecnológicos**

**Fuente:** Encuesta aplicada a estudiantes

## **Elaborado por:** Morales Pilatuña Eduardo Israel

**Gráfico N: 20 Medios tecnológicos**

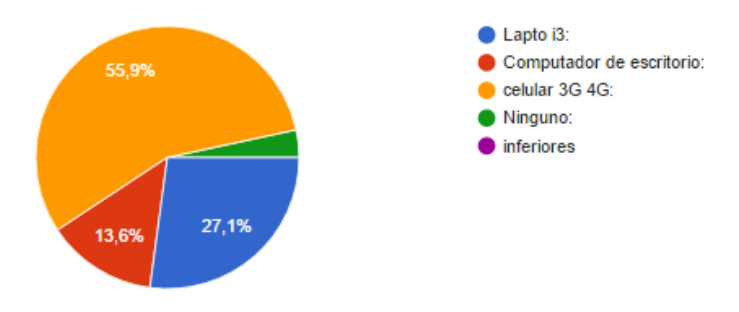

## **Fuente:** Encuesta aplicada a estudiantes

## **Elaborado por:** Morales Pilatuña Eduardo Israel

Con respecto a la tabla 21 se pudo segmentar, la información acorde a al tipo de tecnología, 55,9% hace uso de celulares, y el otro 45 % se divide, 27,1 % computador portátil, 13,6% computador de escritorio, 3,4% sin tener acceso a ninguna de estas tecnologías.

**Pregunta Nº 22.** ¿Cuenta usted con conexión a internet en la Universidad?

## **TABLA N: 24 Internet**

| Alternativas   | Frecuencia   Porcentaje |        |
|----------------|-------------------------|--------|
| Si             | 16                      | 34,5 % |
| N <sub>o</sub> |                         | 12,1%  |
| Wifi           | 26                      | 51,7 % |
| Modem Red LAN  |                         | 1,7%   |
| total          | 52                      | 100    |

**Fuente:** Encuesta aplicada a estudiantes

#### **Elaborado por:** Morales Pilatuña Eduardo Israel

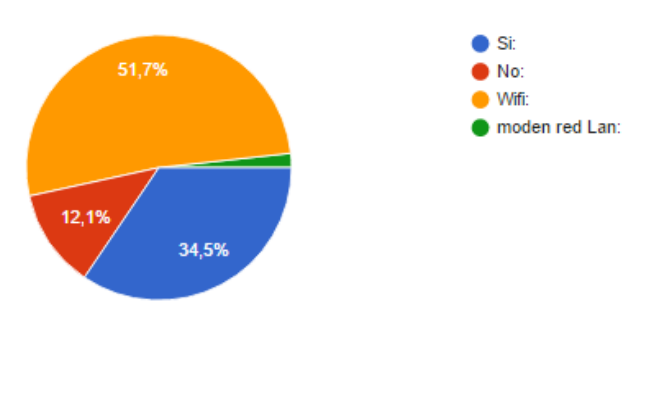

#### **Gráfico N: 21 Internet**

**Fuente:** Encuesta aplicada a estudiantes

**Elaborado por:** Morales Pilatuña Eduardo Israel

El acceso al internet sea este mediante red Lan o wifi, privado o público , nos ayudará a ver los alcances con los que contamos ante los desafíos de la distancia, 51,7 % si tiene acceso, 34,5% confirma su tipo de uso wifi, 12,1% no tiene accesos, el 1,7 es internet fijo.

**Pregunta Nº 23.** ¿Cómo usted accede a la información de eventos en la universidad U.T.C. Salache?

### **TABLA N: 25 Eventos**

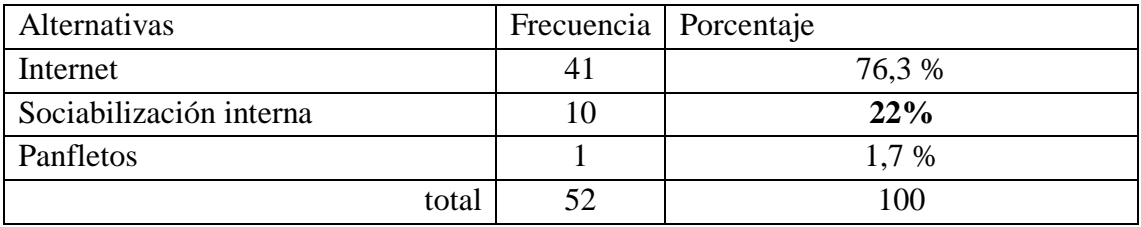

## **Fuente:** Encuesta aplicada a estudiantes

## **Elaborado por:** Morales Pilatuña Eduardo Israel

## **Gráfico N: 22 Eventos**

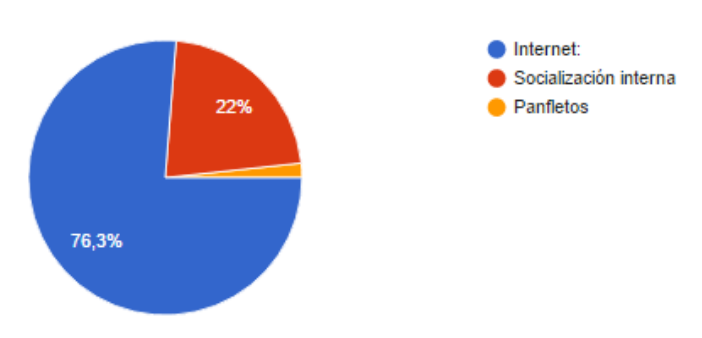

**Fuente:** Encuesta aplicada a estudiantes

## **Elaborado por:** Morales Pilatuña Eduardo Israel

Los eventos de la universidad tales como actividades enfocadas en la recreación del estudiante, acceden a este tipo información a través de internet con un 76,3%, sociabilización de 22%, a través de panfletos con un 1,7%.

**Pregunta Nº 24.** ¿Considera que la tecnología 3d podría determinar una mejor experiencia integral de un espacio físico?

#### **TABLA N: 26 Espacio**

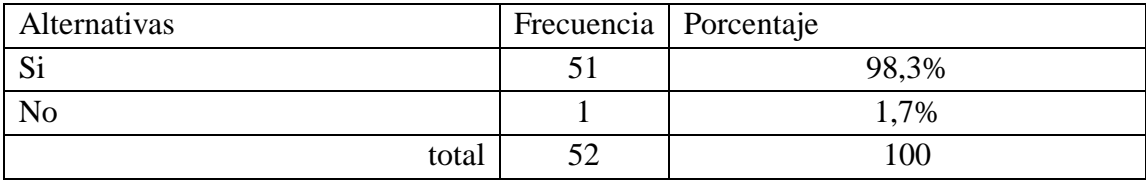

**Fuente:** Encuesta aplicada a estudiantes

**Elaborado por:** Morales Pilatuña Eduardo Israel

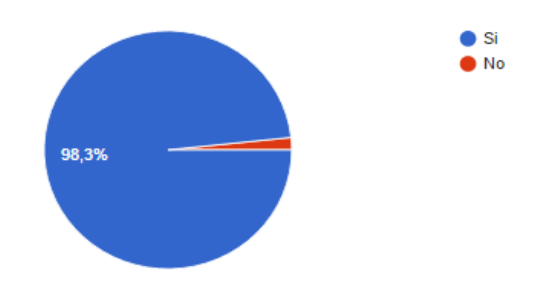

**Gráfico N: 23 Espacio**

**Fuente:** Encuesta aplicada a estudiantes

#### **Elaborado por:** Morales Pilatuña Eduardo Israel

La tecnología 3d determina de manera afirmativa, que puede beneficiar muchos aspectos, el 98% afirma que este tipo de tecnologías, si deberían ser necesarias, en tanto el, 17 % no considera este tipo de tecnología pueden ser desnecesarias.

## **ANALISIS**

El aporte que arroja las encuestas nos permiten responder de una manera correcta la problemática existente de que es necesario dar atención a la necesidad que arroja la pregunta 16 ya que en la misma existe un 14 que es necesario que aplica el uso sea necesario de este tipo de tecnologías.

#### **11.2 ENTREVISTA.**

Para la verificación de la hipótesis, se apoyó en la encuesta y entrevistas realizadas en el proceso investigativo, considerando las siguientes preguntas: Entrevista aplicada al Ing. Wilfrido Román, administrado del centro experimental y producción Salache, información recopilada que se realizó el día 20 diciembre del 2016.

#### **Análisis de la entrevista**

En el siguiente cuestionario dirigido a entrevistar, a las autoridades pertinentes de la Universidad Técnica de Cotopaxi del campus Salache Caren, CEYPSA con el objetivo de recabar información acerca de los paseos virtuales, diseño de un paseo virtual, mediante plataformas digitales empleando herramientas 3d, para el reconocimiento y orientación de las instalaciones, la misma que se realizó el 9 de diciembre del 2016.

 **¿Cuál es el tamaño físico, geográfico de la Universidad Técnica de Cotopaxi campus Salache?** 

La superficie total del terreno del Centro experimental y Producción Salache consta de 80 Hectáreas, y en lo que se cuenta 10 hectáreas dedicadas a lo académico, 40 hectáreas están son las tierras que tienen una alta pendiente y son erosionadas por tanto la extensión de Salache amerita que se cree una mejor publicidad.

 **¿Cuenta la Universidad con un sistema de señalización o de señalética, adecuado al reconocimiento para instalaciones de Salache?** 

Tiene una señalización, su distribución en senderos y vías son actualizadas cada año en el mes de enero se da mantenimiento, y hay que ponerlas al día. La Señalética cumple una función, pero es insuficiente, se van deteriorando y hay que reactivarlas.

 ¿**Considera que la información existente, permite el reconocimiento y orientación efectiva de los espacios?**

No existe hace falta, no existe información, existía y está deteriorado, como cuando ve en las grandes ciudades, y hay infografías, falta bastante

 **¿Qué mecanismo existen para informar al público, para ubicación de los diferentes espacios existentes en la universidad?** 

Si hay una señalética desde el Niágara, hay que complementar con una infografía.

 **¿Cuántos estudiantes nuevos ingresan a la universidad, al semestre, y que orientación se les da en cuanto a espacios físicos?**

Se estima unos 300 alumnos por semestre, falta información para orientar o que se sociabilice el espacio académico, solo es un público directo, el comportamiento de los nuevos estudiantes, se les da un recorrido por el campus, se considera una excepción, los estudiantes no conocen los proyectos totales de la universidad hay un desconocimiento.

 **¿Qué tipo de información se entrega para el reconocimiento sobre los espacios y estructuras de servicios que ofrece la universidad?**

No existe, más que al campo específico, en cuestiones generales no conocen, al administrador, los proyectos deben darse a conocer a todos los estudiantes.

- **¿Qué se puede considerar de la distancia que existe entre las dependencias físicas, y los desplazamientos de los estudiantes, considerando la disciplina de la puntualidad y que pueda existir retrasos a la hora de identificar espacios físicos?**  Es relativo a la hora de asistir a clases se estima que cada estudiante defina un tiempo estimado para la trayectoria, pero a la hora de gestionar documentos, se determina más organización.
- **¿Cree usted que las nuevas tecnologías de la información pueden aportar significativamente al reconocimiento de las instalaciones?**

Por supuesto seria excelente, tendríamos una solución, para informar y ubicar, para dar adecuada y completa información, que se pueda dar un levantamiento total de las dependencias de la Universidad.

## **11.3 PROPUESTA CREATIVA**

Para el diseño del paseo virtual, en la creación se define la metodología UX (Experiencia de usuario) la misma que es determinada por 5 etapas para su desarrollo, permitiéndonos que el producto sea plasmado y cumpla con los objetivos planteados.

- Estrategia
- Alcance
- Estructura
- Esqueleto
- Superficie

**"APLICACIÓN DE LA METODOLOGÍA UX (EXPERIENCIA DE USUARIO) PARA DISEÑO DE UN PASEO VIRTUAL DE LA UNIVERSIDAD TÉCNICA DE COTOPAXI SALACHE".**

## **11.3.1 ESTRATEGIA**

#### **11.3.2 Selección del lugar y estudio preliminar.**

El lugar que hemos seleccionado para aplicar nuestra metodología es "Universidad Técnica de Cotopaxi Salache" de Latacunga, que se encuentra ubicado a la salida sur de Latacunga

#### **Barrio-parroquia-cantón-provincia-zona 3 e institución**

Salache – Latacunga – Cotopaxi – Universidad técnica de Cotopaxi

# **11.3.3 Perfiles de usuarios y escenarios**

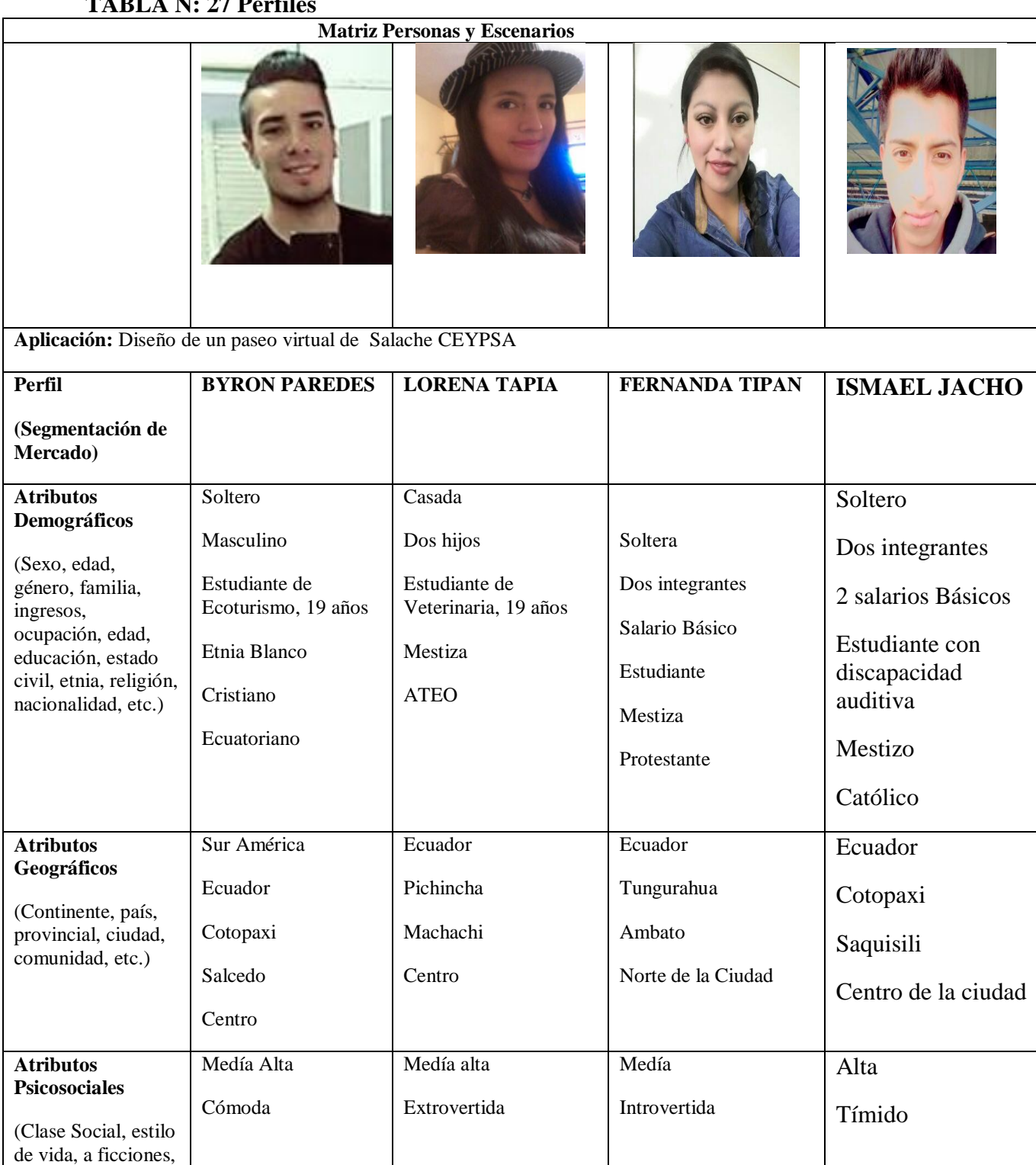

## **TABLA N. 27 Porfil**

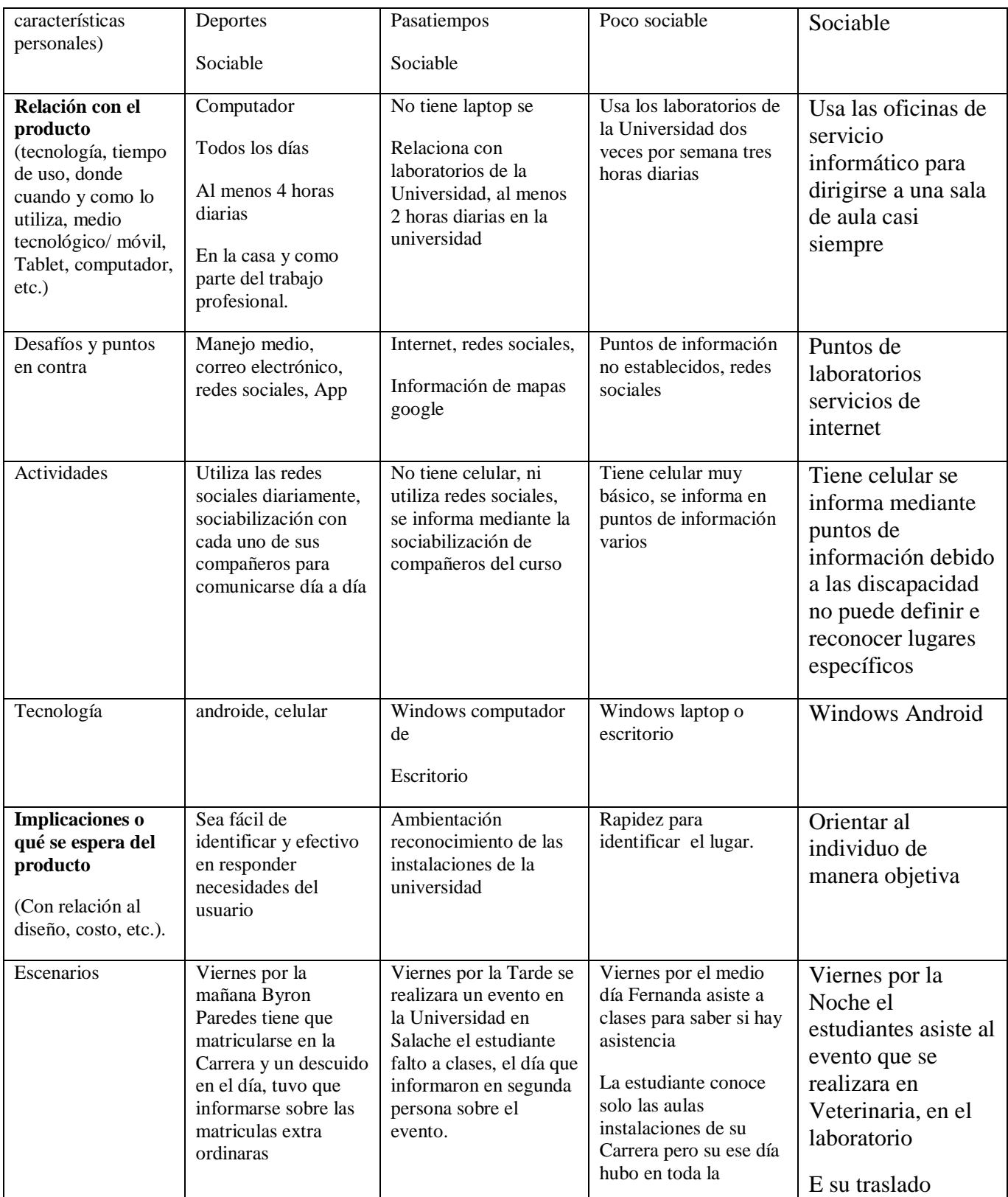

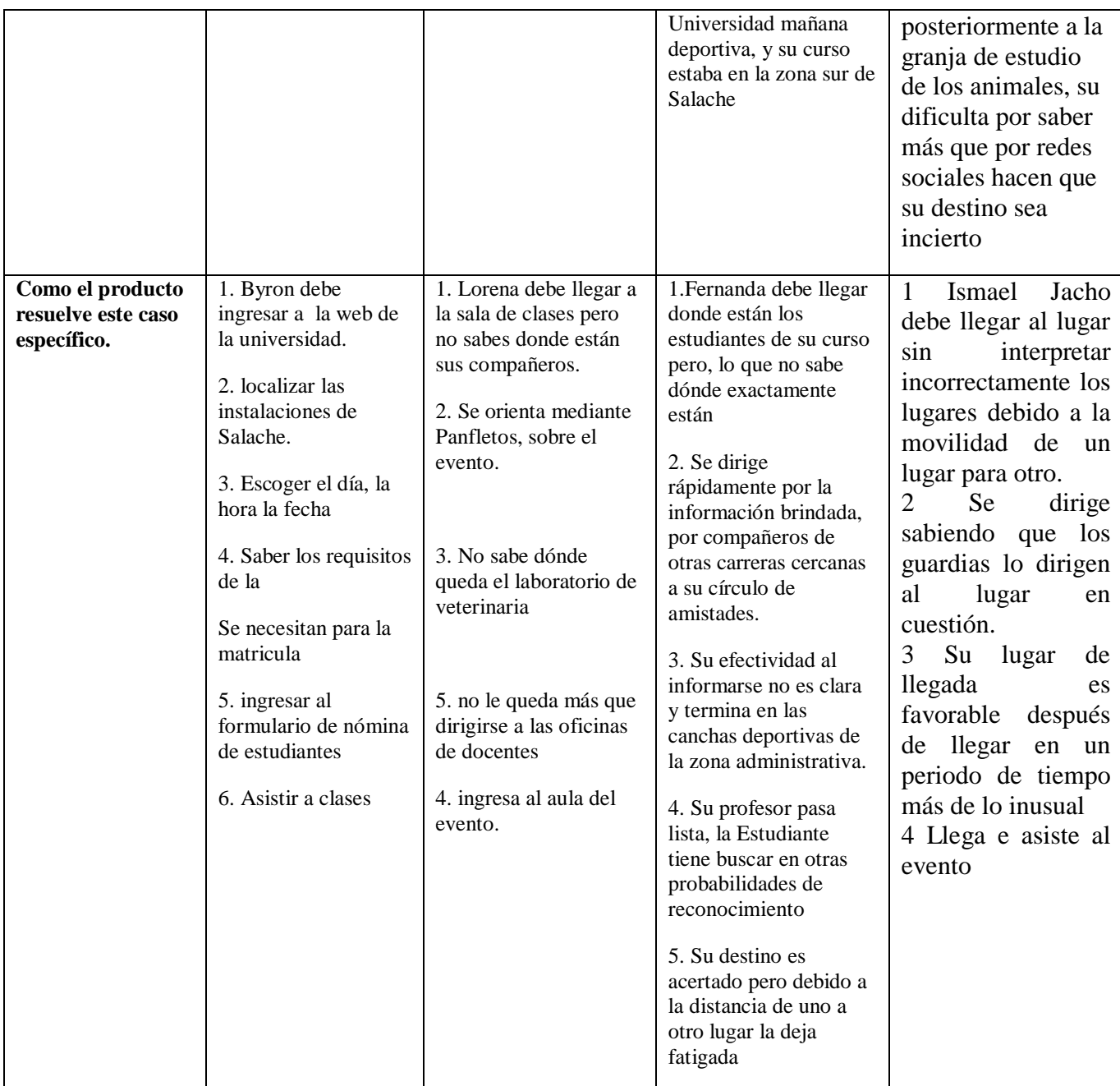

Elaborado por: **Morales Pilatuña Eduardo Israel**
#### **11.3.4 ESTUDIO DE PERFIL Y ESCENARIO**

La realización de los perfiles de usuarios se ha considerado y seleccionado según el potencial que generado la investigación de perfiles aplicados a estudiantes los mismos que nos han permitido representar ficticiamente posibles eventos que nos permitirán satisfacer el proceso que se generara determinada necesidad.

**PERFIL 1 #** 

**Nombre:** Lorena Tapia **Edad:** 19 años **Ocupación:** Estudiante de Veterinaria

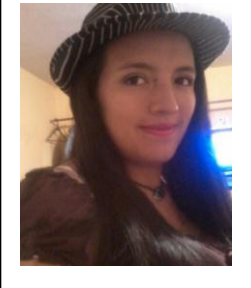

#### **Descripción persona**

Lorena Tapia es casada hace unos meses ingreso a la facultad de Medicina Veterinaria de la Universidad Técnica de Cotopaxi, pertenece a la provincia de Pichincha, cantón Machachi, en la actualidad asiste al bloque B dependencias que se encuentran a unos 10 minutos de la entrada principal de la Universidad, es una persona extrovertida, sociable y con pasatiempos muy escasos, por lo la distancia de su ciudad.

Por su estudios utiliza con frecuencia el uso de los laboratorios de computo, por su economía clase baja, casi depende de los servicios que brinda la universidad, por lo cual el fin de semana son días que aprovecha yendo a la universidad para acceder a la facilidad del internet, que son dos horas diarias para investigar sobre sus tareas, por lo que al no contar con una laptop o celular para informarse, por eso para estar al tanto que los eventos que brinda la universidad lo hace de forma interpersonal.

### **Escenario**

El fin de ciclo académico está por terminar, y Lorena y sus amigos están planificando, salir a los eventos que se desenvolverán en la universidad por fin de ciclo, el mismo que ha sido muy rigurosos académicamente, y los eventos son anunciados de curso en curso, entre los cuales, dentro del programa, el eventos el cual se realizara en la en la sección A lugar que se encuentra, cerca del proyectos de aves, lugar que no se especifica por la información generada, al no contar con un computador, ni con un celular, deciden encontrarse el fin de semana para la presentación. Una vez en casa accede a la información que brinda el paseo virtual, en cuanto a las dependencias universitarias, que direcciona los diferente proyectos existentes en la universidad, por tanto accede desde un laboratorio o centro de cómputo, externo para informarse, imprimiendo una infografía de las dependencias universitarias, y si ambientándose en cuanto al lugar por el uso de las imágenes 360º.

#### **11.4 ALCANCE**

#### **11.4.1 REQUERIMIENTOS DE CONTENIDOS**

Al generar los requerimientos de contenido se ha podido establecer mediante, los resultados que se arrojaron en la necesidad de responder a las diferentes problemáticas obtenidas en la encuestas, entrevistas y perfiles de usuarios. Este que se diferencia y se caracteriza por ser web orientada a la información o (Sistema Hipertextual).

#### **11.4.2 INVENTARIO**

- Url; Utc360.html
- Infografía isométrica
- Imágenes 360
- $\bullet$  Iconos y botones
- Pdf. infografía
- Descripción de Contenido
- La interfaz esta generada en código HTML y el ejecutable .exe, está interactúa mediante contenidos visuales, que constan con imágenes isométricas tales como mapas e infografías, la mismas que son atribuidas a la funcionalidad y usabilidad de interactuar entre imágenes 360, y por medio de esta orientar a través de contenidos

visuales tales como; botones que indican la ubicación de las dependencias más importantes, respondiendo al objetivo, de determinar el reconocimiento adecuado de espacios físicos.

- Autor y persona Responsable de la página. Eduardo Israel Morales P.
- Fecha de creación 15/12/2016
- Programa Ilustrador para sectorización isométrica
- Que será utilizado para la creación de un mapa isométrico que identifique los espacios y estructuras mediante planos.

## **11.4.3 DETERMINACIÓN DE REQUERIMIENTOS**

- **Descripción**: El recorrido virtual de la universidad Técnica de Cotopaxi Salache de Latacunga será un proyecto de tipo profesional, puesto que se estimara su diseño en base a estudios previos de los repositorios de la Universidad, el nivel de detalle a alcanzar será alto. La finalidad del proyecto consiste que por medio del paseo virtual dar a conocer al público en general y se pueda orientar antes las dependencias físicas de la Universidad Técnica de Cotopaxi, con la que se interactúe usuario y sistema.
- **Usuarios:** Los usuarios serán todos los usuarios que ingresan por semestre facilitándoles en la orientación por medio del paseo virtual de la universidad, para lo cual deben tener o no conexión a internet.

#### **11.4.4 Especificaciones Funcionales**

Las especificaciones de nuestra interfaz, serán definidas y priorizadas según las funcionalidades acordes al servicio que el producto proporciona, requisitos potenciales capturados para una interacción en el sistema con el usuario determinando un objetivo específico.

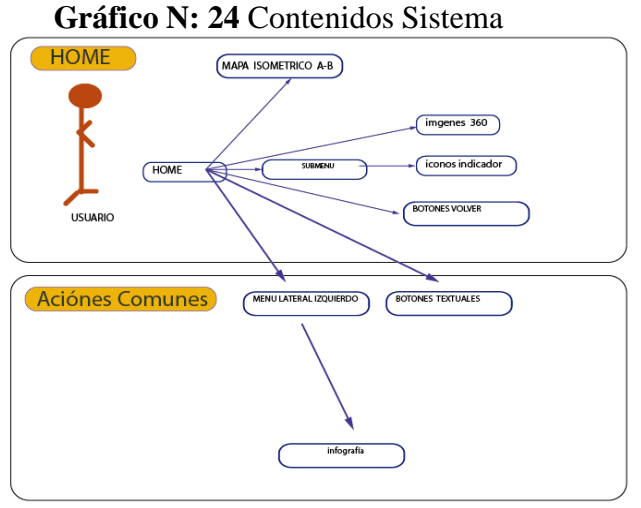

**Elaborado por:** Eduardo Israel Morales Pilatuña **Fuente:** James Garrett

## **11.4.5 TÉCNICOS**

### **EQUIPOS**

• Laptop:

Nos sirve para el diseño de la interfaz gráfica, para lo cual se aplicara un compilación en HTML 5 para por medio de la programación se pueda acceder a los imágenes 360º

• Cámara: Canon D60

Que nos sirve para tomar las fotografías de referencia para el paseo virtual.

Micros SD

Memory card de 32 GB

### **SOFTWARE**

- Programa Unity
- Web HTML

### **11.5 ESTRUCTURA**

Esta etapa se distingue de las otras por la funcionalidad que se da al producto, definiendo de qué forma se articulan los elementos entre la experiencia del usuario, para concretar un sitio web, amigable, consistente y funcional. Para lo cual nos basamos en el organigrama institucional de la universidad técnica de Cotopaxi Salache.

**Gráfico N: 25** Organigrama CEYPSA

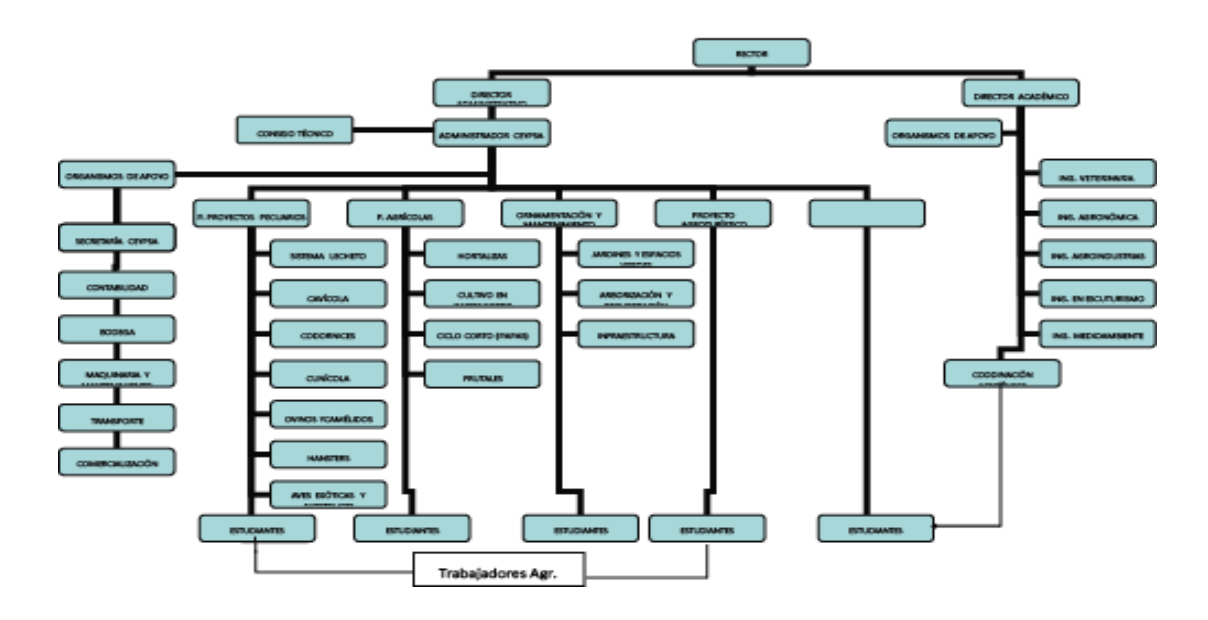

**Elaborado por:** Ing. Wilfrido Román **Fuente:** Repositorio U.T.C.

## **11.5.1 ÍNDICE DE CONTENIDOS**

**Índice de Contenidos Sección A**

#### **ADMINISTRATIVO**

- 1. Dirección Caren
- 2. Secretaria Caren
- 3. Secretaria de la Unidad Académica
- 4. Secretaria de coordinación
- 5. Coordinación de pregrado
- 6. Coordinación de Vinculación Social
- 7. Administrador CEYPSA

## **ESTRUCTURAS ACADÉMICAS**

- 1. Aula n 25 Ing. Eco turismo 9-6 ciclo
- 2. Aula n 26 Ing. Eco turismo 3-8 ciclo
- 3. Aula n 27 Ing. Eco turismo 7-4 ciclo
- 4. Aula n 28 Ing. Eco Turismo 1 ciclo
- 5. Sala de Docentes
- 6. Aulas n 29 Veterinaria 8 ciclo
- 7. Laboratorio de Ing. Medio Ambiente

### **SERVICIOS UNIVERSITARIOS**

- 1. Baño 1
- 2. Baño 2
- 3. Parqueadero
- 4. Bodega
- 5. Mantenimiento
- 6. Canchas deportivas
- 7. Área de Recreación
- **PROYECTOS**
- 1. Proyectos Cobayos
- 2. Proyectos Patos
- 3. Proyectos Aves
- 4. Proyectos Cunicola
- 5. Proyectos Chozas
- 6. Proyectos Sembríos
- 7. Investigación de Semillas
	- **Índice de Contenidos Sección B**

### **ADMINISTRATIVO**

- 1. Ing. Medicina Veterinaria
- 2. Ing. Medio Ambiente Coordinación
- 3. Coordinación Ing. Agro Industrial Coordinación
- 4. Coordinación Ing. Agronómica piso 3
- 5. Biblioteca

## **ESTRUCTURAS ACADÉMICAS**

- 1. Ing. Medio Ambiente primero A-B Planta baja
- 2. Ing. Medio Ambiente Segundo A
- 3. Ing. Medio Ambiente Tercero A-B
- 4. ING. Medio Ambiente Cuarto A-B
- 5. Centro Médico

## **ESTRUCTURA ACADÉMICAS PRIMER ANDAR**

- 1. Ing. Agro Industrial 4-5 primer Andar
- 2. Ing. Agro Industrial 2 primer Andar
- 3. Ing. Agro Industrial 1 primer Andar
- 4. Informáticos primer Andar
- 5. Centro de Computo primer Andar
- 6. Centro de Computo primer Andar
- 7. Centro de Computo primer Andar

# **ESTRUCTURA ACADÉMICA SEGUNDA ANDAR**

- 1. Ing. Medicina Veterinaria Aula 12
- 2. Ing. Medicina Veterinaria Tercero A-B
- 3. Ing. Medicina Veterinaria Cuarto A-B
- 4. Ing. Medicina Veterinaria Primer A-B
- 5. Ing. Medicina Veterinaria Quinto A-B
- 6. Ing. Medicina Veterinaria 7 séptimo

# **ESTRUCTURA ACADÉMICA SEGUNDA ANDAR**

- 1. Ing. Agronómica Primero
- 2. Ing. Agronómica 5to-3ro
- 3. Ing. Veterinaria 4to-2do
- 4. Ing. Agronómica 7mo-6to
- 5. Ing. Agronómica 8tvo

# **11.6.2 ARQUITECTURA DE LA INFORMACIÓN**

Aquí se define el soporte técnico, y el potencial que debe determinar su rendimiento de acuerdo a las exigencias de los soportes tecnológicos, que integran una correcta funcionalidad.

- Windows 8, IOS
- Navegador Mozilla (extensión WEBGL)
- La características y especificaciones, Pc Corel dúo, i3, i5, i7, memoria de dos 2gb RAM
- Internet índex HTML, intranet .exe

### **11.6.3 DISEÑO DE LA INTERACCIÓN**

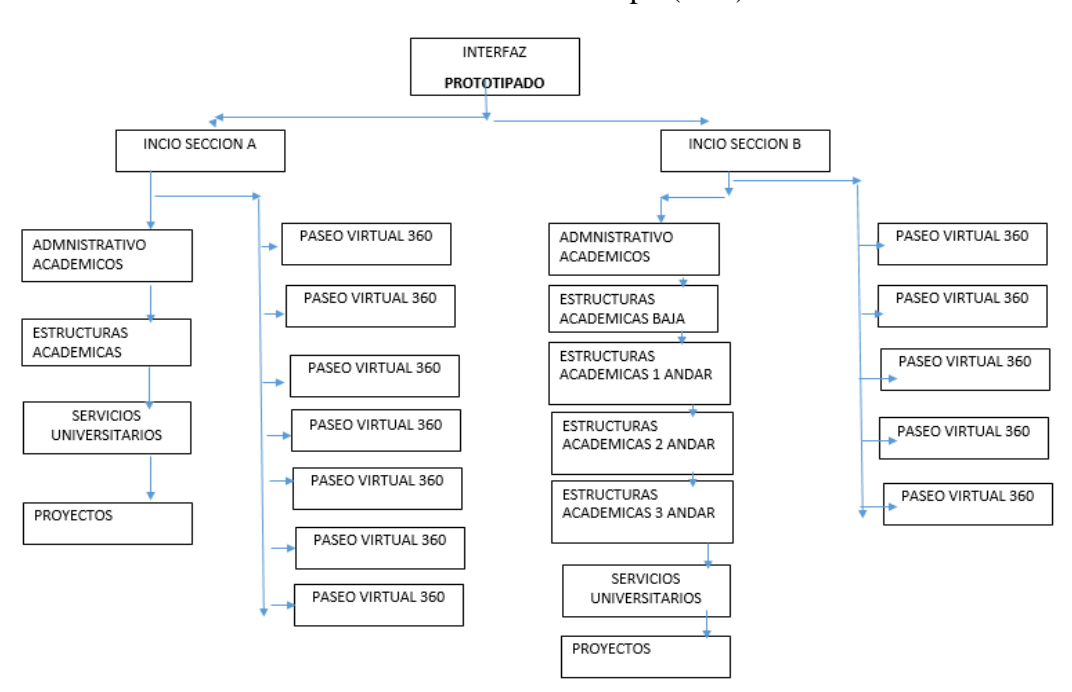

#### **Gráfico N: 26** Prototipo (A-B)

**Elaborado por:** Eduardo Israel Morales Pilatuña

#### **11.6 ESQUELETO**

# **11.6.1 DISEÑO INTERFAZ, NAVEGACIÓN E INFORMACIÓN**

En el diseño del paseo virtual en su interfaz, lo fundamental fue el desarrollo de prototipos. Con los cuales se plasmó la idea central del paseo virtual, las principales interfaces las mismas que seguirán secuencias basadas en un menú principal, que tiene como objetivo responder a las necesidades visuales del usuario, mediante planos isométricos, e imágenes 360º, lo cual serán vitales en la composición del diseño de nuestro paseo virtual.

### **11.6.2 STORYBOARD**

Aquí podemos definir mediante un boceto cuales son nuestras escenas principales que nos ayudaran a identificar de manera visual lo que respecta la funcionalidad, accesibilidad, y usabilidad.

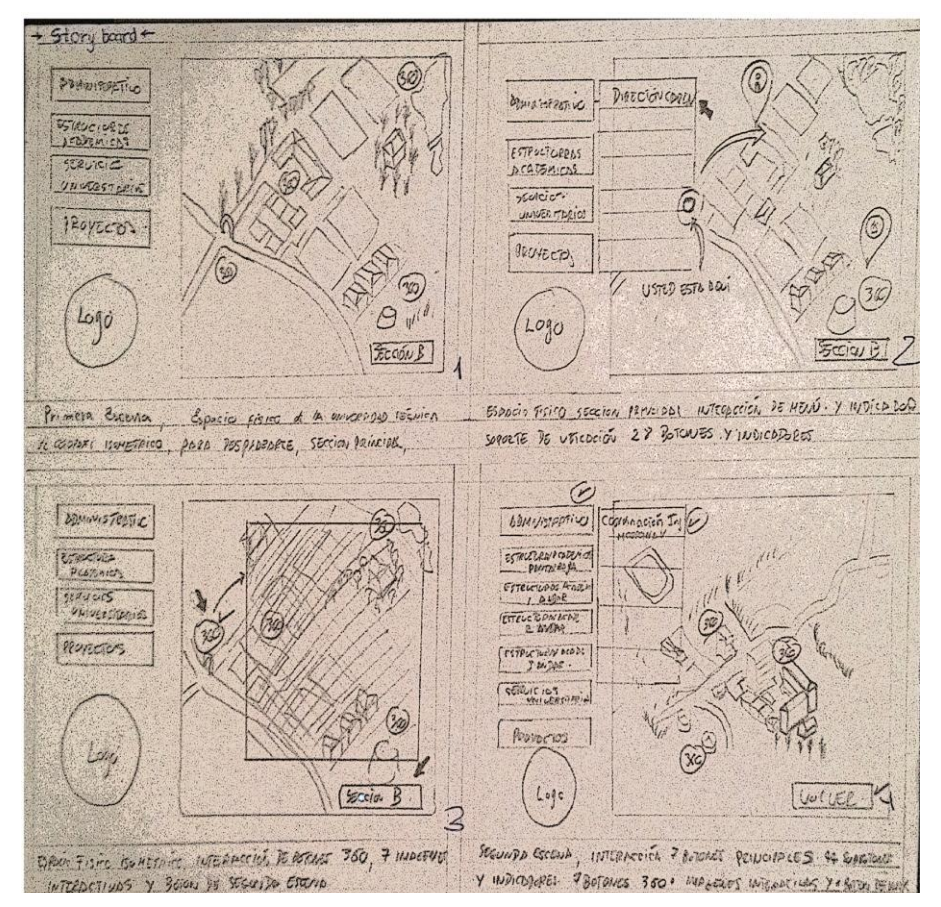

**Gráfico N: 27** Storyboard

**Elaborado por:** Eduardo Israel Morales Pilatuña

### **11.6.3 PASOS PARA REALIZAR EL DISEÑO**

**La idea** 

Es utilizar un software libre para generar el reconocimiento de las instalaciones del campus Salache de la universidad técnica de Cotopaxi que facilite el acceso al reconocimiento y orientación de espacios físicos en la parte administrativa, académica, y estructuras físicas.

## **11.6.4 MAPA DE NAVEGACIÓN**

#### **11.6.5 ÁRBOL DE NAVEGACIÓN**

(Bernal, 2011) "Es una herramienta fundamental para tener rápido acceso a las distintas ventanas que constituyen el programa, además de permitir un registro visual de la etapa de diseño." (p. 282)

Como su nombre lo define consiste en una muestra de diversas ramas conectadas, la cual hace referencia a la información que se transmite, con el uso del árbol de navegación se jerarquiza los contenidos, ya que los diferentes niveles de navegación son decisiones concluyentes de cómo funcionará la información visual en un espacio digital.

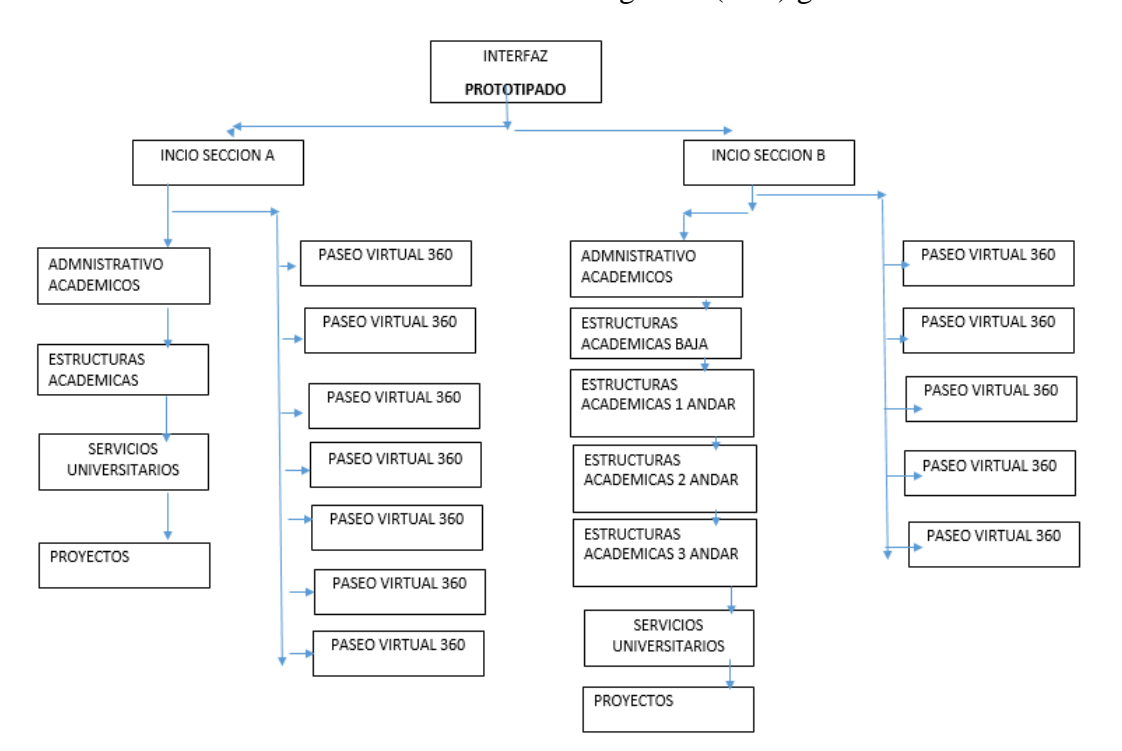

**Gráfico N: 28** Árbol de navegación (A-B) general

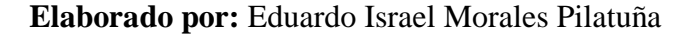

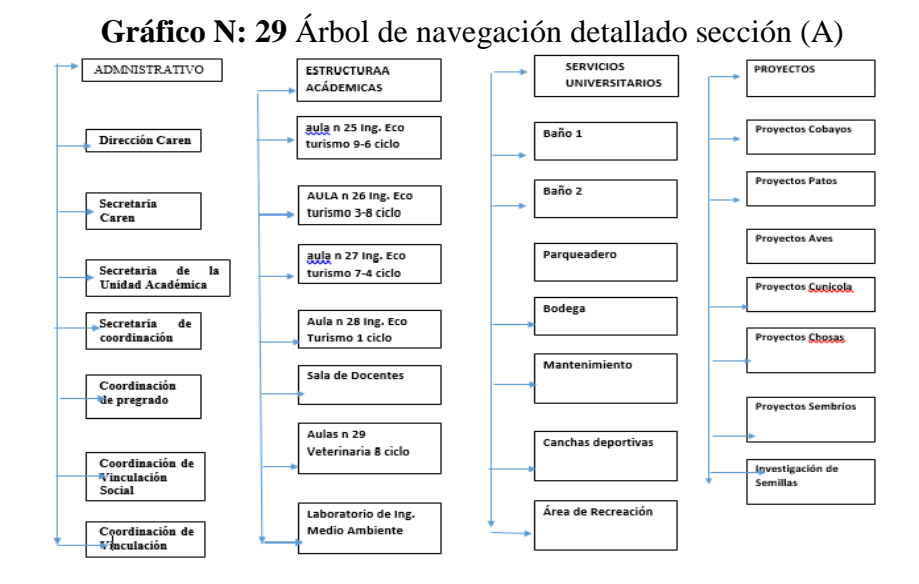

**Elaborado por:** Eduardo Israel Morales Pilatuña

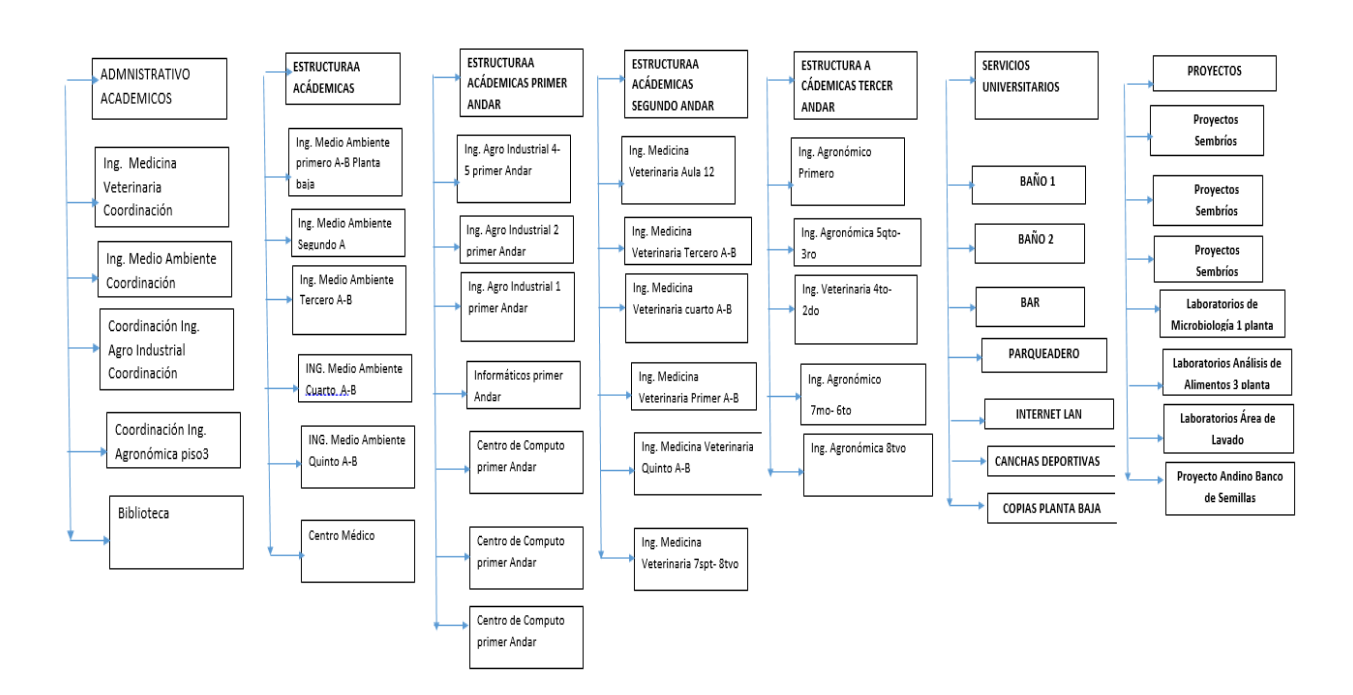

### **Gráfico N: 30** Árbol de navegación detallado sección (B)

**Elaborado por:** Eduardo Israel Morales Pilatuña

### **11.6.6 PROTOTIPADO DE BAJA CALIDAD**

La siguiente figura, además de proporcionar un ejemplo ilustrativo muestra imágenes y texto en la parte superior del papel que agiliza la interacción entre las diferentes pantallas haciendo más real la realimentación que recibe el usuario. Estas pestañas dan el soporte necesario a la navegación que hacíamos referencia anteriormente.

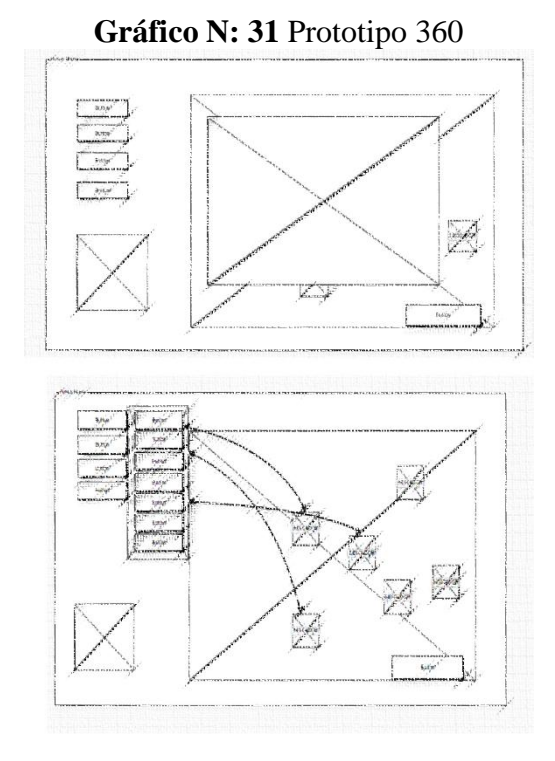

**Elaborado por:** Eduardo Israel Morales Pilatuña

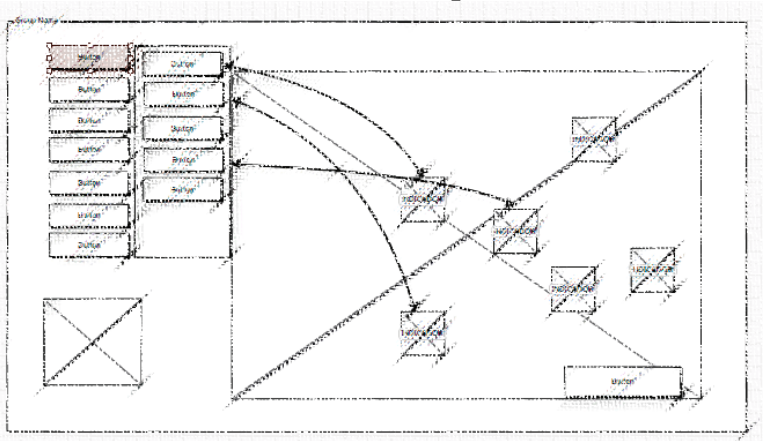

**Gráfico N: 32 Prototipo General**

**Elaborado por:** Eduardo Israel Morales Pilatuña

#### **11.6.7 CANVAS SCALER**

El canvas Scaler es un componente usado para controlar la densidad de pixelación e escala, permitiendo UG y sus elementos en el canvas sean reducidos a un diseño responsive, esto incluirá todos los elementos que sean generados dentro del canvas según la modificación de sus bordes.

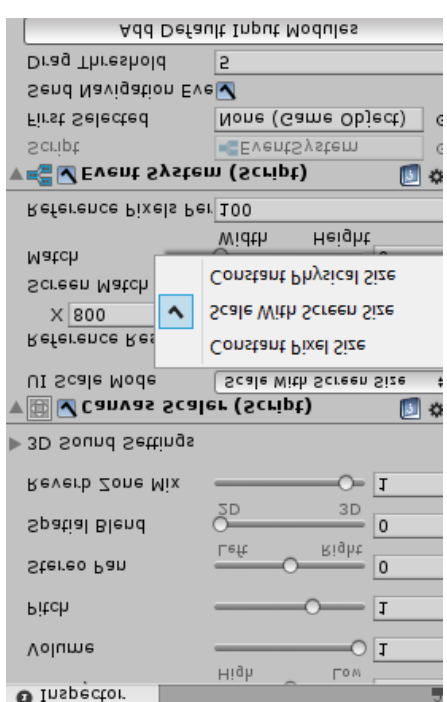

**Gráfico N: 33 Retícula Responsive (Canvas Scaler)**

**Elaborado por:** Eduardo Israel Morales Pilatuña

#### **11.6.8 MOUCKUP**

Se definió los detalles integrando elementos, permitiendo visualizar contenidos más aproximados. De forma generalizada, que son relevantes al ser ocupados fielmente en la identidad referida a la marca corporativa de la empresa Universidad Técnica de Cotopaxi, Salache.

**Gráfico N: 34 Mouckup**

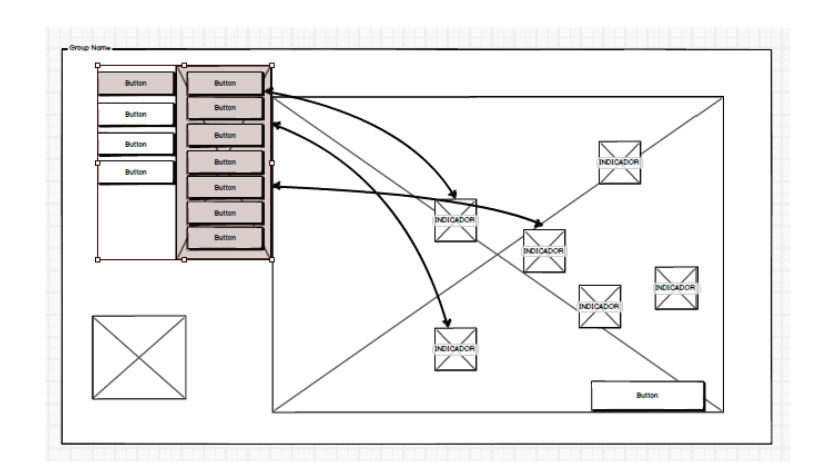

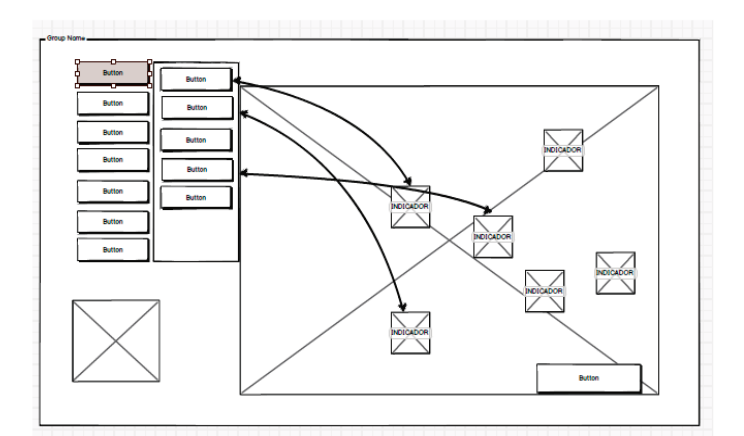

**Elaborado por:** Eduardo Israel Morales Pilatuña

## **11.7 SUPERFICIE**

En esta etapa de la interfaz, es la finalización del proceso del diseño centrado en el usuario, consiste en una comunicación visual y atractiva de los elementos que contiene la interfaz acoplando y articulando los mismos a un tratamiento dinámico y consistente.

## **11.7.1 ISOMÉTRICO DE MAPA (SECCIÓN A-B)**

Un plano rectangular que se aleja creando profundidad, paralelo a nuestro campo visual, produciendo una deformidad consiguiendo una proyección respectiva 3d, es lo que nos permite aplicar a nuestros planos, que en el momento de emplear nuestra metodología mediante los treemaps, nos admite sectorizar y subdividir nuestro espacio base, que está definido por una imagen principal de satélite.

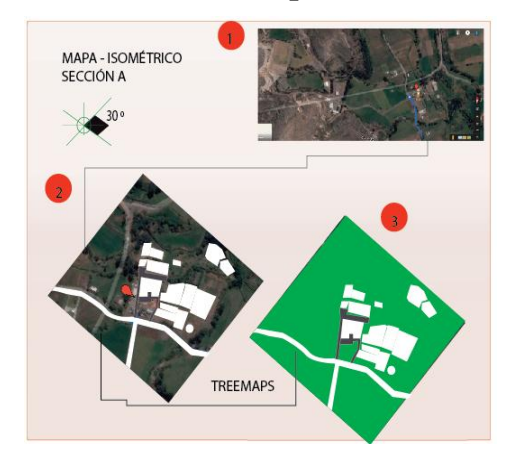

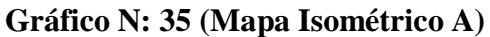

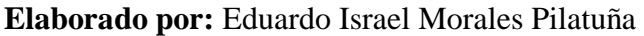

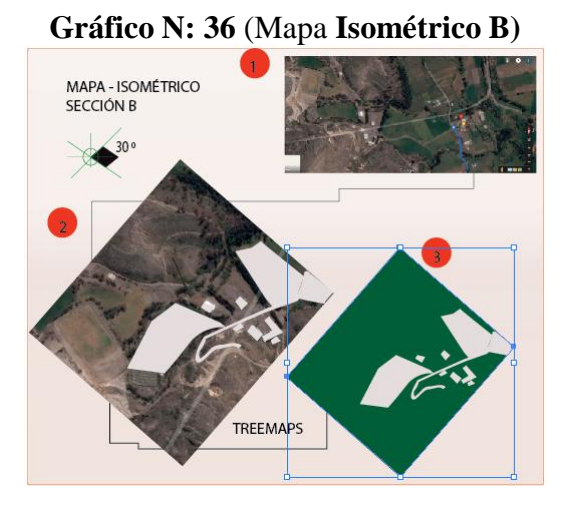

 **Elaborado por:** Eduardo Israel Morales Pilatuña

## **11.7.2 ISOMÉTRICO DE MAPA (ESTRUCTURAS)**

En este concepto podemos aplicar una convergencia superior e inferior a nuestras representaciones pictóricas las misma que al recoger información sobre las principales dependencias físicas, son construidas con una proyección básica, como lo podemos observar en el grafico siguiente.

En lo que respecta al posicionamiento de figuras isométricas, generamos una proyección en 30 grados de convergencia superior e inferior, coordenadas que las manifestamos arbitrariamente para responder la necesidad de nuestro campo visual.

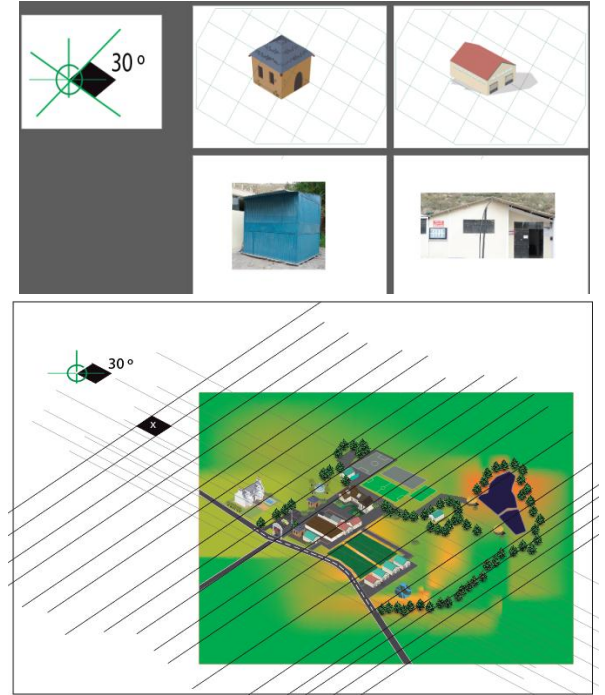

**Gráfico N: 37** (figuras **Isométricas)**

**Elaborado por:** Eduardo Israel Morales Pilatuña

**Gráfico N: 38 (Composición Isométrica)**

**Elaborado por:** Eduardo Israel Morales Pilatuña

# **11.7.3 PRODUCCIÓN IMÁGENES 360**

En la creación de las imágenes 360 para los espacio principales de la universidad se utilizó el programa Photoshop, mediante la herramienta Photomerge, el mismo que nos permite compilar las imágenes de forma dinámica y fácil de interactuar con simples pasos y que gracias a Unity 5.4 se plasman la imágenes 360 mediante el script denominados skybox resultando así una interacción con las imágenes esféricas que lo podemos observar en las siguiente imágenes.

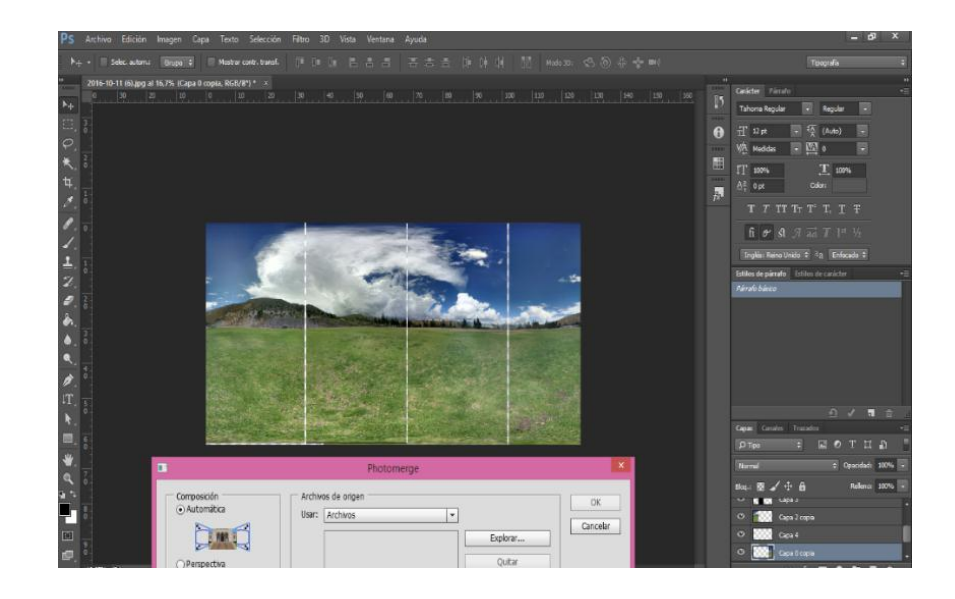

**Gráfico N: 39 (Composición Imágenes 360º)**

**Elaborado por:** Eduardo Israel Morales Pilatuña

**Gráfico N: 40** (**Composición Imágenes 360º)**

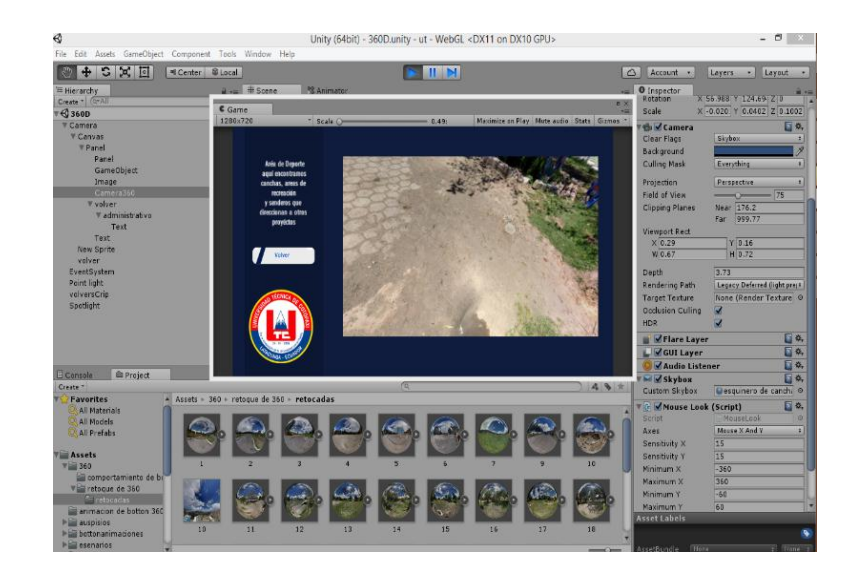

#### **11.7.4 RETOQUE DIGITAL**

Las imágenes tuvieron que ser intervenidas en photoshop, en el cual se realizó correcciones en la iluminación, colores, y filtros que determinaron un retoque digital acertado, para con la edición de las fotografías se trabajó de forma no destructiva para la consideración de una mejor apreciación visual.

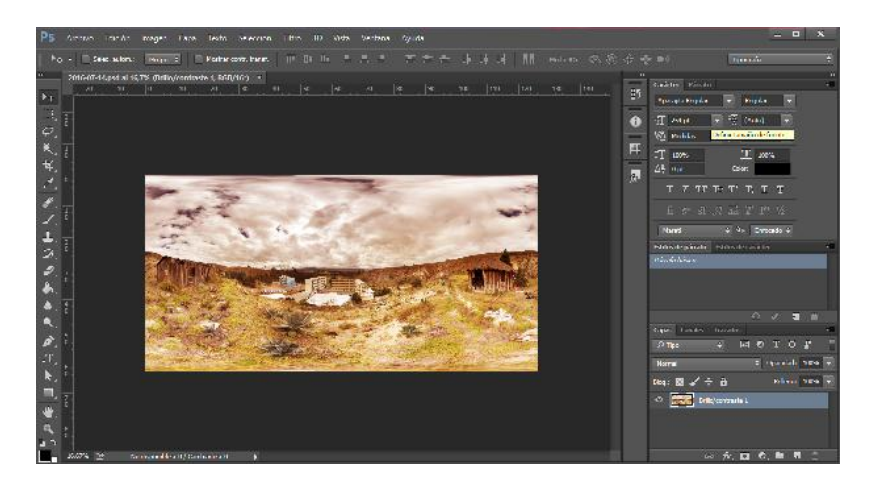

**Gráfico N: 41** (**Retoque digital)**

Elaborado por: **Eduardo Israel Morales Pilatuña**

## **11.7.5 INTERFAZ WEB Y EJECUTABLE**

## **11.7.5.1 TIPOGRAFÍA**

La tipografía considerada apropiada para nuestra interfaz, es definida por la marca corporativa existente de la U.T.C., la fuente ITC Franklin Gothic Std en Títulos y Subtítulos, serán determinadas por sus caracteres que poseen, con un grosor relativo. La cual permite tener una legibilidad y transmita seguridad institucional, conteniendo una singularidad que permite legibilidad y sea fácil de conectar textos continuos.

**Gráfico N: 42 Tipografía textos**

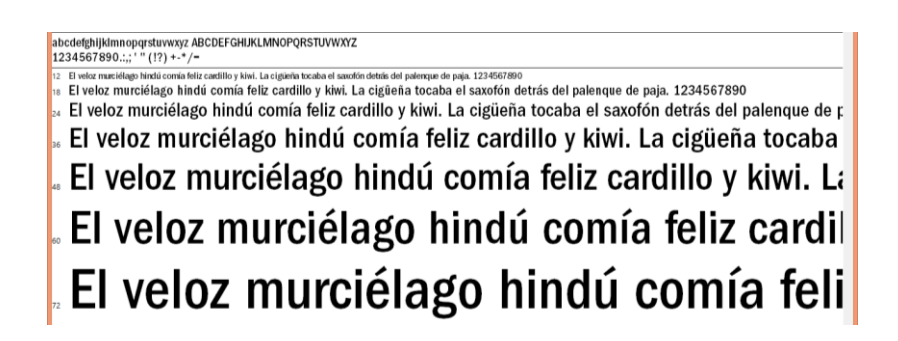

**Elaborado por:** Eduardo Israel Morales Pilatuña

### **11.7.5.2 RECURSOS VISUALES**

Los colores dentro de la cromática visual, para la aplicación de tonalidades de nuestros botones e imágenes, han sido definidos por una gama de colores neutros, para que en el momento que el usuario, haga uso de la interfaz, pueda guiarse mediante códigos visuales que ofrecen una mejor información visual, resaltando los elementos, y objetos con un fin primordial el aprendizaje dinámico del paseo virtual.

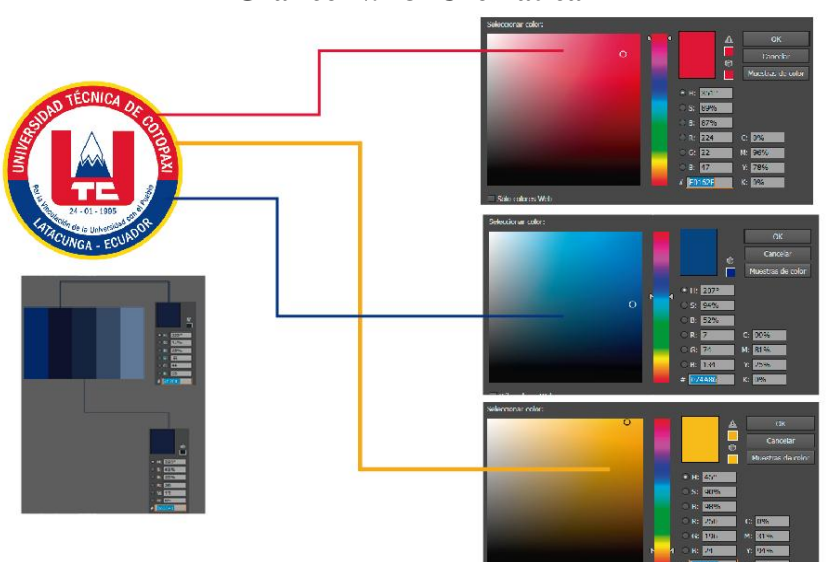

**Gráfico N: 43 Cromática**

**Elaborado por:** Eduardo Israel Morales Pilatuña

#### **11.7.5.3 BOTONES**

La funcionalidad de los botones, se consideró cuanto estos pueden predecir el comportamiento del usuario, como acciones comunes, tales que se clasificaron, y se complementaron con **iconos**, **botones**, **indicadores** que tienen un comportamiento, basado en (Trigger) los mismo que son transiciones mediante clics del mouse que generan acciones de efectos de botones según la necesidad de comunicar e informar visualmente.

## **11.7.5.4 BOTONES E INDICADORES**

Para la construcción de los pictograma seguimos una metodología basada en una ficha la cual se define el nombre de la estructura física, la función, y resultado de interactividad, que son los referentes a la descripción de las estructuras físicas.

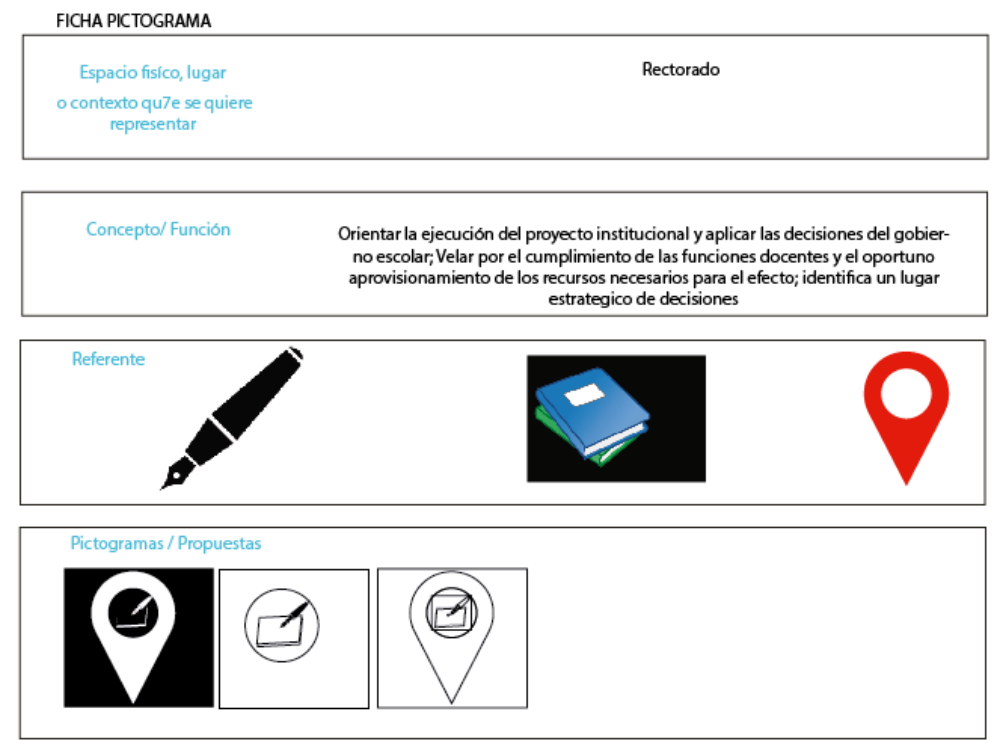

**Gráfico N: 44 Pictograma**

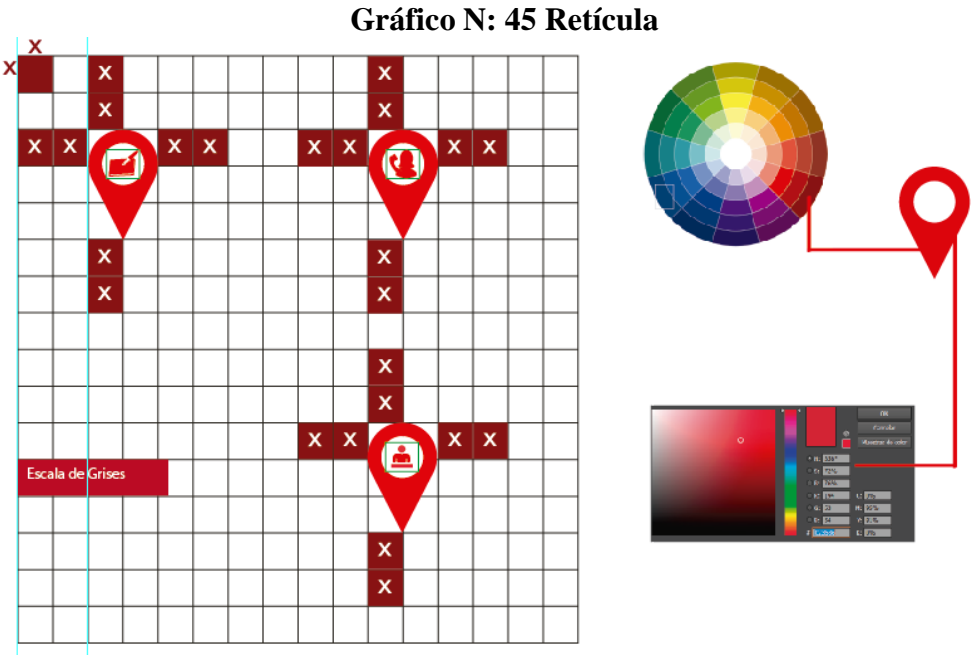

**Elaborado por:** Eduardo Israel Morales Pilatuña

 **Gráfico N: 46** infografía

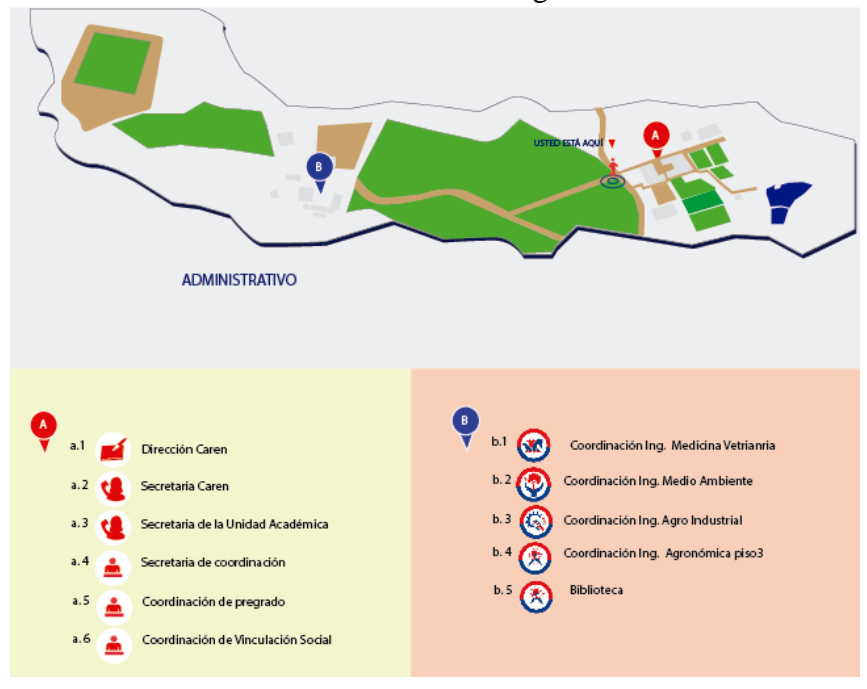

# **11.7.5.5 BOTONES E FUNCIÓN**

 $\overline{a}$ 

### Gráfico N: **47 Funcionalidad**

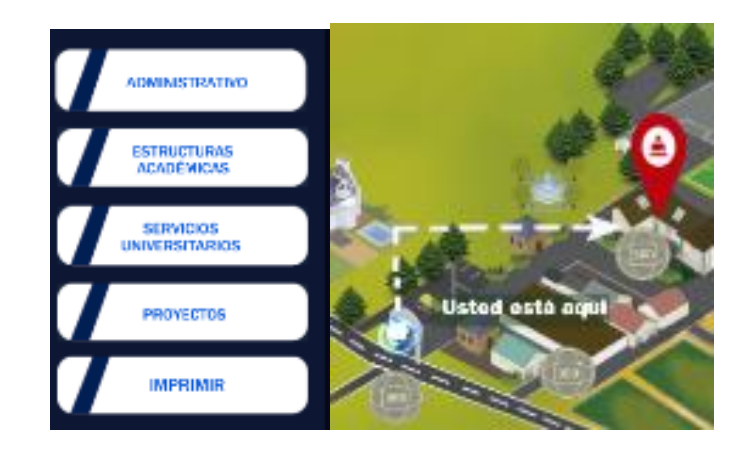

**Elaborado por:** Eduardo Israel Morales Pilatuña

# **Gráfico N: 48 Editor lenguaje C**

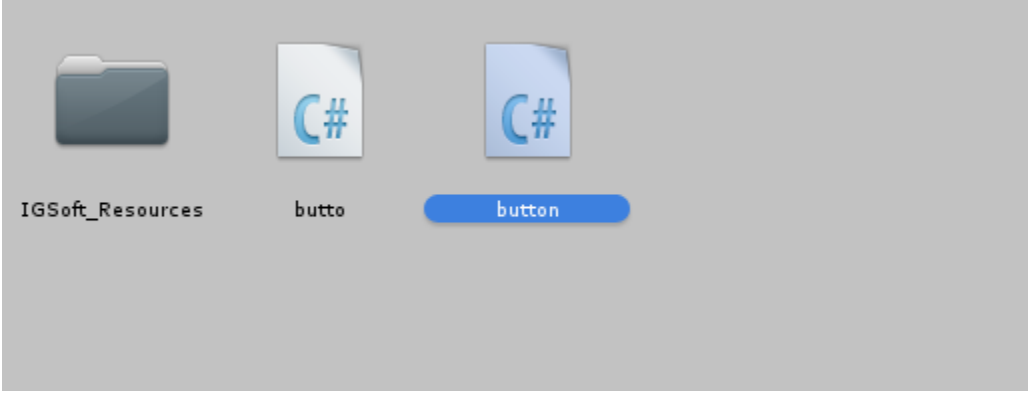

## **Figura 48** Código

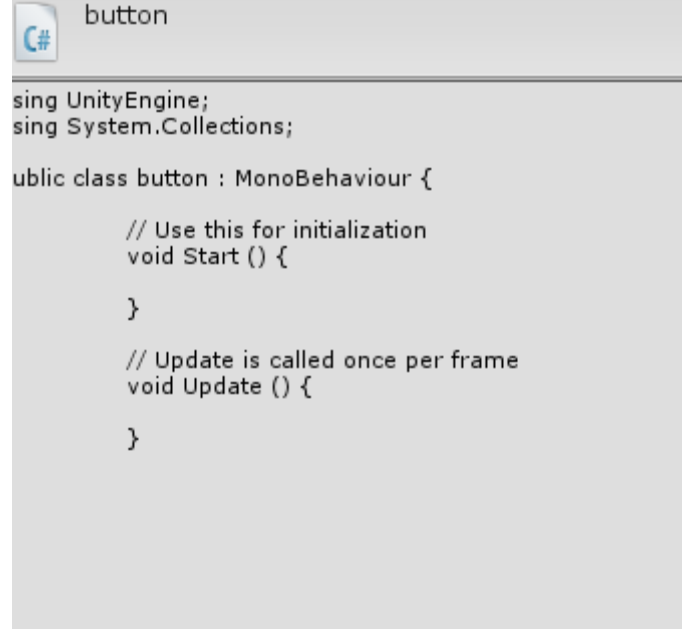

**Elaborado por:** Eduardo Israel Morales Pilatuña

# **11.7.5.6 COMPOSICIÓN**

La información visual mediante la representación pictográfica, determinan la composición de imágenes e ilustración, que por su campo visual deben ser delimitadas según su distribución jerárquica que están definidas según su retícula modular. Resultando en una estructura equilibrada.

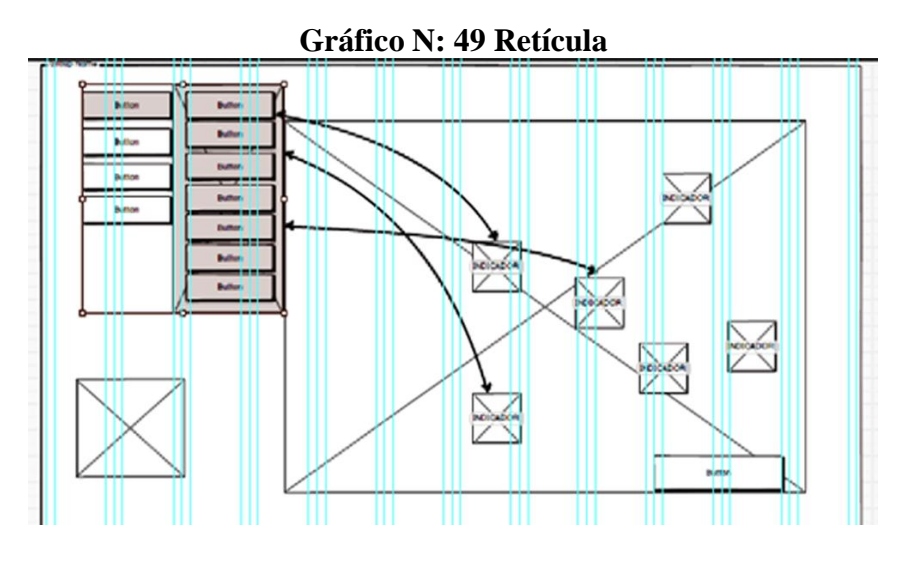

**Elaborado por:** Eduardo Israel Morales Pilatuña

# **11.7.5.7 RESOLUCIÓN**

La resolución de nuestra interfaz está orientada en los que respecta al canvas scaler, este permite que nuestra resolución sea adaptable a lo que vendría a ser diseño responsive, con la ayuda de nuestro software Unity, generamos una resolución de 1280 x 720.

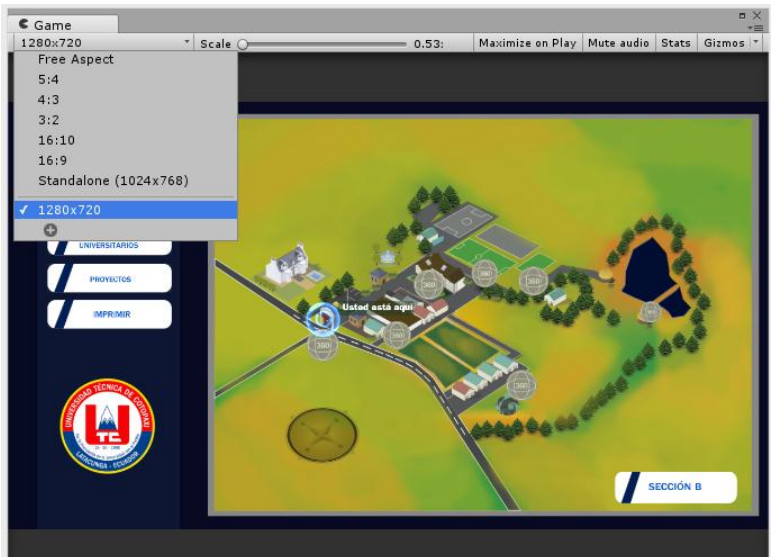

**Gráfico N: 50 R**e**solución**

#### **11.7.5.8 COMPILADOR HTML Y .EXE**

Aquí se tomó en cuenta que el sitio web debe tener una composición resultante a lo que se planteó según la metodología (UX, *interfaz de usuario*) que define 5 etapas para su resultado final, el quinto proceso es la interfaz, que consiste en un producto que debe ser renderizado y compilado, esto es en una web índex, el mismo que se integra al soporte de plataforma digital, HTML5, que gracias a los beneficios de Unity, nos permite generar también un .exe. El cual responde a la necesidad del usuario, obteniendo un producto accesible, esto es, online y offline. El producto tiene un packaging que va acorde con la línea gráfica de la marca corporativa de la universidad Técnica de Cotopaxi.

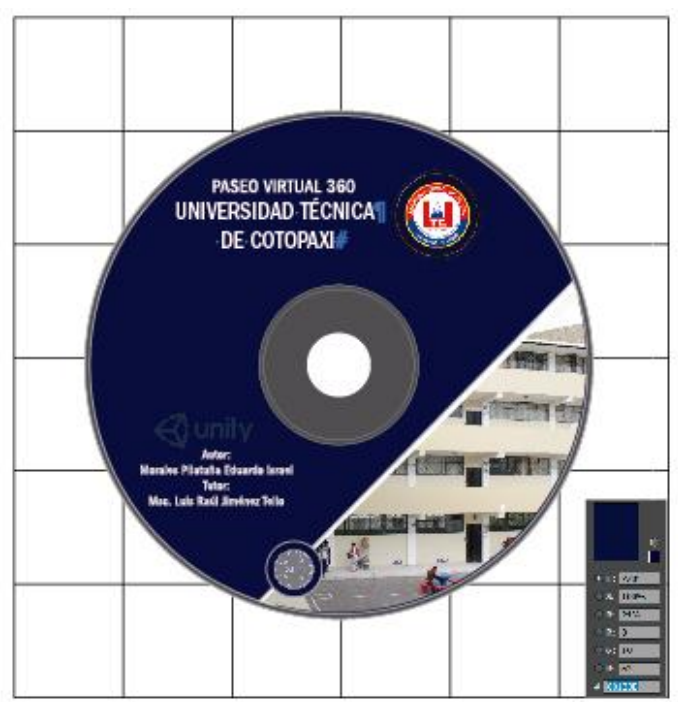

**Gráfico N: 51 Packaging**

**Elaborado por:** Eduardo Israel Morales Pilatuña

**Gráfico N: 52 Packaging**

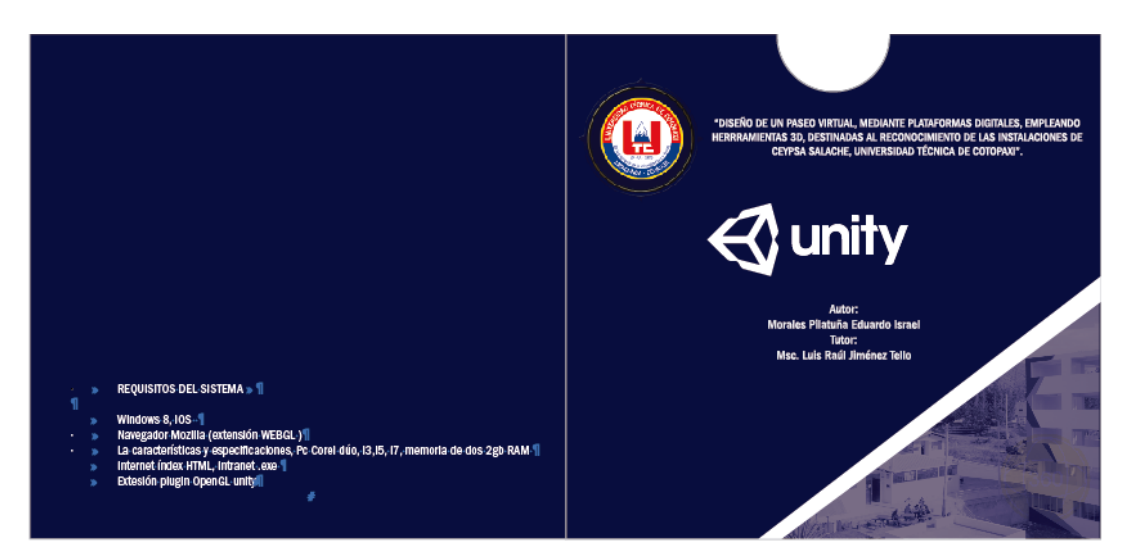

**Elaborado por:** Eduardo Israel Morales Pilatuña

**Gráfico N: 53 Composición A**

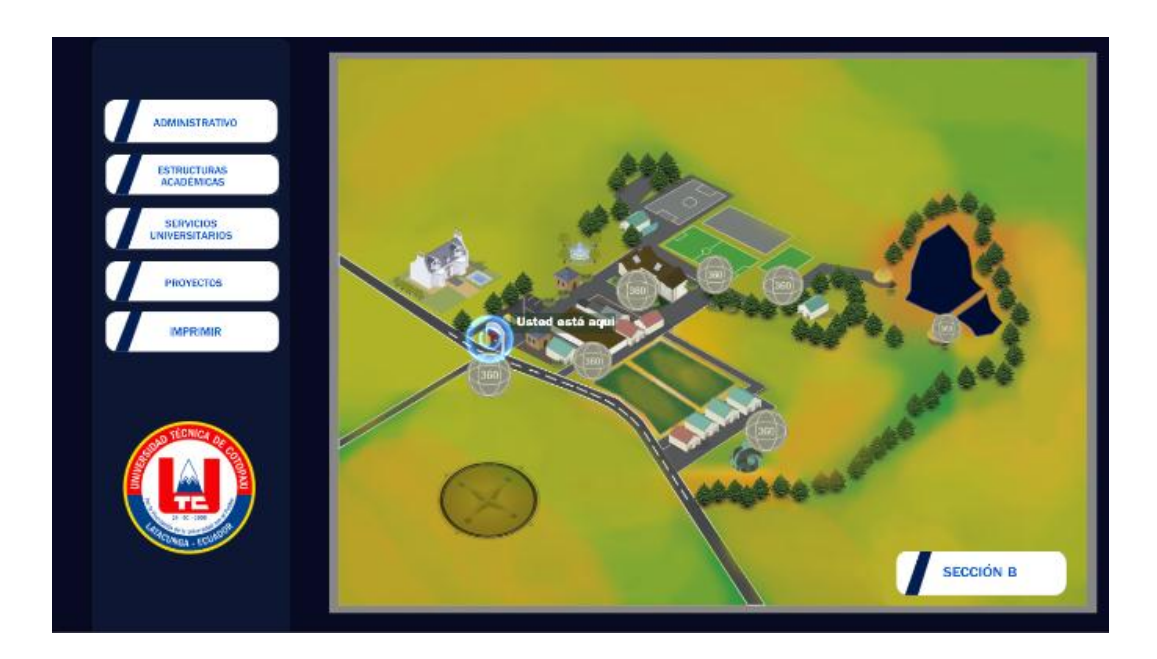

**Elaborado por:** Eduardo Israel Morales Pilatuña

#### **Gráfico N: 54 Composición B**

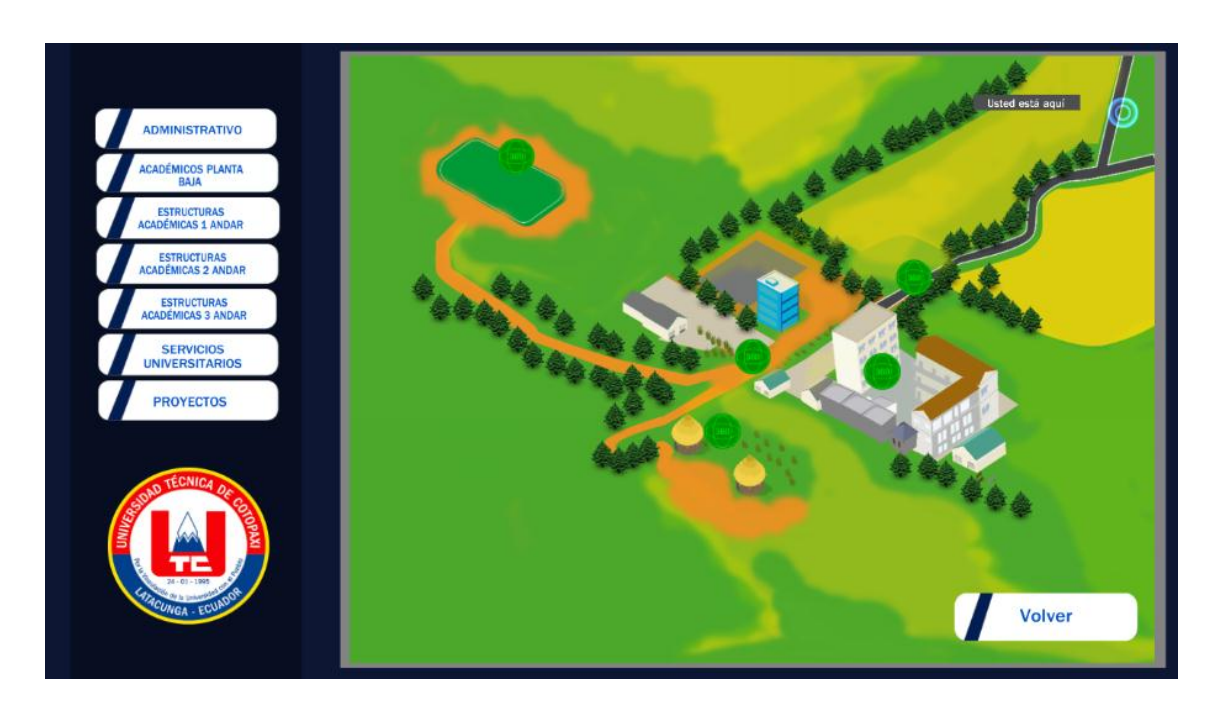

**Elaborado por:** Eduardo Israel Morales Pilatuña

### **12 IMPACTOS (TÉCNICOS, SOCIALES, AMBIENTALES O ECONÓMICOS):**

### **12.1 IMPACTO TÉCNICO**

En el presente proyecto de investigación, aportara y contribuirá al facilitar una mejor comunicación e información para con los nuevos estudiantes que ingresan a las dependencias de la universidad campus Salache, fortaleciendo la información visual y complementando con un adecuado reconocimiento de las estructuras. De esa forma el usuario hará parte de la era digital, a la hora de identificar digitalmente los espacios físicos, por medio de la plataforma; en html, exe, los cuales son compilados en Unity.

### **12.2 IMPACTO ECONÓMICO**

En lo que respecta al impacto económico que tendrá la propuesta, el diseño de un paseo virtual para el campus Salache, permitirá un ahorro de tiempo e por la distancia que determina

cada dependencia, en cuanto a facilitar un mejor y adecuado reconocimiento, fortalecerá la operatividad, dinamizando y promoviendo recursos digitales, tales como; infografías que darán una sostenibilidad adecuada y que se acople a las exigencias sin altos costos.

### **12.1 PRESUPUESTO PARA LA PROPUESTA DEL PROYECTO**

### **TABLA N: 28 Presupuesto**

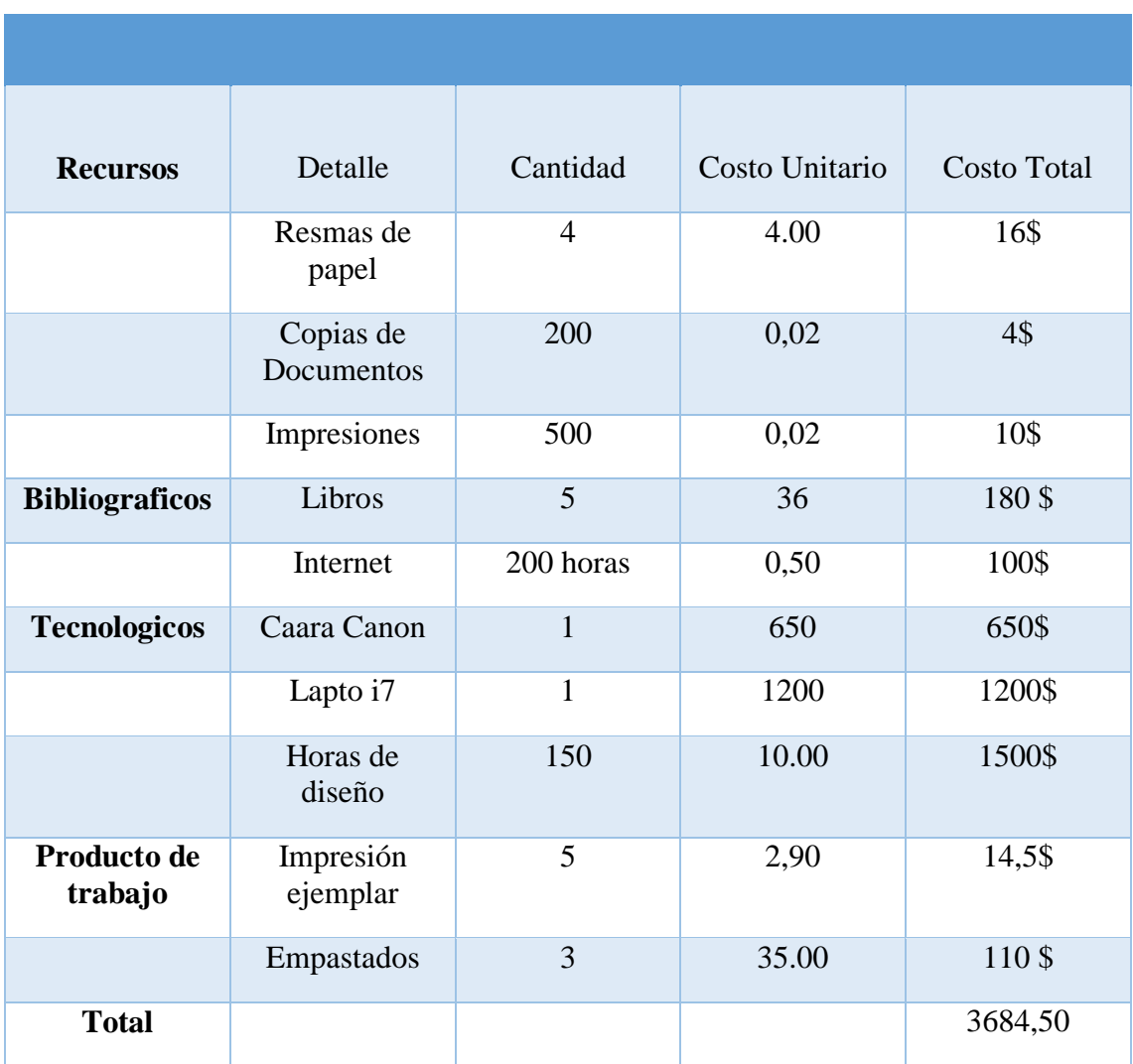

**Elaborado por:** Morales Pilatuña Eduardo Israel

## **12.2 GASTOS INDIRECTOS**

## **TABLA N: 29 Gastos indirectos**

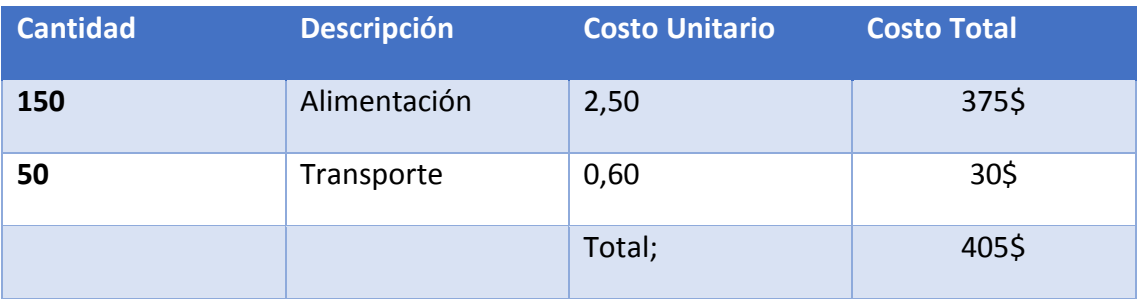

**Elaborado por:** Morales Pilatuña Eduardo Israel

## **12.3 GASTO TOTAL**

## **TABLA N: 30 Gasto Total**

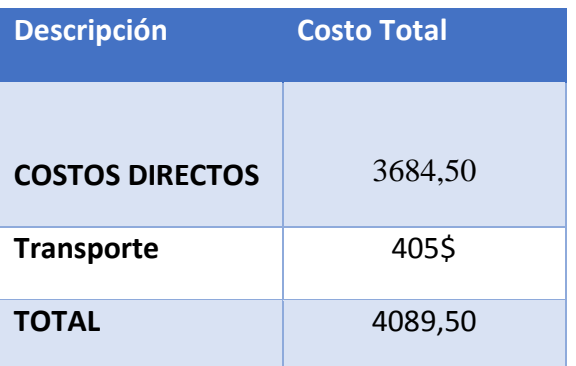

**Elaborado por:** Morales Pilatuña Eduardo Israel

### **12.4 CONCLUSIONES Y RECOMENDACIONES**

### **CONCLUSIONES**

- La recolección de información acerca de paseos virtuales fue fundamental para la elaboración del mismo.
- La metodología del diseño determinadas para la construcción del productos interactivo, fueron determinantes y eficientes para el uso de estrategias en la propuesta creativa del producto final, mediante estándares de diseño.
- El resultado de los instrumentos metodológicos, tales como la encuesta, la entrevista, arrojaron datos esenciales en responder la problemática y obtener soporte para identificar los principales sitios y rutas.
- El software libre determinado para el desarrollo de nuestra propuesta fue Unity.
- Para diseño de nuestra interfaz gráfica fue establecido un diseño centrado en el usuario, generando soportes en html 5 y .exe.

### **RECOMENDACIONES**

- El desarrollo de este tipo de proyectos implica aplicar correctamente las metodologías que deben estar centradas en los usuarios, identificando la funcionalidad del producto, en base a potenciales usuarios nuevos que ingresan al campus.
- Para la correcta funcionalidad del producto final, se exige descargar la extensión WebGL Player del navegador mozilla que determina en Unity como requisito.
- Se recomienda en resultado final del producto, la compilación como .exe, y como código HTML, para extender el uso del producto, para internet, como para intranet (sin internet localmente).

# **13 CRONOGRAMA DE ACTIVIDADES**

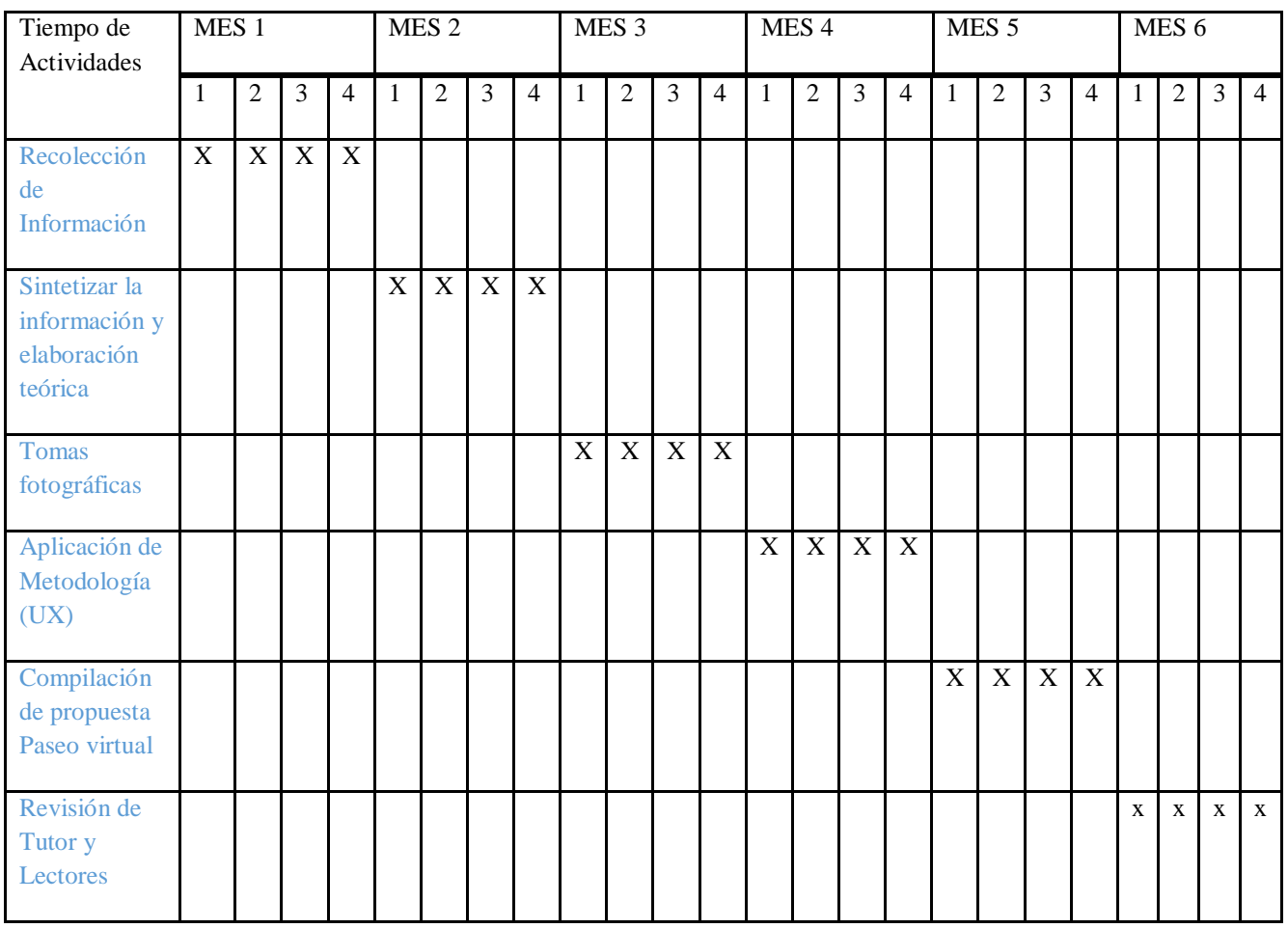

### **14 BIBLIOGRAFÍA**

- Andes, R. (2015). Educacion y Aprendizaje.
- ARFUCH, L. (1995). *LA ENTREVISTAUNA INVENCION DIALOGICA.* BARCELONA ESPAÑA.
- Belinchón, R. (2007). *razon y palabra.* Obtenido de file:///H:/categorias/27\_Rios\_72.pdf
- Beltrán Guerrero Diana, L. B. (2008). *"Técnicas y algoritmos para la adquisición,.* Catalunya: Universidad Politécnica C.
- Canon Inc. (2006). *EF LENS WORK III Los ojos de EOS.* Japon: EF LENS WORK III Los ojos de EOS.
- Castillo, H. F. (2015). *Recorridos virtuales con Blender .* Mexico: Riviera.
- Comision Europea. (1995). *la comunicacion humana nivel 1.* club de universitarios.
- Danilo Vargas, J. F. (2015). *Desarrollo e Implementación de Recorridos 360º en.* Cartagena : Pereira.
- DIEGO, G. (2013). *LA ERGONOMIA EN EL DESEMPEÑO ´ROFESIONAL DEL AREA ADMINISTRATIVA.* AMBATO.
- FERRANDO, M. G. (1992). *LA ENCUESTA.* MADRID ESPAÑA.
- Figueroa, M. (2010). *El Lenguaje Humano .*
- Fonseca, G. (1996). *Lectura y Escritura.*
- Frascara, J. (1999). *El diseño de información .* Ginebra: Buenos Aires.
- Gabriela Móran, D. G. (2014). *Métodos de Investigación.* Costa Rica: Pearson.
- Garcez, J. (2012). Obtenido de estimulacion-temprana.pdf
- Garcia, S. J. (2002). *introduccion a la estimulacion cognitiva.*
- Garret, J. J. (2004). *Arquitectura de la información:Garantiza una buena, experiencia de usuario.* Barcelona: Barcelona Activa.
- Guevara, S. (2015). *Plan Nacional del Buen vivir*.

Ivancevich. (1997). Obtenido de http://tesis.uson.mx/digital/tesis/docs/18930/Capitulo4.pdf

Jaume Almenara, J. T. (2013). *Desarrollo cognitivo de Piaget y Vygotsky.* Barcelona.

- Losada, A. (1993). *Seguridad Industrial.* España: Alpes.
- Martínez, T. (2002). *Estimulacion Cognitiva.* Obtenido de http://www.acpgerontologia.com/documentacion/estimulacioncognitiva.pdf

MATOS, F. (2013). *EVALUACION DEL DESEMPEÑO.* españa.

- Meirelles, I. (2014). *La información en el Diseño.* Barcelona : China.
- Moya, A. M. (2008). *La Investigación en la Era de la Información. .* México, D.F: Editorial Trillas S.A. de C.V.
- Ochoa, B. E. (04 de Agosto de 2004). *www.libros .* Obtenido de libros: www.libros/la\_infografia\_digital\_una\_nueva\_forma\_de\_comunicacion.pdf
- Paucar, M. (mayo de 2014). *despacecuenca.edu.ec.* Obtenido de http://dspace.ucuenca.edu.ec/bitstream/123456789/19840/1/TESIS.pdf
- Piaget. (s.f.). proceso de enseñanza del lenguaje .
- Quille, M. (2014). *Preparación de proyectos de diseño gráfico.* Malaga: Ic Editorial.
- Ratner, P. (2005). *Animación 3d.* Madrid: Anaya Multimedia.
- Rodriguez, T. (2002). *manual y guia de la estimulacion cognitiva.* gobierno del prinicipado de austrias.
- SCOT, R. T. (1951). *FUNDAMENTOS DEL DISEÑO.* Buenos Aires: Impreso Argentina.
- Tafur, J. (2010). *Estimulación Cognitiva.* Murcia: Neurohealt. Obtenido de https://es.scribd.com/doc/57146952/Libro-Estimulacion-Cognitiva-Completo
- Tamayo, M. T. (2004). *El Proceso de Investigación Científica. .* Mexico: LIMUSA Noriega.
- Ulldemolins, Á. (s.f.). *(Modulo\_5).pdf* . Obtenido de exabyteinformatica: https://www.exabyteinformatica.com/uoc/Informatica/Animacion\_3D/Animacion\_3D
- Ulldemolins, Á. (2015). *Recorridos.* España: UOC.
- Velasquez, S. (2010). *files.wordpress.* Obtenido de https://alcachofaconporotos.files.wordpress.com/2010/07/percepcion.pdf
- Wong, W. ( 1936 ). *DISEÑO GRAFICO.* China: Epub y Mobipocket.
Zavala, J. C. (2011). *Proyector de Imágenes virtuales en dos y tres.* Mexico DF: Mexico.

Zeballos, C. (2011). *entranamiento cognitiva*. Obtenido de http://www.ineco.org.ar/programade-entrenamiento-cognitivo/

## **CURRÍCULO VITAE TUTOR**

#### **Datos Personales**

#### **NOMBRES Y APELLIDOS:** Luis Raúl Jiménez Tello

**Edad:** 32 años

**Provincia:** Ambato

**Cantón:** Quito

**Dirección:** Morales y Batalla.

**Teléfono:** 0983819961

**E-mail:** luis.jimenez@utc.edu.ec

**Estudios Realizados** 

**• NIVEL SUPERIOR:** Universidad Técnica de Ambato

Diseñador Gráfico Publicitario

#### **ESTUDIOS POSGRADO:** Universidad Del Azuay

Master en Diseño Multimedia

## **CURRÍCULO VITAE ESTUDIANTE**

### **MORALES PILATUÑA EDUARDO ISRAEL**

#### **Datos personales**

**Nombres:** ISRAEL EDUARDO **Apellidos:** MORALES PIULATUÑA

**CI:** 0502612187

**Fecha de Nacimiento:** 27 de Agosto de 1985

**Lugar de Nacimiento**: Ecuador – Quito

**Nacionalidad:** Ecuatoriana

**Edad:** 31 años

**Estado Civil:** Soltero

**Celular:** 0987862294

**e - mail:**  kitochisrael@gmail.com

**Domicilio actual:** Av. Unidad Nacional

**Formación académica:** 

- **Primaria:** Escuela Fiscal "Jaime Andrade Fabara" de la ciudad de Latacunga
- **Secundaria:** Instituto Tecnológico Superior "Vicente León" de la ciudad de Latacunga.

**Título:** Bachiller, Ciencias Sociales

 **ESTUDIOS SUPERIORES:** Universidad Metodista de Sao Paulo Brasil BACHARELADO EN TEOLOGÍA.

# ANEXOS

## **Planimetría**

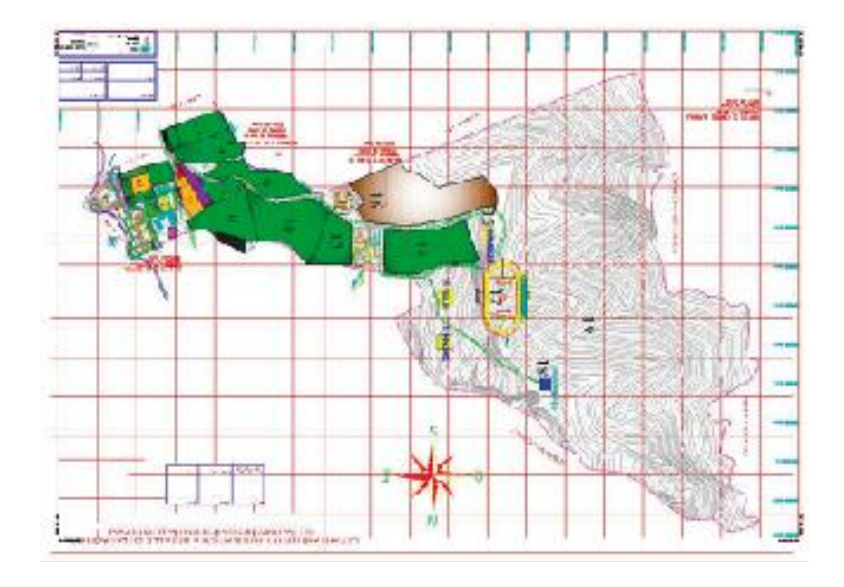

**Fuente:** Repositorio U.T.C. **Elaborado por:** Ing. Wilfrido Román

**ESTRUCTURA ORGÁNICA Y FUNCIONAL DEL CEYPSA**  $\sqrt{2}$ 

г

Organigrama

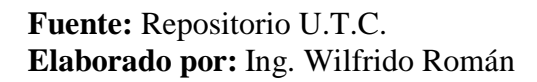

**EXECUTER** 

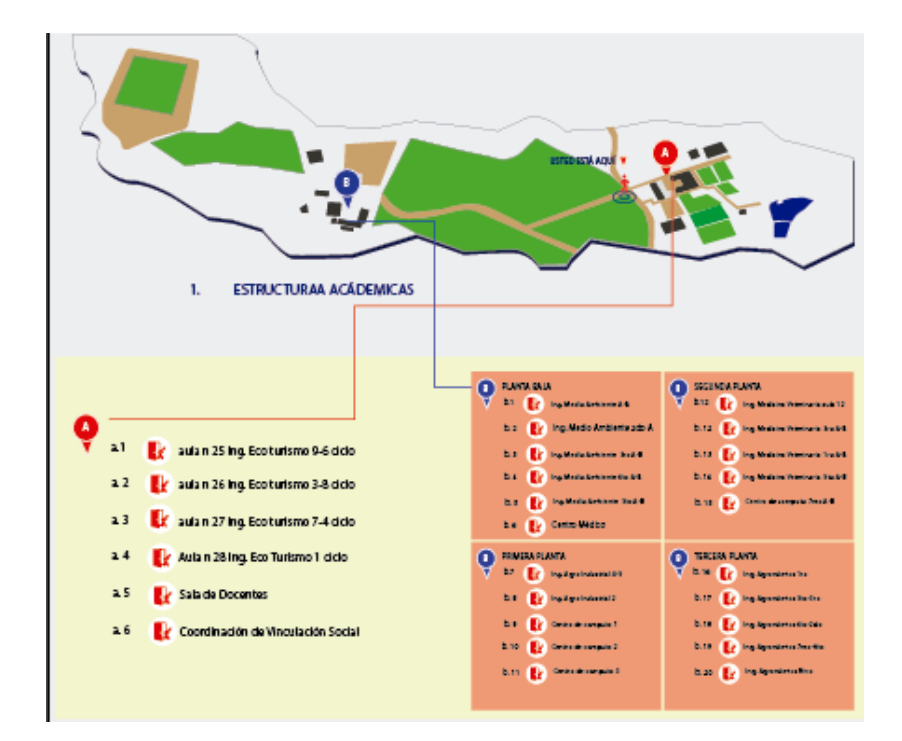

**Infografía** 

**Fuente:** Repositorio U.T.C. **Elaborado por:** Eduardo Israel Morales P.

#### **Pictogramas**

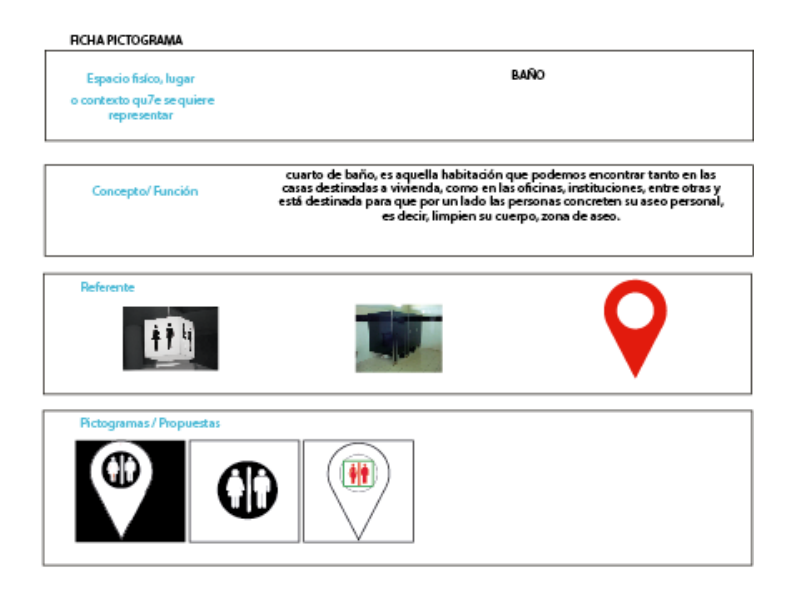

**Fuente:** Repositorio U.T.C. **Elaborado por:** Eduardo Israel Morales P.

**Pictogramas** 

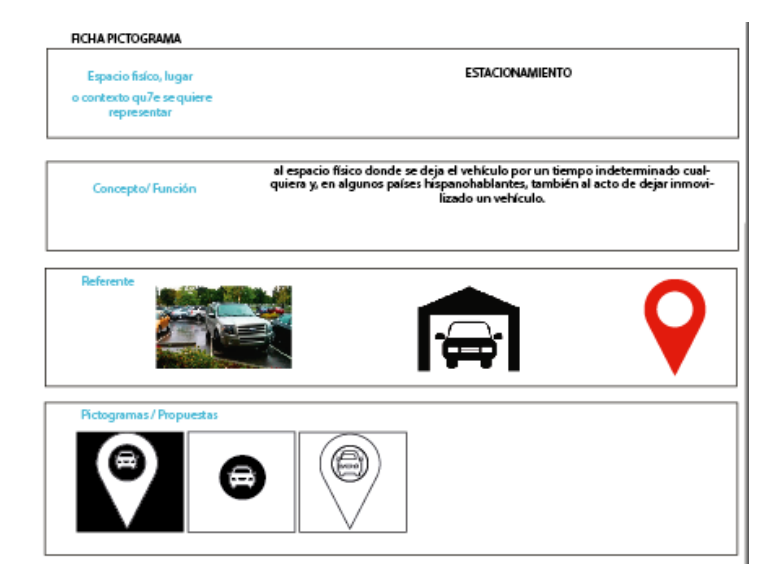

**Fuente:** Repositorio U.T.C. **Elaborado por:** Eduardo Israel Morales P.

#### **Pictogramas**

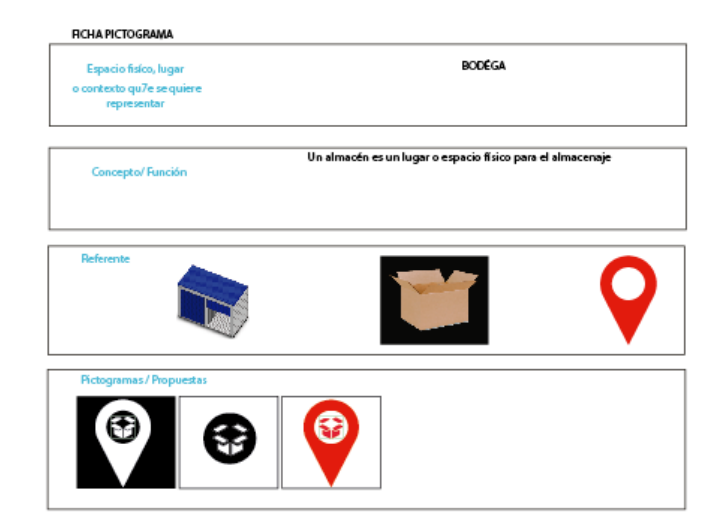

**Fuente:** Repositorio U.T.C.

**Elaborado por:** Eduardo Israel Morales P.

## **Pictogramas**

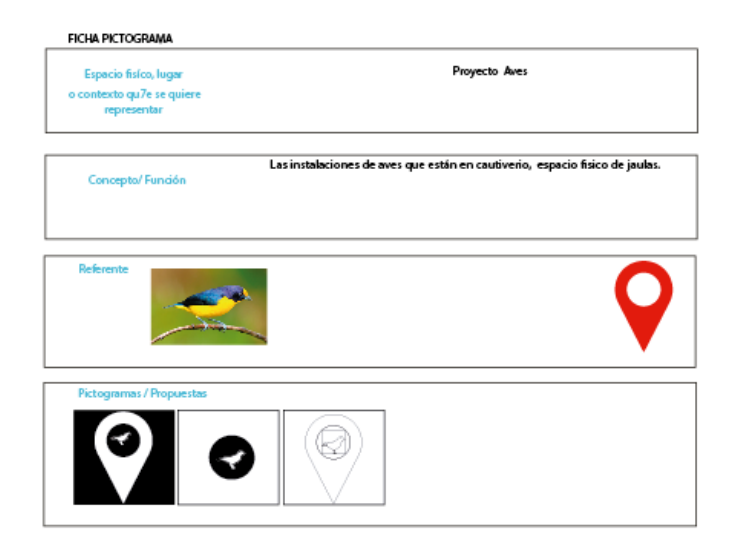

**Fuente:** Repositorio U.T.C.

**Elaborado por:** Eduardo Israel Morales P

## **Entrevista**

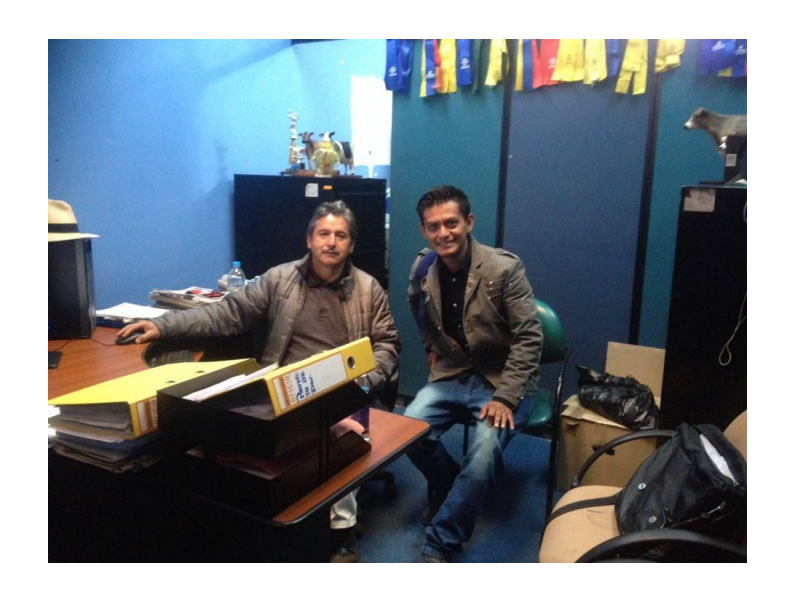

**Fuente:** Repositorio U.T.C.

**Elaborado por:** Eduardo Israel Morales P

**Entrevista**

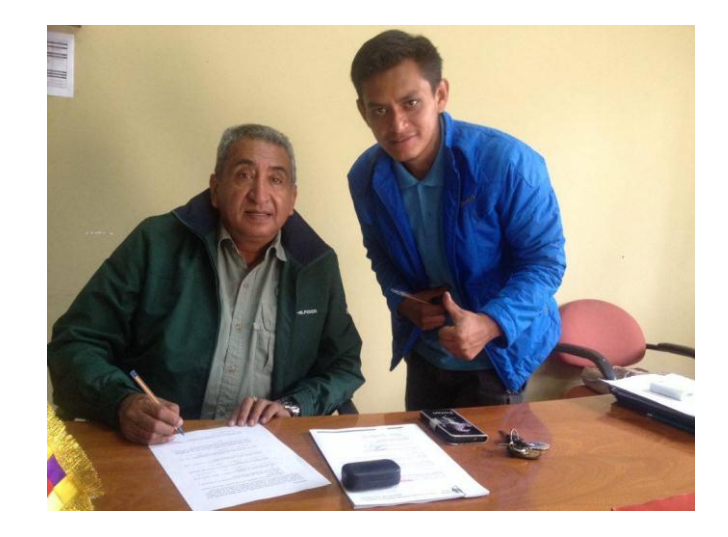

**Fuente:** Repositorio U.T.C.

**Elaborado por:** Eduardo Israel Morales P

# **Imágenes 360**

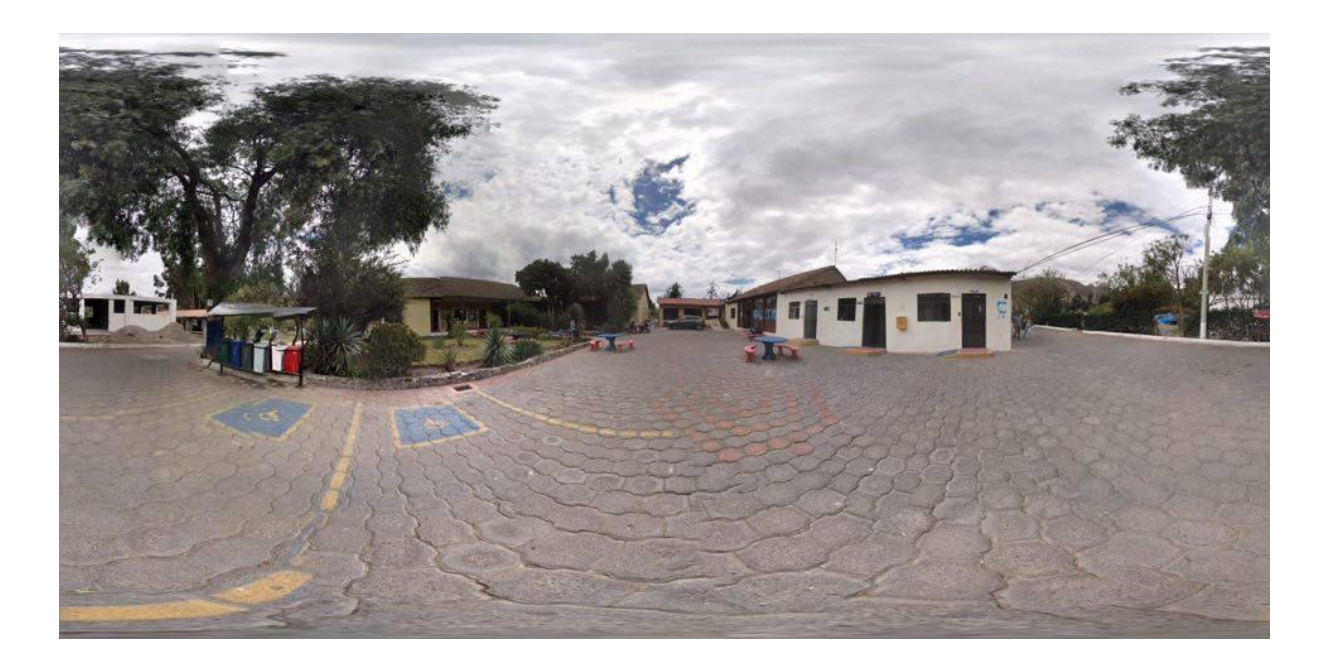

**Fuente:** U.T.C.

**Elaborado por:** Eduardo Israel Morales P

# **Imágenes 360**

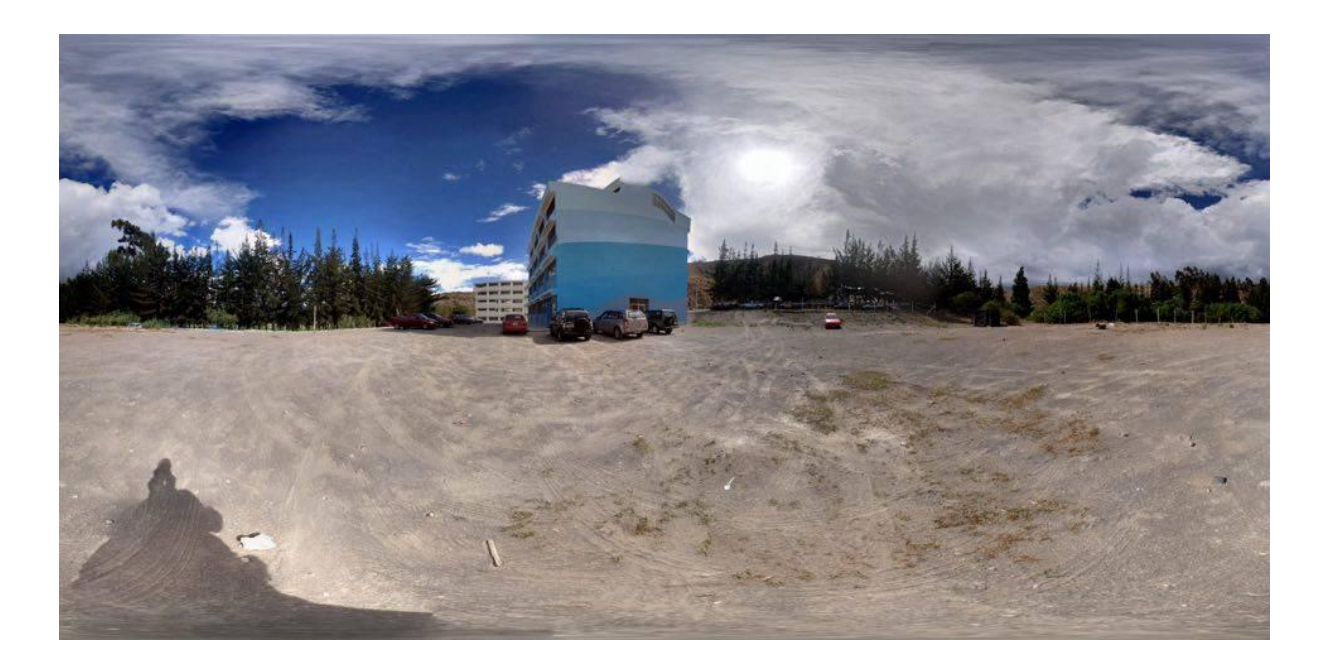

**Fuente:** U.T.C.

**Elaborado por:** Eduardo Israel Morales P.

**Código**

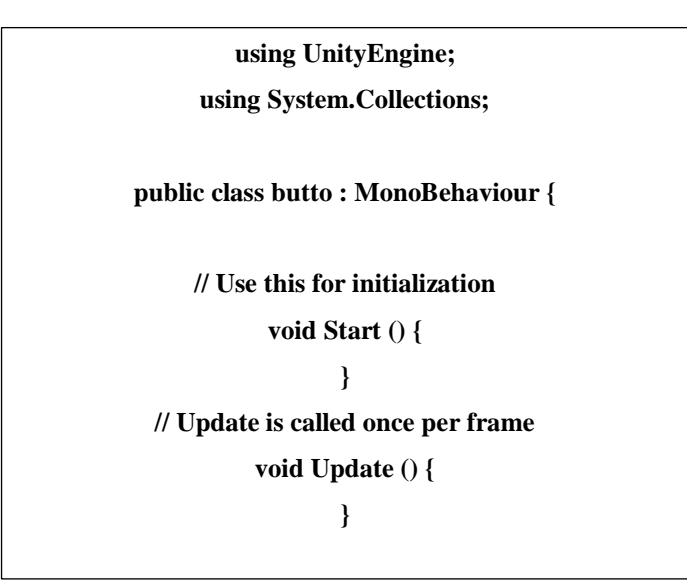

**Fuente:** UNITY

**Elaborado por:** Eduardo Israel Morales P.

**Código** 

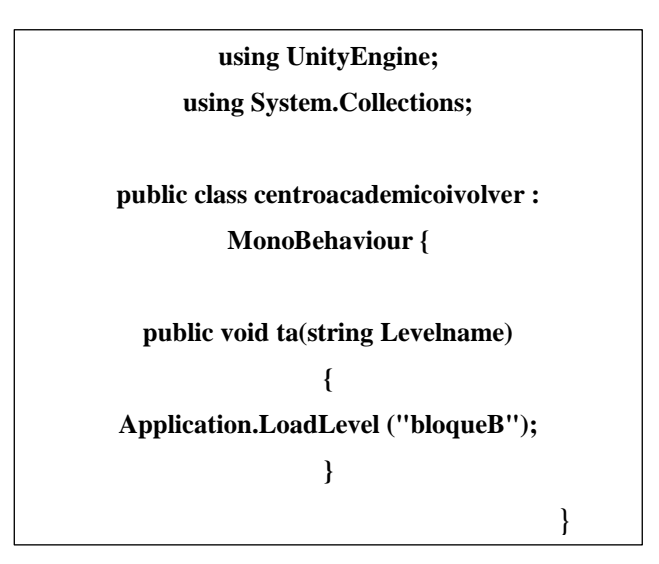

**Fuente:** UNITY

**Elaborado por:** Eduardo Israel Morales P.